## GAL TERRA D'ARNEO

**BANDO PUBBLICO PER LA PRESENTAZIONE DELLE DOMANDE DI SOSTEGNO AZIONE 2 - INTERVENTO 2.1 "Manager dell'accoglienza rurale: formazione".**

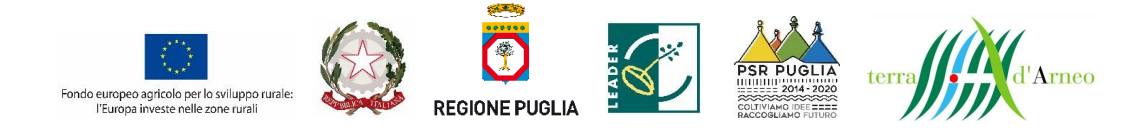

**PROGRAMMA DI SVILUPPO RURALE (PSR) PUGLIA 2014 – 2020** 

*Articolo 14 del Regolamento (UE) n. 1305/2013*

**MISURA 19** Strategia di Sviluppo Locale di Tipo Partecipativo (SSLTP)

## **SOTTOMISURA 19.2**

Sostegno all'esecuzione degli interventi nell'ambito della strategia di sviluppo locale di tipo partecipativo

# **GALTERRA D'ARNEO S.C.AR.L.**

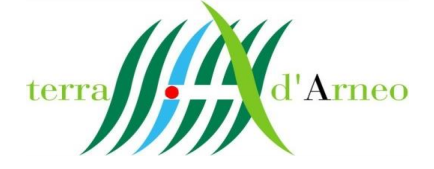

**STRATEGIA DI SVILUPPO LOCALE PARCO DELLA QUALITÀ RURALE TERRA D'ARNEO**

# **BANDO PUBBLICO**

**PER LA PRESENTAZIONE DELLE DOMANDE DI SOSTEGNO**

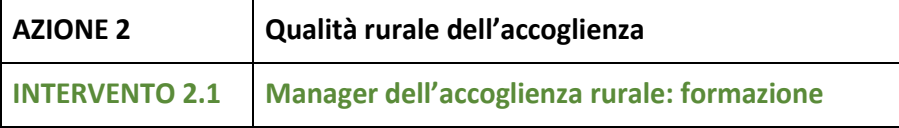

**Approvato dal Consiglio di Amministrazione nella seduta del 23/09/2022**

## **INDICE**

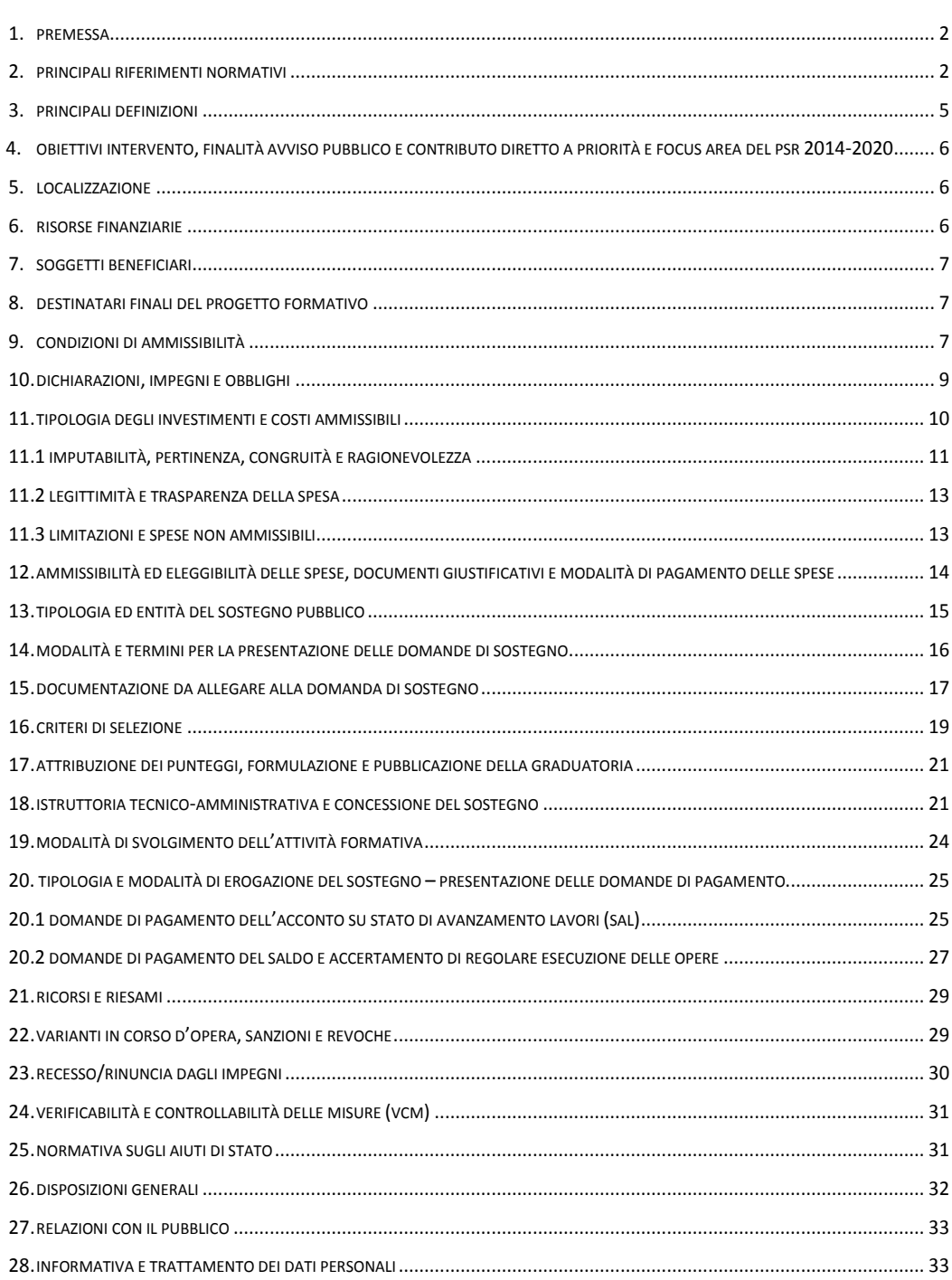

## **1. PREMESSA**

Il Gruppo di Azione Locale (GAL) "TERRA D'ARNEO s.c.ar.l." è un partenariato tra soggetti pubblici e privati che ha lo scopo di favorire lo sviluppo economico e sociale dei territori rurali e costieri di Alezio, Campi Salentina, Carmiano, Copertino, Galatone, Gallipoli, Guagnano, Leverano, Nardò, Porto Cesareo, Salice Salentino, Veglie.

Il GAL attraverso l'attuazione della Strategia di Sviluppo Locale (SSL) di tipo partecipativo, e del relativo Piano di Azione Locale (PAL) 2014/2020,finanziati nell'ambito della Misura 19 del PSR Puglia 2014/2020, promuove e sostiene la realizzazione di un sistema integrato di interventi capace di favorire la partecipazione di tutti gli attori ai processi decisionali, di rilanciare lo sviluppo locale sostenibile attraverso la valorizzazione delle qualità e delle tipicità territoriali e il rafforzamento dell'occupazione giovanile e femminile.

Con il presente bando pubblico, il GAL intende dare attuazione all'**Intervento 2.1 "Manager dell'accoglienza rurale: formazione"** dell'Azione 2 "Qualità rurale dell'accoglienza", prevista nel Piano di Azione Locale.

L'intervento prevede la realizzazione di attività di formative a sostegno di imprenditori del settore agricolo e agroalimentare che intendono impegnarsi in percorsi di sviluppo della qualità e della sostenibilità delle produzioni agricole, agroalimentari e forestali, del Parco della Qualità Rurale Terra d'Arneo, soprattutto al fine di qualificare e valorizzare le eccellenze locali, come importante volano del turismo sostenibile.

Nello specifico si intende realizzare corsi di formazione da svolgersi in aula e/o in campo, anche integrati con attività di workshop tematici di studio e approfondimento. Tali interventi sono finalizzati a rafforzare le conoscenze dei soggetti impegnati nel settore agricolo, forestale e rurale e ad accrescere la competitività delle aziende del territorio del GAL.

Di seguito vengono definiti i criteri e le procedure di attuazione, la disciplina per la presentazione delle domande di sostegno e di pagamento da parte dei potenziali beneficiari e il relativo procedimento istruttorio. Le domande di sostegno, da presentarsi in adesione al presente bando, possono essere proposte unicamente nell'ambito del Piano di Azione Locale (PAL) presentato dal GAL Terra d'Arneo, a valere sul Programma di Sviluppo Rurale 2014/2020 della Regione Puglia e destinate all'attuazione della Strategia di Sviluppo Locale "Parco della Qualità Rurale Terra d'Arneo".

## **2. PRINCIPALI RIFERIMENTI NORMATIVI**

#### **NORMATIVA COMUNITARIA**

- **Trattato sul funzionamento dell'Unione Europea** pubblicato sulla Gazzetta ufficiale n. C326 del 26/10/2012;
- **Regolamento (UE) del Parlamento europeo e del Consiglio del 17 dicembre 2013, n. 1303**, recante disposizioni comuni sul Fondo europeo di sviluppo regionale, sul Fondo sociale europeo, sul Fondo di coesione, sul Fondo europeo agricolo dello sviluppo rurale e sul Fondo europeo degli affari marittimi e la pesca e disposizioni generali sul Fondo europeo di sviluppo regionale, sul Fondo sociale europeo, sul Fondo di coesione e sul Fondo europeo per gli affari marittimi e la pesca, e che abroga il Reg. (CE) n. 1083/2006 del Consiglio;
- **Regolamento (UE) del Parlamento europeo e del Consiglio del 17 dicembre 2013, n. 1305** sul sostegno allo sviluppo rurale da parte del FEASR e che abroga il Reg. (CE) n. 1698/2005 del Consiglio;
- **Regolamento (UE) del Parlamento europeo e del Consiglio del 17 dicembre 2013, n. 1306** su finanziamento, gestione e monitoraggio della politica agricola comune e che abroga i Regg.

(CEE) n. 352/78, (CE) n. 165/94, (CE) n. 2799/98, (CE) n. 814/2000, (CE) n. 1290/2005 e (CE) n. 485/2008;

- **Regolamento (UE) della Commissione del 18 dicembre 2013, n. 1407** relativo all'applicazione degli artt. 107 e 108 del trattato sul funzionamento dell'Unione europea agli aiuti *de minimis*;
- **Regolamento (UE) della Commissione dell'11 marzo 2014, n. 807** che integra talune disposizioni del Reg. (UE) n. 1305/2013 del Parlamento europeo e del Consiglio sul sostegno al FEASR e che introduce disposizioni transitorie;
- **Regolamento (UE) della Commissione del 17 luglio 2014, n. 808** recante modalità di applicazione del Reg. (UE) n. 1305/2013 del Parlamento europeo e del Consiglio sul sostegno allo sviluppo rurale da parte del FEASR;
- **Regolamento (UE) della Commissione del 17 luglio 2014, n. 809** recante modalità di applicazione del Reg. (UE) n. 1306/2013 del Parlamento europeo e del Consiglio per quanto riguarda il sistema integrato di gestione e di controllo, le misure di sviluppo rurale e la condizionalità;
- **Regolamento (UE) della Commissione del 22 luglio 2014, n. 834** che stabilisce norme per l'applicazione del quadro comune di monitoraggio e valutazione della politica agricola comune;
- **Regolamento (UE) della Commissione dell'11 marzo 2014, n. 907** che integra il Reg. (UE) n. 1306/2013 del Parlamento europeo e del Consiglio per quanto riguarda gli organismi pagatori e altri organismi, la gestione finanziaria, la liquidazione dei conti, le cauzioni e l'uso dell'euro;
- **Regolamento (UE) della Commissione del 06 agosto 2014, n. 908** recante modalità di applicazione del Reg. (UE) n. 1306/2013 del Parlamento europeo e del Consiglio per quanto riguarda gli organismi pagatori e altri organismi, la gestione finanziaria, la liquidazione dei conti, le norme sui controlli, le cauzioni e la trasparenza;
- **Decisione del 29 ottobre 2014, C(2014) 8021** con la quale la Commissione Europea ha approvato l'Accordo di Partenariato 2014-2020 con l'Italia e definisce le modalità di applicazione dei fondi SIE (fondi strutturali di investimento) e dei programmi di sviluppo rurale;
- **Decisione della Commissione Europea del 24 novembre 2015, C(2015)8412** che approva il Programma di Sviluppo Rurale della Regione Puglia per il periodo di programmazione 2014- 2020 ai fini della concessione di un sostegno da parte del FEASR;
- Successivi atti **Decisione del 25/01/2017, C(2017)499**, **Decisione del 05/05/2017, C(2017)315** e **Decisione del 27/07/2017, C(2017)5454** – con cui la Commissione Europea ha approvato le modifiche al Programma di Sviluppo Rurale della Regione Puglia per il periodo di programmazione 2014-2020;
- **Regolamento (UE) n. 702/2014 della Commissione, del 25 giugno 2014**, che dichiara compatibili con il mercato interno, in applicazione degli articoli 107 e 108 del trattato sul funzionamento dell'Unione europea, alcune categorie di aiuti nei settori agricolo e forestale e nelle zone rurali e che abroga il regolamento della Commissione (CE) n. 1857/2006;
- **Regolamento (UE) del Parlamento europeo e del Consiglio del 27 aprile 2016, n. 679**, relativo alla protezione delle persone fisiche con riguardo al trattamento dei dati personali, nonché alla libera circolazione di tali dati e che abroga la Direttiva 95/46/CE;

#### **NORMATIVA NAZIONALE**

- **Legge del 07 agosto 1990, n. 241** "Nuove norme in materia di procedimento amministrativo e diritto di accesso ai documenti amministrativi" e s.m.i.;
- **Decreto legislativo 6 settembre 2011, n. 159** Codice delle leggi antimafia e delle misure di prevenzione, nonché nuove disposizioni in materia di documentazione antimafia e s.m.i.
- **Decreto Legislativo 30/06/2003, n. 196** Codice in materia di protezione dei dati personali;
- **Decreto Legislativo 10 agosto 2018, n. 101 Disposizioni per l'adeguamento della normativa nazionale alle disposizioni del regolamento (UE) 2016/679** del Parlamento europeo e del Consiglio, del 27 aprile 2016, relativo alla protezione delle persone fisiche con riguardo al trattamento dei dati personali, nonché alla libera circolazione di tali dati e che abroga la direttiva 95/46/CE (Regolamento generale sulla protezione dei dati);
- **Decreto Presidente della Repubblica del 03 giugno 1998, n. 252** "Regolamento recante norme per la semplificazione dei procedimenti relativi al rilascio delle comunicazioni e delle informazioni antimafia";
- **Decreto Presidente della Repubblica del 28 dicembre 2000, n. 445** su "Testo unico delle disposizioni legislative e regolamentari in materia di documentazione amministrativa";
- **Legge 27 dicembre 2006, n. 296** disposizioni riguardanti la Regolarità contributiva;
- **Decreto Ministero Politiche Agricole Alimentari e Forestali dell'11 marzo 2008** "Approvazione delle linee guida per lo sviluppo del Sistema informativo agricolo nazionale";
- **Decreto legislativo del 09 aprile 2008, n. 81 e s.m.i.** in materia di tutela della salute e della sicurezza nei luoghi di lavoro;
- **Linee guida sull'ammissibilità delle spese per lo Sviluppo Rurale 2014-2020**, emanate dal MiPAAF Direzione generale dello sviluppo rurale sulla base dell'intesa sancita in Conferenza Stato Regioni nella seduta dell'11 febbraio 2016 e ss.mm.ii..

#### **NORMATIVA REGIONALE**

- **Legge Regionale n. 28 del 26/10/2006**, e relativo Regolamento Regionale n. 31 del 27/11/2009 "Disciplina in materia di contrasto al lavoro non regolare";
- **Deliberazione di Giunta Regionale del 30 dicembre 2015, n. 2424** pubblicata sul BURP n. 3 del 19 gennaio 2016, "Programma di Sviluppo Rurale della Puglia 2014 - 2020 Approvazione definitiva e presa d'atto della Decisione della Commissione Europea del 24 novembre 2015, n. C(2015) 8412";
- **Deliberazione della Giunta Regionale n. 281 del 15/03/2004** pubblicata sul BURP n. 42 del 7 aprile 2004 recante criteri e procedure per l'accreditamento delle sedi formative;
- **Legge Regionale n. 15 del 7 agosto 2002** "Riforma della formazione professionale";
- **Istruzioni Operative Agea n. 25 prot. UMU/2015/749 del 30/04/2015** Oggetto: Istruzioni operative per la costituzione ed aggiornamento del Fascicolo Aziendale, nonché definizione di talune modalità di controllo previste dal SIGC di competenza dell'OP AGEA;
- Strategia di Sviluppo Locale del GAL TERRA D'ARNEO s.c.ar.l. e relativo Piano di Azione Locale, approvata con **Determinazione della AdG del PSR Puglia 2014-2020 n. 178 del 13 settembre 2017**, avente ad oggetto "*PSR Puglia 2014/2020 – Misura 19 – Sottomisure 19.2 e 19.4 – Valutazione e Selezione delle Strategie di Sviluppo Locale (SSL) dei Gruppi di Azione Locale (GAL) ammessi a finanziamento*";
- **Deliberazione della Giunta Regionale n. 1447 del 21/09/2017** "Programma di Sviluppo Rurale Regione Puglia 2014/2020 – misura 19 – Strategie di sviluppo locale SSL – Approvazione dello schema di Convenzione da stipulare tra Regione Puglia e Gruppi di Azione Locale (GAL)";
- **Convenzione tra Regione Puglia e GALTERRA D'ARNEO** s.c.ar.l. sottoscritta in data 08/11/2017, registrata in data 11/01/2018 presso l'Ufficio Territoriale di Bari dell'Agenzia delle Entrate al n° 295;
- **Delibera del Consiglio di Amministrazione del 14/01/2022 del GALTERRA D'ARNEO** s.c.ar.l. con cui si è provveduto ad approvare il presente bando pubblico e la relativa modulistica.
- **Determinazioni dell'AdG del PSR Puglia 2014-2020 10/09/2021, n. 513, 17/03/2022, n. 25,** di approvazione delle varianti alla scheda di Intervento 2.1 "Manager dell'accoglienza rurale: formazione" della SSL.

## **3. PRINCIPALI DEFINIZIONI**

**Autorità di Gestione PSR Puglia 2014-2020 (AdG PSR):** rappresenta il soggetto responsabile della efficace, efficiente e corretta gestione e attuazione del programma ed è individuata nella figura del Direttore del Dipartimento Agricoltura, Sviluppo Rurale e Ambientale.

**Beneficiario:** un organismo privato e, solo ai fini del regolamento FEASR, una persona fisica titolare di partita IVA, responsabile dell'avvio e dell'attuazione delle operazioni.

**Comitato di Sorveglianza del PSR Puglia 2014-2020:** istituito con D.G.R. n. 3 del 21 gennaio 2016, svolge le funzioni di cui all'art. 49 dello stesso Reg. (UE) n. 1303/2013 e all'art. 74 del Reg. (UE) n. 1305/2013 e quelli previsti dal regolamento interno, al fine di garantire l'effettiva attuazione del PSR Puglia 2014 – 2020.

**Conto corrente dedicato:** conto corrente bancario o postale intestato al soggetto beneficiario sul quale dovranno transitare tutte le risorse finanziarie necessarie per la completa realizzazione dell'investimento sia di natura pubblica (contributo in conto capitale/conto interesse) che privata (mezzi propri o derivanti da linee di finanziamento bancario). L'utilizzo di questo conto permette la tracciabilità dei flussi finanziari.

**Domanda di Sostegno (DdS):** domanda di partecipazione a un determinato regime di sostegno.

**Domanda di Pagamento (DdP):** domanda presentata dal beneficiario, in seguito alla concessione del sostegno, per l'erogazione dello stesso nelle forme consentite [anticipazione, acconto per stato di avanzamento lavori (SAL) e saldo].

**Fascicolo Aziendale cartaceo e informatico (FA):** modello cartaceo ed elettronico (DPR 503/99, art. 9 co 1) riepilogativo dei dati aziendali, istituito nell'ambito dell'anagrafe delle aziende (D.Lgs. 173/98, art. 14 c. 3).

**FEASR:** Fondo Europeo Agricolo per lo Sviluppo Rurale istituito dal Reg. (UE) n. 1305/2013.

**Focus Area (FA):** le priorità sono articolate in Focus Area che costituiscono obiettivi specifici.

**Gruppi di Azione Locale (GAL):** raggruppamenti di soggetti pubblici e privati, rappresentativi dei diversi contesti socioeconomici, operanti su specifiche aree omogenee come definite dalla scheda di Misura 19 del PSR Puglia 2014-2020.

**Impegni, Criteri ed Obblighi (ICO):** elementi connessi all'ammissibilità al sostegno delle sottomisure/operazioni a cui i beneficiari devono attenersi a partire dall'adesione all'bando pubblico di selezione e fino alla conclusione del periodo di impegno. Tali ICO ai fini del V.C.M. (Verificabilità e Controllabilità delle Misure – art. 62 Reg. (UE) n. 1305/2013) vengono scomposti in singoli Elementi di Controllo (E.C.). Gli E.C. vengono dettagliati in funzione della tempistica del controllo, della tipologia di controllo, delle fonti da utilizzare e delle modalità operative specifiche di esecuzione dei controlli (cosiddetti passi del controllo).

**Obiettivo Tematico (OT):** linee strategiche di intervento. Sono 11 Obiettivi supportati dai Fondi SIE per contribuire alla Strategia Europa 2020 e sono elencati all'art. 9 del Reg. (UE) n. 1303/2013; corrispondono, in linea di massima, agli Assi prioritari in cui sono articolati i Programmi operativi. Al singolo Obiettivo tematico sono riconducibili le diverse priorità di investimento proprie dei Fondi, elencate nei regolamenti specifici.

**Organismo Pagatore (OP):** servizi e organismi degli Stati membri, incaricati di gestire e controllare le spese, di cui all'articolo 7, del Reg. (UE) n. 1306/2013, e in tale fattispecie AGEA.

**Piano di Azione Locale (PAL):** documento con il quale il GAL traduce gli obiettivi in azioni concrete. **Priorità:** gli obiettivi della politica di sviluppo rurale che contribuiscono alla realizzazione della Strategia Europa 2020 per una crescita intelligente, sostenibile e inclusiva, perseguiti tramite sei priorità dell'Unione in materia di sviluppo rurale di cui all'art. 5 del Reg. (UE) n. 1305/2013 che, a loro volta, esplicitano i pertinenti obiettivi tematici del quadro comune (QSC) di cui all'art. 10 del Reg.(UE) n. 1303/2013.

**Progetto formativo:** attività formativa comprendente una o più iniziative di formazione collettiva.

**SIAN:** sistema informativo unificato dei servizi del comparto agricolo, agroalimentare e forestale messo a disposizione dal Ministero delle Politiche Agricole Alimentari e Forestali e dall'Agea, tramite il quale vengono gestite le domande di sostegno e pagamento relative agli interventi attuati a valere sul PSR per la Puglia 2014-2020.

**Strategia di Sviluppo Locale (SSL):** insieme coerente di operazioni rispondenti a obiettivi e bisogni locali che si attua tramite la realizzazione di azioni relative agli ambiti tematici individuati fra quelli indicati nella scheda di Misura 19 del PSR Puglia 2014-2020. La strategia di sviluppo locale è concepita ed eseguita da un gruppo di azione locale (GAL) e deve essere innovativa, integrata e multisettoriale.

**TFUE:** Trattato sul funzionamento dell'Unione Europea.

**V.C.M.:** Verificabilità e Controllabilità delle Misure ex art. 62 Reg. (UE) n. 1305/2013.

## **4. OBIETTIVI DELL'INTERVENTO, FINALITÀ DELL'AVVISO PUBBLICO E CONTRIBUTO DIRETTO A PRIORITÀ E FOCUS AREA DEL PSR 2014-2020**

L'obiettivo dell'intervento è quello di fornire competenze utili a migliorare e a innovare i processi produttivi, di aggregazione e di maggior redditività aziendale, e a favorire il ricambio generazionale attraverso la realizzazione di una specifica attività di formazione.

Con tale intervento si vuole infatti rivolgere queste attività formative a imprenditori del settore agricolo e agroalimentare che intendono impegnarsi in percorsi di sviluppo della qualità e della sostenibilità delle produzioni agricole, agroalimentari e forestali, del Parco della Qualità Rurale Terra d'Arneo, soprattutto al fine di qualificare e valorizzare le eccellenze locali, come importante volano del turismo sostenibile.

Nello specifico, le attività formative riguarderanno tematiche relative ai prodotti ricompresi nell'Allegato I del TFUE, con l'obiettivo di stimolare la creazione di reti e aggregazioni, di creare valore aggiunto per il settore primario e di valorizzare le produzioni tipiche del comprensorio.

Quindi, l'intervento rappresenta uno degli apporti sostanziali per dare contenuti al tema del turismo sostenibile e per realizzare in maniera concreta ed efficace la Strategia di Sviluppo Locale (SSL) *"Parco della Qualità Rurale Terra d'Arneo"* presentata dal GAL TERRA D'ARNEO s.c.ar.l. all'interno del Programma di Sviluppo Rurale 2014 – 2020 della Regione Puglia.

Pertanto, l'intervento concorre a soddisfare i fabbisogni A – B – D – F della SSL del GAL Terra d'Arneo e, nel quadro della Priorità P6 "Adoperarsi per l'inclusione sociale, la riduzione della povertà e lo sviluppo economico nelle zone rurali" indicata dal PSR 2014 – 2020 della Puglia, contribuisce in maniera diretta al raggiungimento degli obiettivi della Focus Area (FA) 6B "Stimolare lo sviluppo locale nelle zone rurali" e in maniera indiretta al raggiungimento degli obiettivi della Focus Area (FA) 6A "Favorire la diversificazione, la creazione e lo sviluppo di piccole imprese nonché dell'occupazione".

#### **5. LOCALIZZAZIONE**

Gli interventi sostenuti dal presente bando pubblico devono essere realizzati nell'area territoriale di competenza del GAL "TERRA D'ARNEO" coincidente con i territori dei Comuni di Alezio, Campi Salentina, Carmiano, Copertino, Galatone, Gallipoli, Guagnano, Leverano, Nardò, Porto Cesareo, Salice Salentino, Veglie.

## **6. RISORSE FINANZIARIE**

Le risorse finanziarie pubbliche attribuite al presente bando sono pari ad **euro 100.000,00**.

## **7. SOGGETTI BENEFICIARI**

Sono soggetti beneficiari del presente bando pubblico esclusivamente gli Organismi di Formazione Accreditati dalla Regione Puglia ai sensi della normativa regionale vigente e che abbiano sede operativa all'interno del territorio del GAL TERRA D'ARNEO s.c.ar.l., e che siano in possesso di fascicolo aziendale.

## **8. DESTINATARI FINALI DEL PROGETTO FORMATIVO**

In considerazione delle tematiche da trattare nelle attività formative di cui al presente bando pubblico, **sono destinatari dell'attività di formazione gli imprenditori agricoli e agroalimentari** con sede legale e/o operativa (conduzione terreni) nel territorio del GAL TERRA D'ARNEO s.c.ar.l.

Possono partecipare all'attività formativa anche i lavoratori dipendenti (anche a tempo determinato) e i coadiuvanti familiari delle imprese agricole e agroalimentari con sede legale e/o operativa (conduzione terreni) nel territorio del GAL TERRA D'ARNEO s.c.ar.l..

#### **9. CONDIZIONI DI AMMISSIBILITÀ**

Il richiedente dovrà possedere alla data di presentazione della domanda di sostegno e mantenere per l'intera durata dell'operazione i seguenti requisiti:

- essere Organismo di Formazione Accreditato dalla Regione Puglia ai sensi della normativa regionale vigente e che abbiano sede operativa all'interno del territorio del GAL TERRA D'ARNEO s.c.ar.l., come definito all'articolo 7 del presente bando;
- aprire e/o aggiornare il fascicolo aziendale ai sensi della normativa Organismo Pagatore (OP) AGEA prima della presentazione della domanda di sostegno;
- dimostrare/garantire di disporre di capacità adeguate in termini di personale qualificato nei settori specifici; pertanto, è tenuto a dotarsi di personale docente in possesso di specifica comprovata competenza e professionalità sulle tematiche indicate nel Piano Formativo (redatto sulla base dell'Allegato 1 al presente bando). Tale competenza sarà valutata sulla base di una documentata esperienza nell'insegnamento della materia oggetto del corso (almeno n. 5 corsi). L'incidenza dei docenti in possesso di tale specifica competenza e professionalità rispetto al totale dei docenti coinvolti nel piano formativo dovrà essere almeno pari al 15%;
- raggiungere un punteggio minimo di accesso pari a 30 punti, come specificato nel paragrafo 17 "attribuzione dei punteggi, formulazione e pubblicazione graduatoria";

Altresì, è indispensabile che il richiedente rispetti le seguenti condizioni:

- aver presentato una sola domanda di sostegno a valere sullo stesso bando;
- non essere "imprese in difficoltà" ai sensi dell'art. 2 punto 14 del Reg. (UE) n. 702/2014;
- essere nelle condizioni di "assenza di reati gravi in danno dello Stato e dell'Unione Europea" (art. 80 del D. Lgs. n. 50/2016);
- non presentare situazioni ostative al rilascio dell'informativa antimafia non interdittiva, ove prevista;
- non essere sottoposto a procedure concorsuali ovvero non sia in stato di fallimento, di liquidazione coatta, di concordato preventivo, e/o non sia in presenza di un procedimento in corso per la dichiarazione di una di tali situazioni;
- non aver subito condanne con sentenza passata in giudicato per delitti, consumati o tentati, o per reati contro la Pubblica Amministrazione o per ogni altro delitto da cui derivi, quale pena accessoria, l'incapacità di contrattare con la Pubblica Amministrazione, o in materia di salute e

sicurezza sul lavoro, di cui al D. Lgs. n. 81/2008, o per reati di frode o sofisticazione di prodotti alimentari di cui al Titolo VI capo II e Titolo VIII capo II del Codice Penale e di cui agli artt. 5, 6 e 12 della Legge n. 283/1962 (nei casi pertinenti);

- in caso di società e associazioni prive di personalità giuridica, non aver subito sanzione interdittiva a contrarre con la Pubblica Amministrazione, di cui all'articolo 9, comma 2, lettera d) D.Lgs. n. 231/01;
- presenti regolarità contributiva e non sia destinatario di provvedimento di esclusione da qualsiasi concessione ai sensi dell'art. 2 comma 2 Regolamento regionale n. 31 del 2009;
- non essere stato, negli ultimi 2 anni, oggetto di revoca e recupero di benefici precedentemente concessi nell'ambito della stessa tipologia d'intervento del PSR 2014-2020, ovvero della corrispondente Misura del PSR 2007-2013, non determinati da espressa volontà di rinuncia, e ad eccezione dei casi in cui sia ancora in corso un contenzioso;
- non essere destinatario di un vigente provvedimento di sospensione del finanziamento nell'ambito della stessa tipologia d'intervento del PSR 2014-2020, ovvero della corrispondente Misura del PSR 2007-2013;
- non essere stato oggetto, nell'anno precedente, o nell'anno civile in corso, di provvedimenti di recupero delle somme liquidate, a mezzo escussione delle polizze fideiussorie nell'ambito della stessa Tipologia d'intervento del PSR 2014-2020, ovvero della corrispondente Misura del PSR 2007-2013;
- aver provveduto al pagamento delle sanzioni comminate e/o della restituzione dei finanziamenti liquidati sulla base di provvedimenti provinciali e/o regionali adottati per cause imputabili al beneficiario nell'ambito del PSR 2014-2020 e/o PSR 2007-2013;
- non aver richiesto un contributo a valere su qualsiasi "fonte di aiuto" per la medesima iniziativa.

Inoltre, gli **interventi formativi** che si intendono realizzare con il presente bando devono:

- essere supportati da un **progetto formativo**, coerente con la Strategia di Sviluppo Locale del GAL, che includa l'analisi dei fabbisogni formativi, la descrizione degli obiettivi delle attività formative e delle modalità didattiche, il modello di gestione del trasferimento di conoscenze, i meccanismi di verifica, il monitoraggio e valutazione degli esiti;
- prevedere nel **progetto formativo** lo sviluppo di argomenti che riguardano prodotti compresi nell'Allegato I del TFUE (settore agricolo primario e prodotti che, se trasformati, rimangono nell'Allegato I), e dovrà interessare almeno una delle seguenti tematiche:
	- innovazione tecnologica, aggiornamento e qualificazione professionale di imprenditori ed addetti del settore agricolo;
	- organizzazione delle filiere agroalimentari per far fronte a particolari problematiche congiunturali e/o ambientali, trasformazione dei prodotti agricoli, sistemi di etichettatura, accesso ai mercati;
	- uso efficiente delle risorse (acqua, suolo, energie da fonti rinnovabili), benessere degli animali, riduzione degli interventi chimici, passaggio ad un'economia a basse emissioni, aumento del valore dei prodotti;
	- produzioni sostenibili (biologico, biodinamico, allevamenti free-range, vini triple "A", ecc.) e sistemi di tracciabilità;
	- qualità, tipicità e sicurezza dei prodotti agricoli e alimentari e stili di vita sani;
	- costruzione di reti e/o itinerari per la valorizzazione dei prodotti agricoli in connessione con la filiera turistica.
- ricadere nell'area di competenza del GAL, come definita al precedente paragrafo 5;
- dimostrare un carattere di innovatività dell'intervento, ovvero dovranno essere innovativi o per le metodologie di formazione applicate, o per la tipologia di temi trattati, o entrambi (da illustrare nell'**Allegato 1** al bando – Progetto Formativo);

Il mancato rispetto anche solo di una delle condizioni innanzi indicate comporta l'inammissibilità della domanda di sostegno.

#### **10. DICHIARAZIONI, IMPEGNI E OBBLIGHI**

I soggetti richiedenti l'aiuto al momento della sottoscrizione della domanda di sostegno, devono assumere l'impegno a rispettare, in caso di ammissione a finanziamento e pena l'esclusione dagli aiuti concessi ed il recupero delle somme già erogate, le seguenti condizioni:

- rispettare le norme sulla sicurezza sui luoghi di lavoro ai sensi del D.Lgs. n. 81/2008 e s.m.i;
- rispettare la Legge regionale n. 28/2006 "Disciplina in materia di contrasto al lavoro non regolare" e del relativo Regolamento regionale attuativo n. 31 del 27/11/2009;
- mantenere i requisiti di ammissibilità di cui al paragrafo 9 "Condizioni di ammissibilità" del bando pubblico per tutta la durata della concessione e degli impegni.

Inoltre, il richiedente ha l'obbligo di:

- attivare, prima dell'avvio degli interventi per i quali si richiedono i benefici o della presentazione della prima domanda di pagamento, un conto corrente dedicato intestato al soggetto beneficiario. Su tale conto dovranno transitare tutte le risorse finanziarie necessarie per la completa realizzazione dell'investimento, sia di natura pubblica (contributo in conto capitale) che privata (mezzi propri o derivanti da linee di finanziamento bancario). Il conto corrente dedicato dovrà restare attivo per l'intera durata dell'investimento e di erogazione del relativo sostegno. Sullo stesso conto potranno risultare solo operazioni riferibili al progetto ammesso al sostegno. Le entrate del conto saranno costituite esclusivamente dal contributo pubblico erogato dall'OP AGEA, dai mezzi propri immessi dal beneficiario e dall'eventuale finanziamento bancario; le uscite saranno costituite solo dal pagamento delle spese sostenute per l'esecuzione degli interventi ammessi ai benefici dell'operazione. Tutte le spese che non risultano transitate sul conto corrente dedicato sono inammissibili al pagamento;
- osservare i termini e le modalità di esecuzione del progetto formativo approvato previste dal provvedimento di concessione del sostegno e da eventuali atti correlati;
- osservare le modalità di rendicontazione delle spese ammissibili al presente Intervento secondo quanto previsto dal provvedimento di concessione e da eventuali atti correlati;
- non aver ottenuto, né richiesto, per gli interventi ammessi a finanziamento, altri contributi pubblici e/o detrazioni fiscali.

Il beneficiario, altresì, è tenuto:

- a comunicare al GAL eventuali variazioni del progetto formativo approvato, come stabilito al successivo paragrafo 22 "Varianti in corso d'opera, sanzioni e revoche";
- a garantire la completezza e l'aggiornamento dei registri di partecipazione;
- a consentire e agevolare i controlli e le ispezioni disposte dagli organismi deputati alla verifica e al controllo ed inoltre a fornire ogni opportuna informazione, mettendo a disposizione il personale, la documentazione tecnica e contabile, la strumentazione e quanto necessario;
- a custodire in sicurezza i documenti giustificativi di spesa dell'operazione ammessa a cofinanziamento, al fine di permettere in qualsiasi momento le verifiche in capo ai competenti

organismi. Tale custodia dovrà essere assicurata almeno fino a cinque anni dalla data del provvedimento di liquidazione del saldo;

a rispettare gli obblighi in materia di informazione e pubblicità, anche in riferimento all'utilizzo del logo dell'Unione Europea, specificando Fondo di finanziamento FEASR, Misura 19, Sottomisura 19.2, Azione 2, Intervento 2.1, come previsto dal Reg. (CE) n. 808/2014 (All. III).

Nel provvedimento di concessione del sostegno e in eventuali altri atti ad esso collegati, potranno essere individuati ulteriori impegni e/o obblighi a carico dei beneficiari connessi con l'attuazione della strategia del GAL e con eventuali successive normative comunitarie, nazionali e regionali.

A seguito della concessione degli aiuti si procederà alla verifica dei suddetti impegni nel corso dei controlli amministrativi e in loco delle domande di pagamento, come previsto dal Reg. (UE) n. 809/2014. In caso di inadempienza, saranno applicate specifiche sanzioni che possono comportare la riduzione graduale del sostegno o l'esclusione e la decadenza dallo stesso. Il regime sanzionatorio è definito dalla DGR n. 1802 del 07.10.2019 "Disciplina delle riduzioni ed esclusioni per inadempienze dei beneficiari delle misure connesse alle superfici e agli animali. Disposizioni applicative in attuazione del Reg. (UE) n. 640/2014 e del D.M. n. 497 del 17 gennaio 2019 – Riduzioni ed esclusioni".

## **11. TIPOLOGIA DEGLI INVESTIMENTI E COSTI AMMISSIBILI**

Le tipologie di intervento e i costi ammissibili sono stabiliti dal paragrafo 5.1 della scheda di **Intervento 2.1 "Manager dell'accoglienza rurale: formazione"** della Strategia di Sviluppo Locale (SSL) *"Parco della Qualità Rurale Terra d'Arneo"*, in conformità alle norme stabilite dagli artt. 65 e 69 del Reg. (UE) n. 1303/2013 e dall'art. 45 del Reg. (UE) n. 1305/2013.

L'Intervento sostiene corsi di formazione, anche integrati con attività seminariali, orientati al trasferimento di competenze e conoscenze, di innovazioni e buone pratiche, rivolto esclusivamente ad imprenditori agricoli e agroalimentari con sede legale e/o operativa (conduzione terreni) nel territorio del GAL TERRA D'ARNEO s.c.ar.l. e ai lavoratori dipendenti (anche a tempo determinato) e i coadiuvanti familiari".

L'intervento è realizzabile attraverso modalità formative quali corsi collettivi e seminari in presenza. **I corsi di formazione consistono in attività didattica svolta in aula o in campo della durata di 100 ore.**

In caso di attività di esercitazione pratica dovranno essere fornite ai partecipanti le opportune dotazioni antinfortunistiche e di sicurezza.

I seminari, integrati ai corsi di formazione, dovranno offrire occasioni di apprendimento collettivo attivo. Complessivamente **il totale delle ore dedicate ai seminari non potrà superare il 20% delle ore previste per la formazione**. Trattasi di incontri formativi e/o di aggiornamento di gruppo, che potranno essere svolti esclusivamente in aula.

**Il numero massimo di partecipanti per ogni singolo corso di formazione è pari a 6-8 unità**. Ogni allievo potrà partecipare a non più di due corsi di formazione riguardanti tematiche differenti e complementari tra loro.

I **costi ammissibili** sono disciplinati dal paragrafo 8.2.1.3.1.5 della scheda di sottomisura 1.1 del PSR 2014-2020, in conformità alle norme stabilite dagli artt. 65 e 69 del Reg. (UE) n. 1303/2013 e degli artt. 45 e 46 del Reg. (UE) 1305/2013.

Pertanto, sono ammissibili le spese relative a:

- Attività di progettazione, coordinamento e realizzazione delle iniziative;
- Attività di docenza e di tutoraggio;
- Noleggio di attrezzature e acquisto di materiale didattico;
- Acquisto di materiale di consumo per esercitazioni;
- Affitto e noleggio di aule e strutture didattiche;
- Spese per eventuali visite didattiche: spese per noleggio di mezzi di trasporto collettivo, nei limiti del costo orario;
- Spese generali nel limite del 5% della spesa ammissibile.

Per le attività di formazione, ai fini della determinazione e della verifica della spesa ammissibile, viene applicata l'unità di costo standard orario (UCS) definita in ragione dell'opzione b) del comma 1 dell'art. 67 del Reg. (UE) n. 1303/2013 del Parlamento e del Consiglio del 17/12/2013, e consta di un valore espresso in euro (21,11 EUR per allievo), riportato nel successivo paragrafo 13.

Le spese generali sono ammissibili, nella misura massima del 5% della spesa ammessa a finanziamento, solo se collegate alle suddette voci di spesa a norma dell'art. 45 par. 2 lett. C) del Reg. (UE) n. 1305/2013.

In sede di accertamento dello stato finale dei lavori, l'importo massimo delle spese generali sostenute è ricondotto alla percentuale indicata, calcolata sulla base della spesa effettivamente realizzata e ritenuta ammissibile.

Per quanto non specificatamente indicato nel presente articolo, in merito all'ammissibilità e ai metodi di rendicontazione delle spese, si rimanda a quanto previsto nelle "Linee guida sull'ammissibilità delle spese relative allo Sviluppo Rurale 2014 – 2020" e s.m.i. emanate dal MiPAAF e nel provvedimento di concessione del sostegno.

#### **11.1 IMPUTABILITÀ, PERTINENZA, CONGRUITÀ E RAGIONEVOLEZZA**

Nell'ambito delle suddette tipologie di investimenti, le singole voci di spesa per risultare ammissibili dovranno essere:

- imputabili ad un'operazione finanziata, ossia vi deve essere una diretta relazione tra le spese sostenute, le operazioni svolte e gli obiettivi al cui raggiungimento l'Intervento concorre;
- pertinenti rispetto all'azione ammissibile e risultare conseguenza diretta dell'azione stessa;
- congrue rispetto all'azione ammessa e comportare costi commisurati alla dimensione del progetto;
- necessarie per attuare l'azione o l'operazione oggetto della sovvenzione.

Per l'acquisizione di beni e servizi è prevista una procedura di selezione basata sul confronto tra almeno 3 preventivi di spesa confrontabili, emessi da fornitori diversi in concorrenza e riportanti nei dettagli l'oggetto della fornitura. La scelta dovrà ricadere su quello che, per parametri tecnicoeconomici e per costi/benefici, verrà ritenuto il più idoneo.

Per i beni e servizi per i quali non sia possibile reperire tre differenti offerte comparabili tra loro, è necessario presentare una relazione tecnica illustrativa della scelta del bene e dei motivi di unicità del preventivo proposto.

A tale scopo, è necessario fornire una breve relazione tecnico/economica illustrativa della motivazione relativa alla scelta del preventivo ritenuto valido, a firma congiunta del richiedente e del tecnico incaricato e per la scelta del/i consulente/i tecnico/i, a sola firma del richiedente.

In ogni caso i tre preventivi devono essere:

- indipendenti (forniti da tre fornitori differenti e in concorrenza),
- comparabili,

- competitivi rispetto ai prezzi di mercato.

Gli importi devono riflettere i prezzi praticati effettivamente sul mercato e non i prezzi di catalogo.

In nessun caso è consentita la revisione prezzi con riferimento agli importi unitari o complessivi proposti e successivamente approvati.

L'acquisizione dei preventivi, riguardanti gli investimenti previsti nella domanda di sostegno, deve avvenire obbligatoriamente attraverso specifica funzionalità disponibile sul portale SIAN **"Gestione preventivi per domanda di sostegno"**, come disposto da Agea; non saranno ammessi preventivi acquisiti con altre modalità.

In caso di acquisizione di beni e servizi per i quali non sia possibile reperire tre differenti offerte comparabili tra di loro, è necessario presentare una relazione tecnica illustrativa della scelta del bene/servizio e dei motivi di unicità del preventivo proposto. Anche in questo caso gli importi devono riflettere i prezzi praticati effettivamente sul mercato e non i prezzi di catalogo.

Per le **attività di progettazione, coordinamento e realizzazione, di docenza e tutoraggio** delle iniziative formative, il beneficiario dovrà utilizzare i parametri di seguito indicati per il calcolo dei costi del personale e dei servizi di consulenza.

**Costo del personale**: il costo ammissibile è determinato in base alle ore effettivamente prestate nel progetto e per ogni persona impiegata nel progetto sarà preso come base il costo effettivo annuo lordo (retribuzione effettiva annua lorda – con esclusione di ogni emolumento ad personam: indennità di trasferta, lavoro straordinario, assegni familiari, premi di varia natura maggiorata dei contributi di legge o contrattuali e degli oneri differiti). Il costo effettivo annuo lordo riconosciuto ammissibile per la determinazione del costo orario della prestazione deve essere pari all'importo totale degli elementi costitutivi della retribuzione annua in godimento e di quelli differiti (TFR), maggiorato degli oneri riflessi.

Tale importo deve essere diviso per il monte ore annuo di lavoro convenzionale. Il monte ore annuo convenzionale deve essere desumibile dal CCNL applicato e ai fini del calcolo del costo orario, deve essere decurtato delle ore relative a ferie, permessi retribuiti, riposi per le festività soppresse e per festività cadenti in giorni lavorativi.

Pertanto, il costo orario sarà dato dal rapporto tra il costo effettivo annuo lordo e il monte ore annuo di lavoro convenzionale:

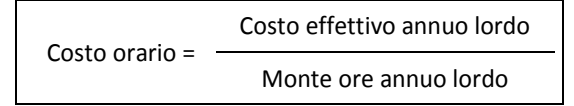

Il costo orario così ottenuto, moltiplicato per il numero delle ore prestate nel progetto finanziato, rappresenta il costo massimo ammissibile al finanziamento.

Il calcolo del costo orario per ogni qualifica va evidenziato nel prospetto allegato **(Allegato 5)** al presente avviso, sottoscritto dal legale rappresentante del soggetto beneficiario.

Per la determinazione delle ore effettivamente lavorate per il progetto viene richiesta la compilazione di un **time sheet mensile** che deve essere firmato dalla persona contrattualizzata e controfirmato dal legale rappresentante del soggetto beneficiario, da cui risulti il dettaglio delle ore complessivamente lavorate dal dipendente, nel quale vengono esposte tutte le altre attività svolte nel periodo di riferimento, comprese ferie, permessi e trasferte svolte.

**Spese per servizi di consulenza specialistica:** il costo dovrà essere giustificato in termini di giornate/uomo. Il costo giornaliero non potrà eccedere i parametri massimi di seguito indicati, in relazione all'esperienza specifica in possesso dei soggetti fornitori, valutata in termini di coerenza con l'oggetto dell'affidamento:

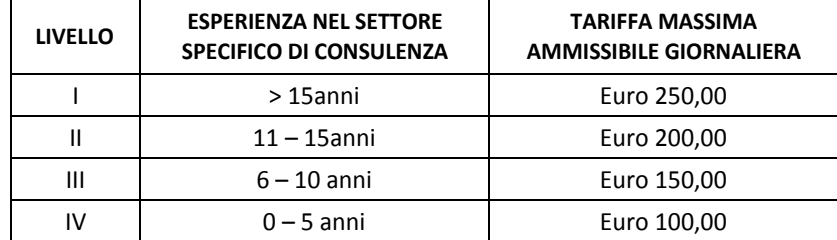

Ai fini del principio di "ragionevolezza" per l'acquisizione di servizi il relativo costo deve essere dimostrato sulla base di opportuni metodi di valutazione (n. 3 preventivi, prezziari, ecc.).

Il contributo concesso è riservato esclusivamente alla copertura di spese connesse all'attività di formazione: le spese devono essere riferibili ad una tipologia di operazione dichiarata ammissibile e devono rispettare i limiti e le condizioni di ammissibilità stabiliti dalla normativa di riferimento.

Nel caso in cui, a consuntivo, il totale delle spese ammissibili sostenute risulti inferiore al contributo concesso, la misura del contributo verrà ridotta in misura corrispondente.

Le spese saranno considerate eleggibili a partire dalla di presentazione della domanda di sostegno.

## **11.2 LEGITTIMITÀ E TRASPARENZA DELLA SPESA**

Ai fini della legittimità e della corretta contabilizzazione delle spese, sono ammissibili i costi effettivamente sostenuti dal beneficiario che siano identificabili e verificabili nell'ambito dei controlli amministrativi e in loco previsti dalla regolamentazione comunitaria.

Una spesa, per essere considerata ammissibile, oltre ad essere riferita ad operazioni individuate sulla base dei criteri di selezione del presente Intervento, deve essere eseguita nel rispetto della normativa comunitaria e nazionale applicabile all'operazione considerata.

Le spese ammissibili a contributo sono quelle effettivamente ed integralmente sostenute dal beneficiario finale e devono corrispondere a "pagamenti effettuati", comprovati da fatture e, ove ciò non sia possibile, da documenti contabili aventi forza probante equivalente.

Per documento contabile avente forza probante equivalente si intende, nei casi in cui le norme fiscali contabili non rendano pertinente l'emissione di fattura, ogni documento comprovante che la scrittura contabile rifletta fedelmente la realtà, in conformità alla normativa vigente in materia di contabilità.

Prima dell'avvio degli interventi ammessi ai benefici, dovrà essere attivato un conto corrente dedicato intestato al soggetto beneficiario, nel rispetto di quanto stabilito al paragrafo 9 "Dichiarazioni, impegni e obblighi".

## **11.3 LIMITAZIONI E SPESE NON AMMISSIBILI**

Ai fini dell'ammissibilità al sostegno, le operazioni, dovranno risultare conformi alle norme UE, nazionali e regionali, secondo quanto previsto all'art. 6 del Reg. (UE) n. 1303/2013 e al paragrafo 8.1 del PSR Puglia 2014-2020, ossia che "le operazioni sostenute dai fondi SIE devono essere conformi al diritto applicabile dell'UE e nazionale relativo alla sua attuazione (il "diritto applicabile").

In generale non sono ammissibili al sostegno di cui al presente intervento:

- l'acquisto di beni e di materiale usato;
- gli interessi debitori e gli altri oneri meramente finanziari;
- le spese legali;

imposta sul valore aggiunto (IVA), salvo nei casi in cui non sia recuperabile a norma della normativa nazionale sull'IVA.

Non sono ammissibili le spese sostenute prima della data di presentazione della domanda di sostegno, e le spese sostenute dopo il termine previsto per la conclusione dell'intervento. Inoltre, non sono ammissibili tutte le spese che non hanno attinenza o che hanno una funzionalità solo indiretta con le finalità dell'intervento.

Infine, per quanto riguarda l'ammissibilità delle spese il riferimento generale è costituito dalle "Linee guida sull'ammissibilità delle spese relative allo Sviluppo Rurale 2014-2020" del MiPAAF – Direzione generale dello sviluppo rurale, vigenti alla data di pubblicazione del Bando Pubblico e dei conseguenti provvedimenti di concessione dei benefici.

## **12. AMMISSIBILITÀ ED ELEGGIBILITÀ DELLE SPESE, DOCUMENTI GIUSTIFICATIVI E MODALITÀ DI PAGAMENTO DELLE SPESE**

In tutti i casi, lo stato di avanzamento lavori finalizzato all'erogazione di acconto sul contributo concesso, nonché la contabilità finale degli stessi, finalizzata all'erogazione del saldo, devono essere supportati da documenti giustificativi di spesa. I beneficiari degli aiuti devono produrre, a giustificazione delle spese sostenute per l'esecuzione degli interventi, fatture quietanzate, munite delle lettere liberatorie delle ditte esecutrici o fornitrici di beni e servizi.

Per consentire la tracciabilità dei pagamenti connessi alla realizzazione degli interventi ammessi agli aiuti, i beneficiari degli stessi devono effettuare obbligatoriamente i pagamenti in favore delle ditte fornitrici di beni e/o servizi o dei lavoratori aziendali o extra aziendali assunti per l'esecuzione degli stessi con le seguenti modalità:

- **Bonifico o ricevuta bancaria (Riba)**. Il beneficiario deve produrre la ricevuta del bonifico, la Riba o altra documentazione equiparabile, con riferimento a ciascun documento di spesa rendicontato. Tale documentazione, rilasciata dall'istituto di credito, deve essere allegata al pertinente documento di spesa. Nel caso in cui il bonifico sia disposto tramite "home banking", il beneficiario del contributo è tenuto a produrre la stampa dell'operazione dalla quale risulti la data ed il numero della transazione eseguita, oltre alla descrizione della causale dell'operazione a cui la stessa fa riferimento, nonché la stampa dell'estratto conto riferito all'operazione o qualsiasi altro documento che dimostra l'avvenuta transazione;
- **Assegno**. Tale modalità può essere accettata, purché l'assegno sia sempre emesso con la dicitura "non trasferibile" e il beneficiario produca l'estratto conto rilasciato dall'istituto di credito di appoggio riferito all'assegno con il quale è stato effettuato il pagamento. Nel caso di pagamenti effettuati con assegni circolari e/o bancari, è consigliabile richiedere di allegare copia della "traenza" del pertinente titolo rilasciata dall'istituto di credito;
- **Carta di credito e/o bancomat**. Tale modalità, può essere accettata, purché il beneficiario produca l'estratto conto rilasciato dall'istituto di credito di appoggio riferito all'operazione con il quale è stato effettuato il pagamento. Non sono ammessi pagamenti tramite carte prepagate;
- **Bollettino postale effettuato tramite conto corrente postale**. Tale modalità di pagamento deve essere documentata dalla copia della ricevuta del bollettino, unitamente all'estratto conto, in originale. Nello spazio della causale devono essere riportati i dati identificativi del documento di spesa di cui si dimostra il pagamento, quali: nome del destinatario del pagamento, numero e data della fattura pagata, tipo di pagamento (acconto o saldo);
- **Modello F24** relativo ai contributi previdenziali, ritenute fiscali e oneri sociali. In sede di rendicontazione, deve essere fornita copia del modello F24 con la ricevuta dell'Agenzia delle Entrate relativa al pagamento o alla accertata compensazione o il timbro dell'ente accettante il
- **MAV (bollettino di Pagamento Mediante Avviso)**. Tale forma è un servizio di pagamento effettuato mediante un bollettino che contiene le informazioni necessarie alla banca del creditore (banca assuntrice) e al creditore stesso per la riconciliazione del pagamento. Esso viene inviato al debitore, che lo utilizza per effettuare il pagamento presso la propria banca (banca esattrice);
- **Vaglia postale**. Tale forma di pagamento può essere ammessa a condizione che sia effettuata tramite conto corrente postale e sia documentata dalla copia della ricevuta del vaglia postale e dall'estratto del conto corrente in originale. Nello spazio della causale devono essere riportati i dati identificativi del documento di spesa di cui si dimostra il pagamento, quali: nome destinatario del pagamento, numero e data fattura pagata, tipo pagamento (acconto o saldo).

**In nessun caso sono consentiti pagamenti in contanti e con mezzi di pagamento diversi da quelli innanzi elencati**.

**Tutti i pagamenti riguardanti la realizzazione degli interventi devono transitare attraverso un apposito "conto corrente dedicato" intestato alla ditta beneficiaria, pena la non ammissibilità al sostegno degli stessi.**

#### **13. TIPOLOGIA ED ENTITÀ DEL SOSTEGNO PUBBLICO**

Per tutte le attività e gli investimenti ammissibili al sostegno dell'**Intervento 2.1 – Manager dell'accoglienza rurale: formazione**, l'aiuto sarà concesso nella forma di contributo in conto capitale pari al 100% della spesa ammessa ai benefici.

Ai fini della determinazione e della verifica della spesa ammissibile a contributo per le attività di formazione collettiva viene applicata, fino al numero di ore previsto per ciascun corso, l'unità di costo standard orario (UCS) definita in ragione dell'opzione b) del comma 1 dell'art. 67 del Reg. (UE) n. 1303/2013 del Parlamento e del Consiglio del 17/12/2013; pertanto, per questo Intervento è previsto un **Valore di spesa ammissibile pari a 21,11 EUR per allievo (Unità di costo standard – UCS) e per ogni ora di partecipazione a corsi ed attività di gruppo della durata di 100 ore.**

Per le attività di formazione collettiva, nel caso in cui l'allievo:

- frequenti un numero di ore **inferiore al 75%** delle ore previste per l'azione formativa, per tale allievo, non essendo stato raggiunto alcun obiettivo formativo, non sarà riconosciuto alcun finanziamento;
- frequenti un numero di ore **pari o superiore al 75%** delle ore previste dall'azione formativa, in ragione del raggiungimento dell'obiettivo formativo, sarà riconosciuto il finanziamento per ogni ora effettivamente frequentata dall'allievo per l'intero valore dell'UCS di riferimento.

Ogni progetto formativo dovrà essere sviluppato su argomenti che riguardano prodotti compresi nell'Allegato 1 del TFUE (settore agricolo primario e prodotti che, se trasformati, rimangono nell'Allegato 1), di cui all'art. 42 del TFUE.

Il contributo pubblico riconosciuto sarà calcolato moltiplicando il numero dei partecipanti ammissibili (che hanno frequentato almeno il 75% delle ore previste) per il valore dell'UCS applicabile, per il numero di ore di corso effettivamente frequentate, come di seguito specificato:

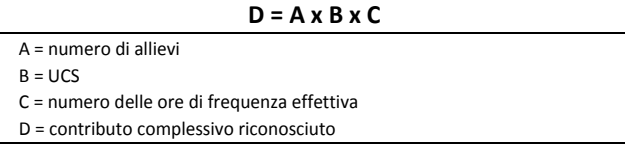

15

Si precisa che per le attività didattiche collettive nelle "ore di formazione" da considerare per il calcolo dell'unità di costo standard, non rientrano le ore di durata degli esami per i quali sia istituita un'apposita commissione.

#### **14. MODALITÀ E TERMINI PER LA PRESENTAZIONE DELLE DOMANDE DI SOSTEGNO**

I documenti, le informazioni e i dati contenuti nel fascicolo aziendale costituiscono la base per le verifiche effettuate dagli uffici istruttori al fine di riscontrare la situazione reale richiesta nella domanda. Il richiedente deve assicurare la corrispondenza del fascicolo aziendale alla domanda.

I soggetti che intendono partecipare al bando, preliminarmente alla presentazione della Domanda di Sostegno, devono provvedere:

- alla costituzione e/o aggiornamento e validazione del fascicolo aziendale sul portale SIAN (www.sian.it) per il tramite dei Centri di Assistenza Agricola (CAA) autorizzati dall'AGEA (riportati sul sito www.agea.gov.it);
- a delegare il tecnico incaricato all'accesso al proprio fascicolo aziendale e alla compilazione della domanda di sostegno, mediante la compilazione del **modello 1.**

I tecnici incaricati potranno essere tutti coloro che risultano iscritti negli appositi albi professionali.

I soggetti abilitati alla compilazione della domanda di sostegno per via telematica sono:

- i Centri Assistenza Agricola (CAA);
- i liberi professionisti abilitati iscritti negli appositi albi professionali e incaricati dal titolare/ rappresentante legale, mediante la compilazione del **modello 2 e 2A.**

L'accesso al portale SIAN e l'abilitazione alla compilazione della domanda di sostegno relativa al presente bando pubblico sono subordinate alla presentazione di specifica richiesta, redatta secondo il **modello 2 e 2A**. L'invio del modello 1, 2 e 2A, da effettuare esclusivamente tramite posta elettronica (indirizzi specificati nel modello 1 e 2), devono avere ad oggetto: "Richiesta di autorizzazione di accesso al portale SIAN e/o abilitazione alla presentazione della domanda di sostegno relativa all'intervento 2.1".

I tecnici incaricati dai soggetti richiedenti il sostegno devono inoltrare richiesta di accesso al portale SIAN, esclusivamente utilizzando la procedura e la modulistica indicata, entro e non oltre il 10° (decimo) giorno antecedente la data di chiusura dell'operatività del portale SIAN.

L'utente abilitato (CAA o libero professionista), dovrà compilare, stampare e rilasciare la domanda di sostegno secondo le modalità previste da AGEA per la **procedura dematerializzata**.

Le domande di sostegno dovranno essere compilate sul portale SIAN dai soggetti abilitati all'accesso al portale e sottoscritte dal legale rappresentante del soggetto proponente con firma OTP, e dal tecnico abilitato con PIN statico, secondo le modalità previste da AGEA per la procedura dematerializzata.

Preliminarmente al rilascio della domanda di sostegno, alla stessa deve essere allegata con procedura dematerializzata tutta la documentazione riportata al successivo paragrafo 14.

Si evidenzia che la domanda di sostegno si intende effettivamente presentata al GAL Terra d'Arneo ed all'Organismo Pagatore AGEA se la stessa risulta nello stato di "*rilasciata e protocollata*".

Non saranno prese in considerazione le domande di sostegno presentate con modalità differenti rispetto a quelle stabilite.

La data di rilascio telematico della domanda di sostegno è attestata dalla data di trasmissione tramite portale SIAN, ed è trascritta nella ricevuta di avvenuta presentazione rilasciata dal sistema,

nella quale è riportato il numero di protocollo Agea, e consegnata dall'utente abilitato al richiedente il sostegno.

Il termine iniziale per l'accesso al portale SIAN è fissato al **30° (trentesimo)** giorno successivo alla data di pubblicazione del presente bando sul BURP mentre, il termine finale per la compilazione/stampa/rilascio delle domande di sostegno è fissato al **60° (sessantesimo)** giorno successivo alla data di pubblicazione del presente bando sul BURP.

**Per quanto riguarda il termine per la presentazione delle domande di sostegno, si stabilisce una procedura a "bando aperto – stop and go" che consente la possibilità di presentare domande sino al completo utilizzo delle risorse finanziarie attribuite nell'ambito del presente bando.**

A cadenza trimestrale (corrispondente a novanta giorni consecutivi, a partire dal primo giorno di presentazione delle domande) le domande di sostegno rilasciate nel portale SIAN e inviate al GAL entro il termine di scadenza fissato per ciascun trimestre, saranno sottoposte alla verifica di ricevibilità, alla successiva istruttoria tecnico-amministrativa, all'attribuzione dei punteggi, in conformità a quanto stabilito dai criteri di selezione, con conseguente formulazione della graduatoria e ammissibilità al finanziamento.

A ogni scadenza periodica del bando, il GAL effettuerà il monitoraggio delle domande pervenute al fine d'individuare le risorse finanziarie ancora disponibili e valutare se proseguire con l'apertura del bando per una ulteriore scadenza periodica o procedere alla chiusura dello stesso. A tale scopo, a ogni scadenza periodica, la presentazione delle domande sarà sospesa fino alla conclusione della fase istruttoria e alla pubblicazione della relativa graduatoria, a seguito della quale il GAL pubblicherà sul sito www.terradarneo.it apposito provvedimento di riapertura del nuovo periodo di presentazione.

**Al raggiungimento del completo utilizzo delle risorse finanziarie previste per ciascuna azione, il GAL provvederà con specifico provvedimento, da adottarsi nel periodo di sospensione della presentazione delle domande, alla chiusura definitiva del bando, dandone comunicazione sul proprio sito internet www.terradarneo.it.**

Eventuali domande di sostegno inviate successivamente alla data di scadenza periodica e durante il periodo di sospensione saranno ritenute irricevibili.

**La prima scadenza periodica** per la presentazione al GAL della domanda di sostegno nel portale SIAN corredata di tutta la documentazione richiesta **è fissata al 60° (sessantesimo)** giorno successivo alla data di pubblicazione del presente bando sul BURP**.**

Nel caso in cui il termine ultimo di presentazione della domanda di sostegno coincida con giorno festivo, lo stesso è fissato al giorno lavorativo successivo.

Tutte le comunicazioni tra il GAL e il richiedente/beneficiario, riguardanti il presente bando pubblico, avverranno attraverso PEC. La comunicazione si intende avvenuta nel momento in cui il gestore della PEC rende disponibile il documento informatico nella casella di posta elettronica del destinatario. Analogamente i richiedenti/beneficiari dovranno indirizzare le proprie comunicazioni al seguente indirizzo PEC: galterradarneo@pec.it.

## **15. DOCUMENTAZIONE DA ALLEGARE ALLA DOMANDA DI SOSTEGNO**

La domanda di sostegno rilasciata sul portale SIAN deve essere corredata, secondo le modalità previste da AGEA per la **procedura dematerializzata,** dalla seguente documentazione:

- 1) copia della domanda di sostegno generata dal portale AGEA SIAN;
- 2) copia del documento di riconoscimento in corso di validità del richiedente (titolare o legale rappresentate);
- 3) elenco del personale docente e non (con la specifica del ruolo, ad esempio tutor, segreteria, ecc.) che realizzerà il progetto formativo, sottoscritto dal richiedente l'aiuto, per ciascun progetto formativo;
- 4) curriculum formativo e professionale, autocertificato e sottoscritto ai sensi degli artt. 46 e 47 del DPR n. 445/2000, corredato dal relativo documento di riconoscimento, del personale di cui al punto 3, che realizza il progetto formativo, da cui si evinca chiaramente l'esperienza specifica maturata nell'insegnamento della materia oggetto del corso;
- 5) in caso di richiesta da parte di società/associazione, copia conforme dello statuto e dell'atto costitutivo;
- 6) in caso di richiesta da parte di società/associazione, copia del verbale e/o altro atto amministrativo dell'organo deliberante (ove previsto) che approva il progetto di investimento e la relativa previsione di spesa, con l'autorizzazione al legale rappresentante a presentare la domanda di sostegno;
- 7) progetto formativo sottoscritto dal legale rappresentante dell'ente di formazione proponente, come da **Allegato 1**;
- 8) scheda di previsione finanziaria di riepilogo delle attività formative previste, sottoscritta dal legale rappresentante dell'ente di formazione proponente (**Allegato 2**); tale scheda riepiloga il costo complessivo previsto per le attività formative, sulla base degli allievi partecipanti e del costo standard di riferimento;
- 9) dichiarazione resa dal titolare/rappresentante legale, ai sensi del D.P.R. n. 445 del 28 dicembre 2000, sul possesso dei requisiti del richiedente e sul rispetto degli impegni e degli obblighi previsti dal presente bando pubblico, come da **Allegato 3;**
- 10) Documento Unico di Regolarità Contributiva (DURC), ove pertinente;
- 11) certificato Casellario Giudiziale;
- 12) copia del certificato di accreditamento dell'ente ed eventuali copie delle richieste di accreditamento di ulteriori sedi (se previste);
- 13) comunicazione di utilizzo di sedi accreditate di altri organismi formativi (se previste);
- 14) visura camerale aggiornata e certificato di iscrizione alla CCIAA con vigenza di data non anteriore a sei mesi – dalla quale si evinca che l'impresa non è in stato di fallimento, concordato preventivo o amministrazione controllata;
- 15) dichiarazione del destinatario finale resa ai sensi del D.P.R. n. 445 del 28/12/2000, sulla dimensione dell'impresa (**Allegato 8**);
- 16) preventivi di spesa in forma analitica, debitamente datati, firmati e timbrati, forniti su carta intestata da almeno tre ditte concorrenti, per ciascuna separata voce di spesa prevista dal progetto formativo (forniture e servizi). Nel caso di acquisizione di beni altamente specializzati per i quali non sia possibile reperire i preventivi di più fornitori, occorre predisporre una dichiarazione nella quale si attesti l'impossibilità di individuare altri fornitori concorrenti in grado di fornire i beni oggetto del finanziamento, allegando una specifica relazione tecnica giustificativa, indipendentemente dal valore del bene o della fornitura da acquistare. Tutti i preventivi dovranno riportare la denominazione della ditta, P.IVA/Cod. Fiscale, Sede Legale/operativa, numero di telefono, fax, E-mail/PEC, con data, timbro e firma del fornitore;
- 17) check list di comparazione preventivi da compilare per ogni tipologia di spesa per cui è richiesto il sostegno (**Allegato 4**);
- 18) prospetto di calcolo orario per il personale dipendente (se previsto) come da **Allegato 5**, debitamente firmato dal rappresentante legale;
- 19) preventivi per gli onorari dei consulenti esterni di cui il progetto intende avvalersi (docenti e relatori), almeno tre (debitamente datati e firmati);
- 20)relazione giustificativa della scelta operata sui preventivi redatta e sottoscritta dal tecnico abilitato e dal richiedente i benefici e per i consulenti tecnici solo dal richiedente;
- 21) elenco della documentazione presentata.

Il GAL può prevedere la presentazione di ulteriore documentazione rispetto a quella allegata alla domanda di sostegno, purché non necessaria per l'espletamento dell'istruttoria tecnicoamministrativa e comunque prima della concessione del sostegno.

### **16. CRITERI DI SELEZIONE**

Ai fini dell'ammissibilità agli aiuti della tipologia di operazione, sono previsti i seguenti criteri di selezione, basati sui seguenti macrocriteri:

- Tipologia delle operazioni attivate

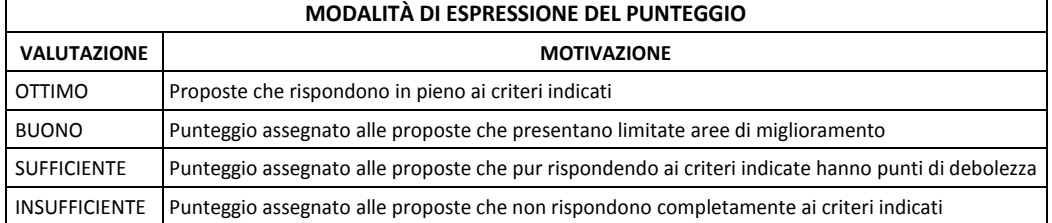

**Principio 1 –** *Qualità del progetto, in termini di completezza ed adeguatezza dello stesso con riferimento agli obiettivi della sottomisura, oltreché coerenza dell'impianto didattico complessivo (obiettivi formativi, metodologie formative e scelte organizzative)* **Punti**

*Obiettivi formativi*

Il progetto formativo definisce chiaramente gli obiettivi formativi che devono essere coerenti con le FOCUS Area e con i fabbisogni individuate dall'analisi SWOT del PSR; inoltre sarà valutata la coerenza con almeno uno degli obiettivi trasversali del PSR, ambiente, clima e innovazione

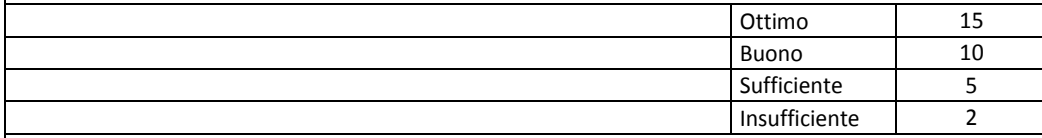

*Metodologie formative*

Il progetto formativo deve descrivere puntualmente le metodologie formative; queste verranno valutate in base all'adeguatezza del metodo didattico e delle specifiche tecniche rispetto alle tematiche trattate

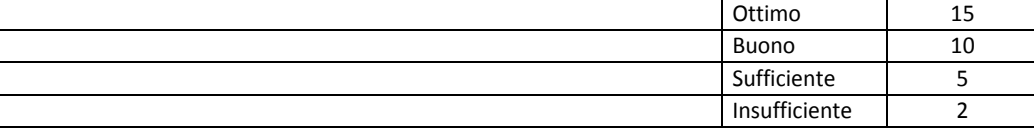

*Scelte organizzative*

Le scelte organizzative sono valutate sulla base della coerenza e adeguatezza del progetto formativo rispetto agli obiettivi con specifico riferimento ai moduli formativi, alla durata del corso, alla tempistica di svolgimento, alla logistica Intesa come localizzazione e idoneità della sede

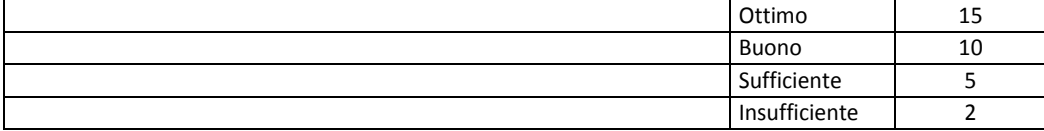

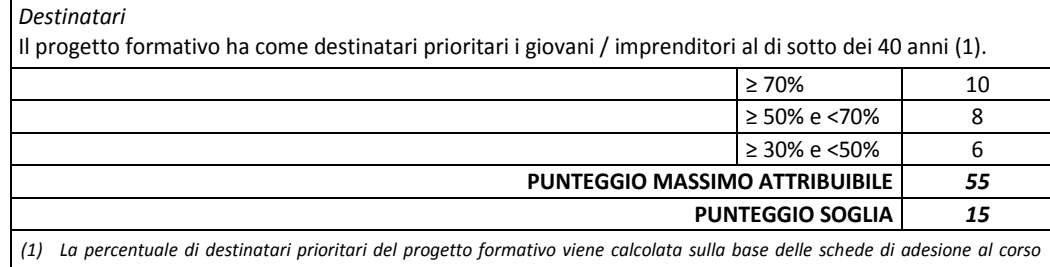

*presentate dal richiedente nell'ambito della domanda di sostegno*

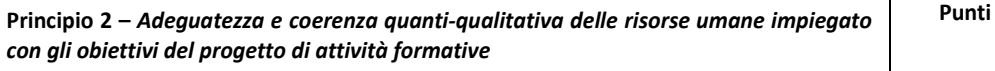

*Qualifica dei docenti nel settore/materia oggetto del corso*

L'adeguatezza del personale docente impiegato nell'attività formativa sarà valutata sulla base dei curricula. La priorità verrà assegnata in relazione all'incidenza % dei docenti altamente qualificati (2) rispetto al totale del personale docente, secondo le classi di seguito indicate

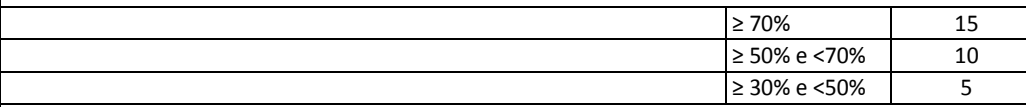

*(2) Per docenti altamente qualificati si intende: docenti in ruolo del sistema universitario/scolastico, personale inquadrato, ai sensi del CCNL, da almeno due anni, come dirigente di ricerca, ricercatore, tecnologo, docenti in possesso di qualifica professionale riconosciuta dal sistema regionale per il settore/tematica trattata*

*Competenza dei docenti nel settore/materia oggetto del corso*

La competenza del personale docente impiegato nell'attività formativa verrà valutato sulla base di una documentata esperienza nell'insegnamento della materia oggetto del corso (almeno n. 5 corsi). La priorità verrà assegnata in relazione all'incidenza % di tali docenti, rispetto al totale dei docenti impiegato nel corso, secondo le classi di seguito indicate

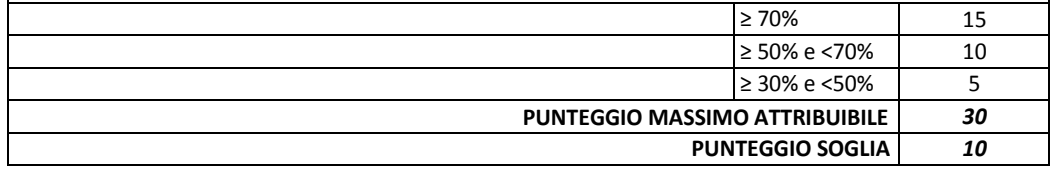

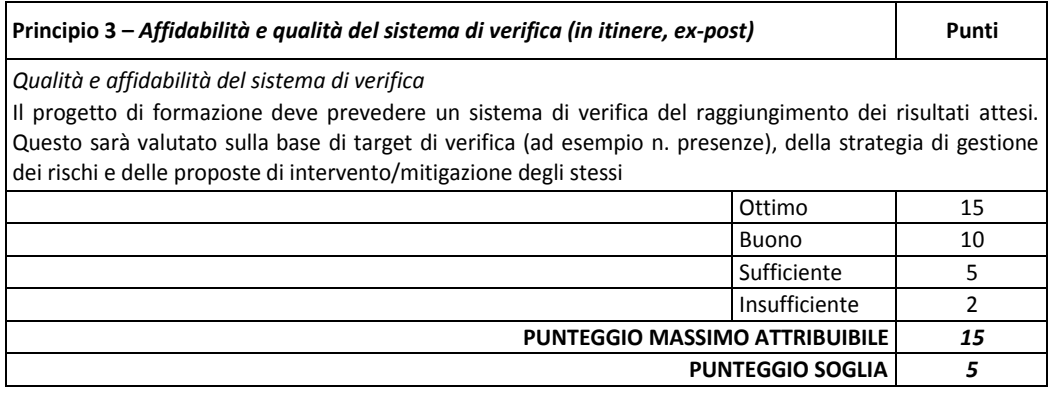

#### **Tabella sinottica dei criteri di valutazione Intervento 2.1**

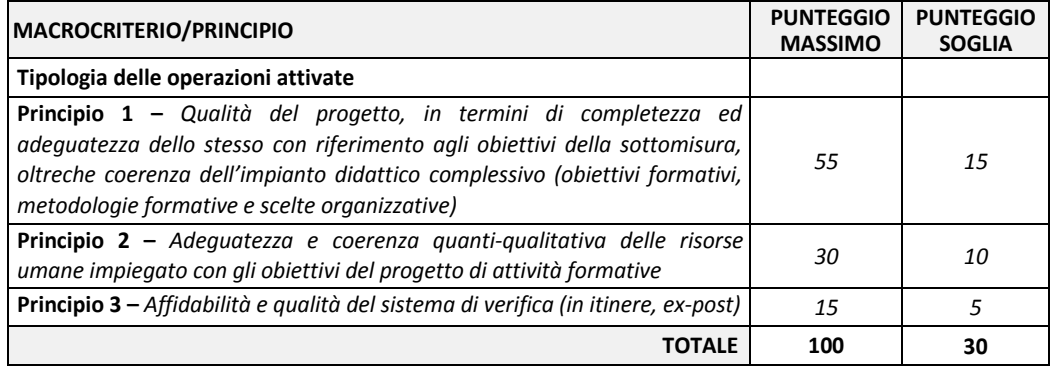

## **17. ATTRIBUZIONE DEI PUNTEGGI, FORMULAZIONE E PUBBLICAZIONE DELLA GRADUATORIA**

Il punteggio complessivo da attribuire a ciascuna domanda di sostegno deriva dall'applicazione dei criteri di selezione riportati al precedente paragrafo 16 e in base allo stesso sarà formulata un'unica graduatoria.

Il massimo punteggio attribuibile è di punti **100 (cento)**. L'ammissibilità al sostegno è subordinata al raggiungimento del punteggio minimo di **punti 30 (trenta)**. A parità di punteggio, sarà data priorità alle domande di sostegno che prevedono interventi con un costo totale minore e, a parità di importo, si procederà al sorteggio.

Per i soggetti richiedenti non inseriti nella graduatoria sarà data comunicazione a mezzo PEC, con la quale verrà assegnato agli stessi un termine di 10 giorni per la presentazione di eventuali memorie e/o controdeduzioni.

La graduatoria sarà approvata con apposito provvedimento del Responsabile Unico del Procedimento e pubblicata sul sito www.terradarneo.it.

La pubblicazione sul sito assume valore di comunicazione ai richiedenti gli aiuti del punteggio conseguito e della relativa posizione in graduatoria, nonché di ulteriori adempimenti da parte degli stessi.

#### **18. ISTRUTTORIA TECNICO-AMMINISTRATIVA E CONCESSIONE DEL SOSTEGNO**

L'istruttoria tecnico-amministrativa si articola nella verifica di ricevibilità e nella verifica di ammissibilità. Tali verifiche verranno svolte dal GAL utilizzando unità di personale che saranno formalmente incaricate per l'espletamento di tale attività. La verifica di ammissibilità sarà effettuata invece da apposita Commissione tecnica di Valutazione (CTV), nominata successivamente alla prima scadenza del termine di presentazione delle domande di sostegno.

Le domande sono dapprima valutate sotto il profilo della ricevibilità.

#### **Ricevibilità**

La verifica di ricevibilità riguarderà la modalità di invio della documentazione che dovrà essere conforme a quanto previsto nel paragrafo 15;

La verifica può avere esito positivo o negativo. In caso di esito positivo, l'istanza è giudicata ricevibile ed è quindi avviata alle successive verifiche di ammissibilità.

In caso di esito negativo, l'istanza è giudicata irricevibile e non viene sottoposta ai controlli di ammissibilità. Si procede alla comunicazione di preavviso di rigetto, ai sensi dell'art. 10 bis della L. 241/90, con la quale vengono espresse le motivazioni della irricevibilità a mezzo PEC. Contro

tale atto, si potrà presentare richiesta di riesame e produrre osservazioni e memorie difensive, nei modi e nei termini indicati nel preavviso stesso.

Qualora venga confermato l'esito negativo, si procederà all'esclusione delle domande di sostegno dai benefici con apposito provvedimento di irricevibilità avverso il quale i richiedenti possono presentare ricorso secondo le modalità indicate al paragrafo 21 del presente bando.

#### **Ammissibilità**

In fase di avvio dell'istruttoria tecnico-amministrativa sarà trasmessa al beneficiario comunicazione di avvio del procedimento, la quale indicherà la data entro cui lo stesso dovrà concludersi.

La **verifica di ammissibilità** della domanda di sostegno – art. 48 Reg. (UE) n. 809/2014 – consiste nell'istruttoria tecnico-amministrativa della stessa e del relativo progetto di interventi. Essa è eseguita sulle sole domande di sostegno ricevibili e riguarda i seguenti aspetti:

- 1) **possesso dei requisiti di ammissibilità previsti dal bando (ivi compreso il raggiungimento del punteggio minimo)**. Il mancato possesso dei requisiti determina la non ammissibilità della domanda di sostegno, fatti salvi i casi di errore palese e la conseguente applicazione del soccorso istruttorio;
- 2) **l'ammissibilità degli interventi in coerenza con gli interventi ammissibili previsti dal bando al paragrafo 11, la loro fattibilità tecnica e sostenibilità economica**. La verifica si conclude con la definizione degli interventi e delle spese ammissibili;
- 3) **l'attribuzione dei punteggi previsti dai criteri di selezione e delle relative priorità (ove esistenti).** Il mancato raggiungimento del punteggio minimo determina la non ammissibilità della domanda di sostegno;
- 4) **la veridicità delle dichiarazioni e applicazioni dell'art. 60 del Reg. (UE) n. 1306/2013.** Il riscontro di dichiarazioni non veritiere e/o la mancata soddisfazione di condizioni previste dal bando relativi a requisiti di ammissibilità determinano la non ammissibilità ai benefici. Se tali condizioni non sono legate all'ammissibilità della domanda di sostegno, ma propedeutiche alla concessione dell'aiuto, determinano la non procedibilità al sostegno.

Qualora il GAL non sia nella possibilità di acquisire in via autonoma la documentazione probante le dichiarazioni del richiedente rilasciate ai sensi del DPR n. 445/2000, il GAL può richiedere al richiedente, pena l'esclusione, la documentazione probante le condizioni di ammissibilità.

Il GAL può prevedere la presentazione di ulteriore documentazione rispetto a quella presentata alla domanda di sostegno, purché non necessaria per l'espletamento dell'istruttoria tecnicoamministrativa e comunque prima della concessione del sostegno.

Le domande di sostegno devono, sin dal momento della loro presentazione, essere complete dei dati e dei documenti richiesti. Nel caso in cui la domanda presenti elementi mancanti, incompleti ed irregolari, ne è consentita l'integrazione e la regolarizzazione, entro un termine congruo con la procedura, notificato al richiedente. Qualora elementi di incompletezza o irregolarità dovessero permanere la domanda è dichiarata non ammissibile.

Complessivamente, le verifiche di ammissibilità possono avere esito positivo o negativo. In caso di esito positivo all'istanza è attribuito il punteggio determinato con conseguente collocazione nella graduatoria. In caso di esito negativo, l'istanza è giudicata non ammissibile, previa comunicazione dei motivi ostativi (art. 10/bis, Legge 241/90) a mezzo PEC.

Con il preavviso di rigetto si comunicano – all'interessato e per iscritto – i motivi ostativi all'accoglimento dell'istanza presentata (a seguito delle verifiche di ricevibilità e ammissibilità),

così da consentire all'interessato di esprimere osservazioni e/o presentare documenti ritenuti idonei a indirizzare l'iter decisionale del GAL verso un esito favorevole.

In caso di conferma dell'esito negativo, si procederà all'esclusione delle domande di sostegno dai benefici con apposito provvedimento, avverso il quale i richiedenti potranno presentare ricorso secondo quanto stabilito nel paragrafo 21 del presente bando.

La graduatoria provvisoria delle domande di sostegno ammissibili, con evidenza del punteggio attribuito, spesa ammissibile e contributo concedibile, sarà approvata con apposito provvedimento del Responsabile Unico del Procedimento e pubblicata sul sito www.terradarneo.it.

In virtù del medesimo provvedimento, i richiedenti le cui domande di sostegno risultano ammissibili e collocate in posizione utile al finanziamento, in relazione alle risorse finanziarie disponibili, dovranno far pervenire **entro e non oltre 30 giorni dalla data di pubblicazione sul sito del GAL della graduatoria provvisoria**, tramite pec, pena la non ammissibilità della domanda di sostegno, la seguente documentazione (qualora non già presentata a corredo della domanda di sostegno):

- elenco nominativo degli allievi partecipanti al corso con indicazione dell'impresa di appartenenza, sottoscritto dal rappresentante legale dell'Ente di Formazione beneficiario;
- schede di adesione al corso, compilate e sottoscritte dai soggetti beneficiari, con allegati i documenti di riconoscimento dei partecipanti all'attività formativa **(Allegato 6)**;
- dichiarazione resa ai sensi del D.P.R. n. 445 del 28/12/2000, sulle categorie dei destinatari **(Allegato 7)**;
- documentazione contrattuale (lettere d'incarico, contratti) inerente i rapporti di lavoro del personale docente, a dimostrazione del requisito di ammissibilità di cui al paragrafo 9 – Condizioni di ammissibilità;
- documentazione attestante il riconoscimento dell'accreditamento della sede;
- documentazione comprovante la disponibilità all'utilizzo della sede, in caso di utilizzo di sedi accreditate di altri organismi formativi.

La graduatoria diventa definitiva e funzionale alla concessione del sostegno a conclusione di tutte le verifiche previste e alla definizione dei relativi esiti.

Successivamente sarà disposta, con apposito provvedimento del Consiglio di Amministrazione del GAL, la concessione del sostegno, che sarà comunicata al beneficiario tramite PEC.

Il provvedimento di concessione del sostegno fisserà il periodo di tempo massimo entro cui realizzare gli investimenti ammessi a finanziamento e quelli che funzionalmente sono inseriti nel progetto definitivo ma non possono formare oggetto di finanziamento.

Entro 15 giorni dal ricevimento della concessione, il beneficiario dovrà far pervenire apposita comunicazione di accettazione del sostegno, secondo il modello allegato al provvedimento stesso, per via PEC all'indirizzo di posta elettronica certificata galterradarneo@pec.it.

La mancata ricezione della comunicazione di accettazione equivale alla rinuncia del sostegno concesso, pertanto il GAL procederà al conseguente scorrimento della graduatoria.

Le ulteriori comunicazioni saranno trasmesse a mezzo posta elettronica certificata (PEC).

Gli interventi ammessi ai benefici **devono essere conclusi entro il termine di 12 mesi dalla data del provvedimento di concessione del sostegno**. Il termine di fine lavori può essere prorogato, a insindacabile discrezionalità del GAL, su esplicita richiesta del beneficiario e solo in casi eccezionali debitamente motivati, fatte salve le cause di forza maggiore previste e riconosciute dalla

regolamentazione comunitaria. La richiesta di proroga dovrà pervenire al GAL prima della data di scadenza del termine di fine lavori previsto.

L'investimento si intenderà concluso quando tutti gli interventi ammessi a beneficio risulteranno completati e le relative spese – giustificate da fatture fiscalmente in regola, debitamente registrate e quietanzate e corredate dalle relative dichiarazioni liberatorie da parte delle ditte fornitrici o da altri documenti aventi valore probatorio equivalente – saranno state completamente ed effettivamente pagate dal beneficiario del sostegno, come risultante da estratto del conto corrente dedicato. Il saldo del contributo in conto capitale sarà liquidato dopo gli accertamenti finali di regolare esecuzione degli interventi.

Al termine della realizzazione del progetto il beneficiario dovrà dare comunicazione al GAL di conclusione del progetto, nei termini e nelle modalità indicate nell'atto di concessione del finanziamento.

Entro e non oltre 30 giorni dalla conclusione dei lavori, il beneficiario dovrà compilare e rilasciare, con procedura dematerializzata, nel portale SIAN, la domanda di pagamento del saldo finale corredata della documentazione richiesta, elencata al paragrafo 18.3.

Nel caso in cui non venga rispettato il termine stabilito per la conclusione dei lavori, tenuto conto delle eventuali proroghe concesse ovvero, pur essendo rispettato il termine per la conclusione dei lavori, venga presentata la domanda di pagamento del saldo oltre il termine innanzi indicato, sarà applicata una riduzione/revoca dei benefici concessi in conformità al regime sanzionatorio, come definito dalla normativa regionale, nazionale e comunitaria.

#### **19. MODALITÀ DI SVOLGIMENTO DELL'ATTIVITÀ FORMATIVA**

Il soggetto beneficiario che attua l'attività formativa è tenuto ad avviare, svolgere e concludere l'attività secondo i tempi, i contenuti e le modalità della proposta formativa così come riportato nel provvedimento di concessione del sostegno.

Il beneficiario dovrà inviare, tramite PEC, **entro e non oltre 6 giorni lavorativi di anticipo rispetto alla data prevista per l'inizio dell'attività formativa la seguente documentazione:**

- 1) **Comunicazione di avvio** di ogni singolo progetto formativo approvato, secondo il format **(Allegato 9)** al presente bando;
- 2) **Calendario didattico** completo di date, orari, sede, moduli didattici da trattare, secondo il format **(Allegato 10)** al presente bando;
- 3) Elenco dei docenti, tutor e direttore del corso;
- 4) Elenco degli iscritti (destinatari dell'intervento formativo) completo di dati anagrafici.

Eventuali modifiche al calendario dei corsi (variazioni di date, orari ed attività didattica per ogni singola azione formativa) dovranno essere comunicate per PEC, almeno **entro 2 giorni** prima della data prevista per l'attività formativa.

Ciascuna attività formativa, in presenza e a distanza, deve disporre di un apposito "**Registro presenze**" nel quale verranno indicati in ordine alfabetico i nominativi dei partecipanti. Il Registro dovrà essere articolato in un numero di fogli giornalieri, redatto secondo lo schema di Registro Giornaliero delle Presenze **(Allegato 11)**, tale da consentire la registrazione giornaliera e l'apposizione delle firme quotidiane di presenza da parte di ciascun allievo (entrata/uscita, per ciascuna lezione), del tutor e dei relativi docenti.

Il Registro, completo di tutte le indicazioni previste, va compilato giorno per giorno a cura del tutor del docente che dovrà riportare tutte le informazioni richieste (nome del modulo, argomento della lezione, data e orario, registrazione delle assenze e di eventuali scostamenti di orario). Le assenze devono risultare sempre registrate all'inizio della lezione, barrando gli appositi spazi firma.

Il tutor è tenuto ad utilizzare per la tenuta del registro, il rilevamento delle presenze sul registro e per tutte le attività inerenti lo svolgimento delle attività formative, compresi i questionari di gradimento e le verifiche didattiche effettuate, la posta elettronica certificata, secondo modalità tecniche che saranno dettagliate nei successivi provvedimenti, nonché ad inserire e tenere aggiornati i dati relativi alle presenze degli allievi, registrando giornalmente le firme di inizio e di fine attività dei partecipanti, docenti e tutor.

A conclusione dell'attività giornaliera svolta e comunque entro le 24:00, l'ente di formazione dovrà scansionare ed inviare, via PEC il foglio registro contenente le firme di inizio e fine attività degli allievi, docenti e tutor.

In caso di eventi sopravvenuti e documentabili, non imputabili al soggetto attuatore, che non permettano la realizzazione dell'attività programmata, dovrà essere comunicata la predetta circostanza attraverso PEC entro 2 ore dopo l'orario di inizio previsto.

La violazione delle predette modalità di rilevamento delle presenze (Foglio registro giornaliero) e della loro trasmissione, menomando l'affidabilità in ordine al corretto espletamento dell'azione formativa, comporterà la non finanziabilità dell'intera/e giornata/e formativa/e.

Si precisa che le modalità, i termini ed i dettagli relativi alla stampa e compilazione dei registri presenze, all'invio dei registri e delle previste comunicazioni e/o documenti saranno regolamentate da successivi provvedimenti.

Al fine di accertare il rispetto degli impegni previsti, l'ammissibilità degli interventi formativi ammessi, il reale svolgimento delle attività formative e la corrispondenza con quelle approvate, saranno effettuate visite in loco degli interventi ammessi a contributo, fatto salvo quanto previsto dal comma 5 dell'art. 48 del Reg. (UE) n. 809/2014 di esecuzione del Reg. (UE) n. 1306/2013.

## **20. TIPOLOGIA E MODALITÀ DI EROGAZIONE DEL SOSTEGNO – PRESENTAZIONE DELLE DOMANDE DI PAGAMENTO**

I beneficiari dovranno compilare e rilasciare nel portale SIAN le domande di pagamento nel rispetto delle modalità e dei termini che saranno stabiliti nel provvedimento di concessione.

L'erogazione del sostegno pubblico concesso è effettuata dall'OP AGEA (Agenzia per le Erogazioni in Agricoltura). Tale sostegno è concesso come contributo in conto capitale e potranno essere presentate le seguenti tipologie di domande di pagamento:

- 1. Domanda di pagamento dell'acconto su Stato di Avanzamento Lavori (SAL);
- 2. Domanda di pagamento del saldo finale.

## **20.1 DOMANDE DI PAGAMENTO DELL'ACCONTO SU STATO DI AVANZAMENTO LAVORI (SAL)**

La domanda di pagamento dell'acconto su Stato di Avanzamento dei Lavori (SAL) deve essere compilata, sottoscritta con firma OTP e rilasciata nel portale SIAN secondo le modalità previste da AGEA per la procedura dematerializzata, entro i termini e secondo le procedure stabilite dal provvedimento di concessione del sostegno.

Ciascuna domanda dovrà essere supportata dalla rendicontazione di uno stato di avanzamento dei lavori ammessi ai benefici, composta dalla documentazione tecnica e contabile della relativa spesa sostenuta, che giustifichi l'erogazione dell'acconto richiesto.

I beneficiari potranno presentare domande di pagamento nella forma di acconto su SAL fino al 90% dell'importo totale del sostegno concesso.

La domanda di pagamento dell'acconto non potrà essere inferiore al 30% del contributo richiesto.

La documentazione da presentare per l'erogazione dell'**acconto su Stato di Avanzamento Lavori (SAL)**, dovrà essere la seguente:

- copia della domanda di pagamento compilata e rilasciata sul portale SIAN;
- copia del documento di riconoscimento del richiedente;
- relazione tecnica sottoscritta dal rappresentante legale dell'ente di formazione, illustrativa dell'avanzamento dell'attività formativa attuata fino alla data di presentazione della DdP, con riferimento specifico alle ore di formazione espletate, al numero degli allievi partecipanti al corso;
- materiale didattico e/o documentale prodotto ed utilizzato, copia dei questionari di gradimento e verifiche di approfondimento somministrati fino alla data della domanda di pagamento;
- elenco nominativo degli allievi partecipanti al corso con indicazione dell'impresa di appartenenza sottoscritto dal rappresentante legale dell'Ente di Formazione beneficiario;
- report delle ore di formazione complessive erogate (**Allegato 12**) fino alla data della domanda di pagamento, completo dei dati anagrafici riguardanti gli allievi partecipanti, tutor d'aula, docenti, sottoscritto dal direttore tecnico del progetto e dal tutor d'aula;
- prospetto riepilogativo delle ore di presenza rendicontabili (**Allegato 13**) rilevate fino alla data di presentazione della DdP firmato dal legale rappresentante dell'ente di formazione e dal responsabile di progetto, contenente per ciascun allievo:
	- il nominativo del partecipante e dell'impresa di appartenenza, le relative ore di presenza in aula/seminario;
	- la percentuale di partecipazione del singolo allievo rispetto al monte ore complessivo del progetto formativo;
- quadro economico riepilogativo relativo all'avanzamento del progetto formativo (**Allegato 14**) contenente il numero di allievi che hanno frequentato almeno il 75% delle ore formative previste, il relativo costo standard applicato, il numero delle ore di frequenza effettiva, firmato dal legale rappresentante dell'ente di formazione.

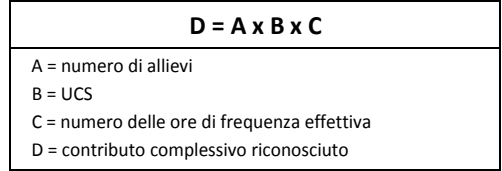

- Il contributo complessivo richiesto sarà calcolato come segue:
- buste paga e time sheet del personale impiegato nel progetto formativo e relativo modello F24 di versamento oneri e contributi con la ricevuta dell'Agenzia delle Entrate attestante il pagamento;
- documentazione contabile della spesa sostenuta: copia conforme delle fatture o di altri documenti quietanzati aventi valore probatorio equipollente relativi alle spese sostenute, corredate dall'attestazione dei pagamenti effettuati (bonifico, ricevuta bancaria, assegno non trasferibile, Modello F24, ecc.), dalla copia degli estratti conto da cui risulti il relativo

pagamento attraverso il "conto dedicato" e dalla dichiarazione liberatoria su carta intestata della ditta fornitrice **(Allegato 15)**. I documenti di spesa devono recare il dettaglio delle attività svolte e riportare la dicitura "Operazione cofinanziata dal PSR Puglia 2014/2020, fondo FEASR, Sottomisura 19.2, SSL GAL Terra d'Arneo, Azione 2, Intervento 2.1; CUP\_\_\_\_\_\_\_". In caso di fatture elettroniche il fornitore del beneficiario dovrà riportare la suddetta dicitura nell'oggetto o nel campo "note" dei documenti giustificativi di spesa digitali e il CUP nello spazio apposito;

- Documento Unico di Regolarità Contributiva (DURC), ove pertinente;
- certificato della C.C.I.A.A. di data non anteriore a sei mesi, dal quale si evince che l'impresa non è in stato di fallimento, concordato preventivo o amministrazione controllata;
- Dichiarazione sostitutiva su rispetto dei limiti alla cumulabilità delle sovvenzioni a carattere fiscale aventi ad oggetto i medesimi costi agevolabili con gli aiuti concessi dal PSR 2014- 2020, conforme al modello approvato da AGEA (come da **Allegato 16** al Bando);
- elenco dei documenti presentati.

Al fine di accertare il rispetto degli impegni previsti, l'ammissibilità degli interventi formativi realizzati, il reale svolgimento delle attività formative e la corrispondenza con quelle approvate, saranno effettuate visite sul luogo degli interventi ammessi a contributo, fatto salvo quanto previsto dal comma 5 dell'articolo 48 del Reg. (UE) n. 809/20104 di esecuzione del Reg. (UE) n. 1306/2013.

## **20.2 DOMANDE DI PAGAMENTO DEL SALDO E ACCERTAMENTO DI REGOLARE ESECUZIONE DELLE OPERE**

La domanda di pagamento del saldo finale deve essere compilata, sottoscritta con firma OTP e rilasciata nel portale SIAN secondo le modalità previste da AGEA per la procedura dematerializzata, entro i termini e secondo le procedure stabilite dal provvedimento di concessione del sostegno.

La documentazione da presentare per l'erogazione del **saldo del contributo**, qualora non sia stata presentata in allegato alle precedenti domande di acconto su SAL o non sia più valida, è la seguente:

- copia della domanda di pagamento compilata e rilasciata sul portale SIAN;
- relazione finale dettagliata firmata dal beneficiario sulle attività formative concluse e sui risultati conseguiti, in conformità e nel rispetto di quanto previsto nel progetto formativo approvato;
- materiale didattico e/o documentale prodotto ed utilizzato, copia dei questionari di gradimento e verifiche di apprendimento somministrati, verbali di esami, se non prodotti nella precedente DdP in acconto;
- report delle ore di formazione complessive erogate dalla data di presentazione alla data di conclusione del corso, completo di dati anagrafici riguardanti gli allievi partecipanti, tutor d'aula, docenti e delle relative sottoscrizioni **(Allegato 12)**;
- prospetto riepilogativo delle ore di presenza rendicontabili **(Allegato 13)** rilevate dall'inizio dell'attività formativa fino alla data di conclusione del corso, firmato dal legale rappresentante dell'ente di formazione e dal responsabile di progetto, contenente per ciascun allievo:
	- il nominativo del partecipante e dell'impresa di appartenenza, le relative ore di presenza in aula/seminario;
- la percentuale complessiva di partecipazione del singolo allievo rispetto al monte ore complessivo dell'attività formativa (ore del corso);
- quadro economico riepilogativo del progetto formativo realizzato (**Allegato 14**) contenente il numero di allievi che hanno frequentato almeno il 75% delle ore di formazione previste, il relativo costo standard applicato, il numero delle ore di frequenza effettiva, firmato dal legale rappresentante dell'ente di formazione. Il contributo complessivo richiesto sarà calcolato come segue:

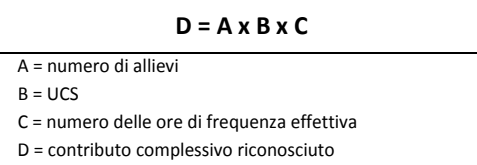

- scheda riepilogativa del personale docente e non, impiegato nel progetto formativo;
- buste paga e time sheet del personale impiegato nel progetto formativo e relativo modello F24 di versamento oneri e contributi con la ricevuta dell'Agenzia delle Entrate attestante il pagamento;
- documentazione contabile della spesa sostenuta: copia conforme delle fatture o di altri documenti quietanzati aventi valore probatorio equipollente relativi alle spese sostenute, corredate dall'attestazione dei pagamenti effettuati (bonifico, ricevuta bancaria, assegno non trasferibile, Modello F24, ecc.), dalla copia degli estratti conto da cui risulti il relativo pagamento attraverso il "conto dedicato" e dalla dichiarazione liberatoria su carta intestata della ditta fornitrice **(Allegato 15)**. I documenti di spesa devono recare il dettaglio delle attività svolte e riportare la dicitura "Operazione cofinanziata dal PSR Puglia 2014/2020, fondo FEASR, Sottomisura 19.2, SSL GAL Terra d'Arneo, Azione 2, Intervento 2.1; CUP  $\ldots$ ".
- Documento Unico di Regolarità Contributiva (DURC);
- certificato in originale della C.C.I.A.A., di data non anteriore a sei mesi, dal quale si evince che l'impresa non è in stato di fallimento, concordato preventivo o amministrazione controllata;
- Dichiarazione sostitutiva su rispetto dei limiti alla cumulabilità delle sovvenzioni a carattere fiscale aventi ad oggetto i medesimi costi agevolabili con gli aiuti concessi dal PSR 2014- 2020, conforme al modello approvato da AGEA (come da **Allegato 16** al Bando);
- elenco dei documenti presentati.

Il GAL potrà richiedere ulteriore documentazione integrativa finalizzata all'istruttoria della domanda di pagamento del saldo.

La liquidazione del saldo del contributo, è concessa soltanto dopo:

- la verifica del raggiungimento degli obiettivi indicati nel progetto formativo presentato con la domanda di sostegno;
- la regolare esecuzione dell'attività formativa in conformità al progetto formativo approvato ed al calendario/programma delle attività trasmesso;
- che sia stata data adeguata pubblicità al finanziamento pubblico, secondo gli obblighi riportati nell'Allegato III, Parte 1 punto 2 e Parte 1 punti 1 e 2 del Reg. di esecuzione (UE) n. 808/2014.

L'importo da erogare a saldo sarà determinato a seguito di accertamento in situ, effettuato dal GAL con personale tecnico qualificato. Le risultanze di tale accertamento devono essere riportate su apposito verbale di regolare esecuzione degli interventi nel quale sarà accertata e determinata

la spesa sostenuta in conformità a quanto stabilito dal provvedimento di concessione e il corrispondente importo totale di contributo pubblico, nonché l'importo da erogare a saldo, quale differenza tra il predetto importo totale e gli importi già erogati sotto forma di anticipo e/o acconto su SAL.

## **21. RICORSI E RIESAMI**

Avverso ogni provvedimento emesso nel corso del procedimento sarà possibile presentare, nei termini consentiti, ricorso gerarchico o ricorso giurisdizionale.

Il ricorso gerarchico dovrà essere indirizzato al Consiglio di Amministrazione del GAL TERRA D'ARNEO s.c.ar.l. – via Mameli, 9, 73010 Veglie (LE) – PEC: galterradarneo@pec.it– entro e non oltre i 30 giorni dalla data di notifica della comunicazione degli esiti istruttori. Non è consentito il ricorso per omessa lettura della PEC qualora la notifica dell'atto avverso il quale si ricorre è avvenuta tramite questo strumento di comunicazione.

Il ricorso giurisdizionale, invece, va presentato all'Autorità Giudiziaria competente nel rispetto delle procedure e dei tempi stabiliti nell'ordinamento giuridico. La scelta dell'Autorità Giudiziaria competente va individuata dal beneficiario avendo riguardo all'oggetto del contendere.

Eventuali richieste di riesame, infine, devono essere presentate dal beneficiario direttamente all'ufficio che ha curato l'istruttoria tecnico-amministrativa per la quale si chiede il riesame. La richiesta di riesame deve essere adeguatamente motivata e supportata da idonea documentazione ove pertinente.

## **22. VARIANTI IN CORSO D'OPERA, SANZIONI E REVOCHE**

Non sono ammissibili revisioni e/o varianti sostanziali al progetto formativo ammesso ai benefici che comporterebbero modifiche agli obiettivi e/o alla variazione del punteggio attribuito in sede di valutazione, secondo i criteri di selezione, salvo il collocamento in graduatoria in posizione comunque utile al mantenimento del diritto.

In ogni caso, la richiesta di revisione e/o variante del progetto di investimento deve essere preventivamente richiesta al GAL TERRA D'ARNEO s.c.ar.l., tramite la compilazione della domanda informatizzata presente sul portale SIAN ("Domanda di Variante" per variante progettuale). Tale richiesta deve essere corredata della necessaria documentazione tecnica dalla quale risultino le motivazioni a giustificazione delle modifiche da apportare al progetto formativo approvato ed un quadro di comparazione che metta a confronto la situazione originaria con quella proposta in sede di variante.

La richiesta di variante dovrà contenere la seguente documentazione:

- relazione di variante, corredata da un quadro economico comparato, nella quale vengono illustrate le motivazioni alla base delle modifiche proposte al progetto formativo originario;
- nuovi preventivi di spesa per l'acquisto di beni e servizi, ove pertinenti.

Verificata la coerenza con il PAL e il PSR, il GAL può concedere l'autorizzazione alle modifiche richieste a condizione che l'iniziativa progettuale conservi la sua funzionalità complessiva, che le attività mantengano una coerenza con gli obiettivi e le finalità dell'Intervento e che la loro articolazione mantenga invariata la finalità originaria del progetto. Le varianti ammesse non possono, in ogni caso, comportare un aumento del contributo concesso, così come determinato al momento dell'approvazione della domanda di sostegno.

La realizzazione di una variante non preventivamente ed espressamente autorizzata comporta, in ogni caso, il mancato riconoscimento delle spese afferenti alla suddetta variante, fermo restando che l'iniziativa progettuale realizzata conservi la sua funzionalità. In caso contrario si procederà alla revoca dei benefici concessi.

Non sono considerate varianti gli **adeguamenti tecnici** del progetto, ovvero le modifiche riferite a particolari soluzioni esecutive o di dettaglio, ivi comprese l'adozione di soluzioni tecniche migliorative, riferibili ad ogni singola voce di spesa ammessa. Tali adeguamenti tecnici non potranno comunque oltrepassare la soglia del 10 % del costo di ogni singola voce di spesa ammessa e dovranno essere comunicati preventivamente al GAL. Pertanto, i beneficiari interessati sono tenuti ad inviare al GAL, tramite PEC, una relazione illustrativa degli adattamenti tecnici che intendono apportare al progetto. Il GAL darà riscontro di conformità ai beneficiari entro 10 giorni lavorativi.

In caso di **variazione del personale docente**, a parità di esperienza professionale e didattica del docente precedentemente indicato nel progetto formativo, a parità di punteggio attribuito al progetto formativo (principio n. 2 dei criteri di valutazione), l'ente di formazione dovrà inoltrare preventiva richiesta, completa di curriculum vitae autocertificato del docente subentrante, almeno 15 giorni prima del suo utilizzo. Tale richiesta dovrà pervenire via PEC e sarà sottoposta ad espressa autorizzazione, pena la non finanziabilità del progetto formativo.

In caso di **sostituzione di uno o più allievi** non contemplati nei casi precedenti occorre trasmettere entro la data di presentazione della domanda di acconto la scheda di adesione al corso, debitamente compilata e sottoscritta dal soggetto destinatario, redatta conformemente all'**Allegato 6**.

Qualora a seguito dei controlli, a qualsiasi titolo ed in qualunque momento effettuati, dovessero essere rilevate infrazioni e/o irregolarità e/o anomalie e/o difformità, il sostegno sarà ridotto o revocato con il relativo recupero delle somme indebitamente percepite, secondo le procedure previste dal Reg. (UE) n. 1306/2013 e dal relativo Reg. di esecuzione (UE) n. 809/2014.

Il GAL procederà a adottare, nei confronti del beneficiario, il conseguente provvedimento (atto di riduzione o revoca).

**La revoca/decadenza totale o parziale** del contributo può essere pronunciata a seguito delle risultanze di attività di controllo interne al procedimento amministrativo, cioè attività previste dalla regolamentazione comunitaria volte alla verifica del possesso dei requisiti per il pagamento degli aiuti (es. controlli amministrativi, controlli in loco, controllo degli impegni pluriennali, ecc.).

La revoca/decadenza totale o parziale del contributo può essere pronunciata a seguito della mancata osservanza degli impegni e degli obblighi previsti dal presente bando e suoi allegati, dalla normativa regionale, nazionale e comunitaria.

La revoca/decadenza totale o parziale del contributo può anche essere pronunciata a seguito delle risultanze di controlli effettuati da organi esterni, quali ad esempio Organi di Polizia, Carabinieri, Guardia di Finanza, ecc., al di fuori dei controlli previsti dalla regolamentazione comunitaria e quindi non rientranti nel procedimento amministrativo.

**Le riduzioni ed esclusioni** saranno applicate secondo quanto previsto dalla vigente normativa comunitaria, nazionale e regionale.

#### **23. RECESSO/RINUNCIA DAGLI IMPEGNI**

Il recesso dagli impegni assunti, con riferimento al provvedimento di concessione degli aiuti, è possibile in qualsiasi momento del periodo d'impegno.

Per recesso dagli impegni assunti si intende la rinuncia volontaria al contributo.

L'istanza di rinuncia deve essere presentata dal beneficiario al GAL TERRA D'ARNEO s.c.ar.l. – PEC: galterradarneo@pec.it.

Il recesso dagli impegni assunti, con riferimento al provvedimento di concessione degli aiuti, è possibile in qualsiasi momento del periodo d'impegno.

Il recesso per rinuncia volontaria comporta la decadenza totale dagli aiuti ed il recupero delle somme già erogate a valere sull'Intervento 2.1, con la maggiorazione prevista dalla normativa vigente e nel rispetto delle procedure stabilite dall'OP AGEA.

#### **24. VERIFICABILITÀ E CONTROLLABILITÀ DELLE MISURE (VCM)**

L'art. 62 del Reg. (UE) n. 1305/2013 stabilisce che gli Stati Membri garantiscano che tutte le misure di sviluppo rurale che intendono attuare siano verificabili e controllabili.

**Tutti i criteri di ammissibilità, gli impegni e i criteri di selezione devono essere definiti in modo oggettivo tale da essere applicati senza possibilità di diverse interpretazioni.** Inoltre, il controllo del rispetto degli stessi deve essere certo e con un costo amministrativo ragionevole e sostenibile rispetto al contributo erogato.

I rischi rilevabili nell'implementazione della misura nel suo complesso sono riferibili alle categorie, come definite nella scheda predisposta dai Servizi della Commissione in merito all'art. 62 del Reg. (UE) n. 1305/2013 "Verificabilità e Controllabilità delle Misure".

Gli stessi rischi risultano rilevabili sulla base dell'esperienza pregressa nella gestione del PSR Puglia 2007/2013 per le misure analoghe, nonché sulla base delle risultanze dei precedenti audit comunitari.

In considerazione di quanto sopra riportato, la gestione della misura ha elementi di complessità, pertanto dovrà attuarsi con modalità pienamente rispondenti alle esigenze di controllo, nell'ipotesi di mettere in atto le misure di mitigazione dei rischi.

Ai fini degli adempimenti regolamentari l'Autorità di Gestione e l'OP AGEA utilizzano il Sistema Informativo VCM "Verificabilità e Controllabilità delle Misure" reso disponibile dalla Rete Rurale Nazionale, allo scopo di assicurare uniformità nell'esecuzione delle verifiche e valutare congiuntamente le modalità di esecuzione dei controlli e di corretta compilazione delle apposite check list, predisposte all'interno del Sistema stesso, che verranno messe a disposizione sia dei beneficiari che del personale che eseguirà i controlli.

Il rispetto degli impegni previsti dall'operazione, viene effettuato tramite controlli di tipo amministrativo sul 100% delle domande, attraverso il Sistema Informativo dell'Organismo Pagatore.

In aggiunta sono previsti Controlli in loco eseguiti ai sensi e con le modalità del Reg. (UE) n. 809/2014 di esecuzione del Reg. (UE) n. 1306/2013.

Per dare attuazione alle disposizioni regolamentari, preliminarmente all'attivazione della fase di presentazione delle domande di sostegno saranno espletate le procedure di Valutazione e Controllabilità previste dall'art. 62 del Reg. (UE) n. 1305/2013 con il suddetto Sistema Informativo.

#### **25. NORMATIVA SUGLI AIUTI DI STATO**

Per gli interventi che riguardano prodotti compresi nell'Allegato I del TFUE non si applica la normativa sugli Aiuti di Stato (l'art. 81, comma 2 del Reg. (UE) n. 1305/2013 sul sostegno allo sviluppo rurale prevede che le norme di aiuto di stato non si applicano alle misure del PSR concernenti interventi che rientrano nel campo di applicazione dell'art. 42 del TFUE – prodotti dell'Allegato I del TFUE).

## **26. DISPOSIZIONI GENERALI**

Per tutto quanto non definito e specificato dettagliatamente nel bando pubblico, si rimanda a quanto previsto dal Reg. (UE) n. 1305/2013, dal PSR Puglia 2014-2020 e nelle Linee Guida sull'ammissibilità delle spese relative allo Sviluppo Rurale 2014-2020.

In ottemperanza alle normative comunitarie, nazionali e regionali vigenti i soggetti beneficiari destinatari di concessione degli aiuti del PSR Puglia 2014-2020 sono inoltre tenuti a:

- collaborare con le competenti autorità per l'espletamento delle attività di istruttoria, controllo e monitoraggio delle domande di sostegno e le domande di pagamento;
- non produrre false dichiarazioni;
- dare comunicazione per iscritto, al massimo entro 30 giorni dal verificarsi degli eventi, di eventuali variazioni della posizione del beneficiario e/o delle condizioni di ammissibilità previste dal presente bando pubblico e dai successivi atti amministrativi correlati;
- garantire il rispetto delle norme vigenti in materia di regolarità dei lavoratori e l'applicazione dei Contratti Collettivi di Lavoro di categoria, nonché le norme di igiene e sicurezza del lavoro di cui al D. Lgs. n. 81/2008. Inoltre, devono rispettare quanto stabilito dalla Legge Regionale n.28/2006 "Disciplina in materia di contrasto al lavoro non regolare" e dal Regolamento Regionale attuativo n. 31/2009 (in particolare quanto previsto al comma 1 e 2 dell'art.2).

Con riferimento al Regolamento Regionale n. 31 del 27/11/2009, si specifica che:

#### **Articolo 2, comma 1:**

*"è condizione essenziale per l'erogazione del beneficio economico l'applicazione integrale, da parte del beneficiario, del contratto collettivo nazionale per il settore di appartenenza e, se esistente, anche del contratto collettivo territoriale, che siano stati stipulati dalle organizzazioni sindacali dei lavoratori e dalle associazioni dei datori di lavoro comparativamente più rappresentative sul piano nazionale. Tale applicazioni lavoratori dipendenti dal beneficiario e deve aver luogo quanto meno per l'intero periodo nel quale si articola l'attività incentivata e sino all'approvazione della rendicontazione oppure per l'anno, solare o legale, al quale il beneficio si riferisce e in relazione al quale è accordato.* 

*Il beneficio è in ogni momento revocabile, totalmente o parzialmente, da parte del concedente allorché la violazione della clausola che precede (d'ora in poi clausola sociale) da parte del beneficiario sia stata definitivamente accertata:* 

*a) dal soggetto concedente;* 

*b) dagli uffici regionali;* 

*c) dal giudice con sentenza;* 

*d) a seguito di conciliazione giudiziale o stragiudiziale;* 

*e) dalle pubbliche amministrazioni istituzionalmente competenti a vigilare sul rispetto della legislazione sul lavoro o che si siano impegnate a svolgere tale attività per conto della Regione.* 

*Il beneficio sarà revocato parzialmente, in misura pari alla percentuale di lavoratori ai quali non è stato applicato il contratto collettivo rispetto al totale dei lavoratori dipendenti dal datore di lavoro occupati nell'unità produttiva in cui è stato accertato l'inadempimento.* 

*Il beneficio sarà revocato totalmente qualora l'inadempimento della clausola sociale riguardi un numero di lavoratori pari o superiore al 50% degli occupati dal datore di lavoro nell'unità produttiva in cui è stato accertato l'inadempimento, nonché in caso di recidiva in inadempimenti sanzionati con la revoca parziale.* 

*In caso di recidiva di inadempimenti sanzionati con la revoca parziale, il datore di lavoro sarà anche escluso da qualsiasi ulteriore concessione di un periodo di 1 anno dal momento dell'adozione del secondo provvedimento.* 

*Qualora l'inadempimento della clausola sociale riguardi un numero di lavoratori pari o superiore all'80% degli occupati dal datore di lavoro nell'unità produttiva in cui è stato accertato l'inadempimento, il soggetto concedente emetterà anche un provvedimento di esclusione da qualsiasi ulteriore concessione di benefici per un periodo di 2 anni dal momento in cui è stato accertato l'inadempimento.* 

*In caso di revoca parziale, qualora alla data della revoca stessa le erogazioni siano ancora in corso, l'ammontare da recuperare può essere detratto a valere sull'erogazione ancora da effettuare.*

*Qualora le erogazioni ancora da effettuare risultino invece complessivamente di ammontare inferiore a quello da recuperare ovvero si sia già provveduto all'erogazione a saldo e il beneficiario non provveda all'esatta e completa restituzione nei termini fissati dal provvedimento di revoca, la Regione avvierà la procedura di recupero coattivo.* 

*Analogamente si procederà nei casi di revoca totale, qualora il beneficiario non provveda all'esatta e completa restituzione nei termini concessi. In casi di recupero delle somme erogate per effetto di revoca parziale o totale, ovvero di detrazione di parte delle stesse dalle erogazioni successive, le medesime somme saranno maggiorate degli interessi legali e rivalutate sulla base dell'indice ISTAT dei prezzi al consumo per le famiglie di operai e impiegati."* 

#### **Articolo 2, comma 2:**

*"Sono esclusi dalla concessione del beneficio economico coloro nei cui confronti, al momento dell'emanazione del presente atto, risulti ancora efficace un provvedimento di esclusione da qualsiasi ulteriore concessione di benefici per violazione della clausola sociale di cui all'articolo 1 della legge regionale 26 ottobre 2006, n. 28"*.

## **27. RELAZIONI CON IL PUBBLICO**

Eventuali informazioni, chiarimenti e specificazioni in merito al presente bando pubblico, potranno essere richieste al GAL TERRA D'ARNEO s.c.ar.l. al seguente indirizzo di posta elettronica gal@terradarneo.it – Tel. 0832 970574.

Ai sensi della Legge n. 241/1990 e s.m.i. il Responsabile Unico del Procedimento è il dott. Giosuè Olla Atzeni.

## **28. INFORMATIVA E TRATTAMENTO DEI DATI PERSONALI**

I dati acquisiti dai beneficiari nelle diverse fasi procedurali del presente bando pubblico saranno trattati nel rispetto della normativa vigente in materia ed in particolare del D. Lgs. n. 196/2003 "Codice in materia di protezione dei dati personali" e del Reg. (UE) n. 2016/679, Regolamento Generale sulla Protezione dei Dati (GDPR) e del D. Lgs. n. 101/2018 di adeguamento della normativa nazionale.

I dati richiesti saranno utilizzati esclusivamente per le finalità previste dal presente bando e saranno oggetto di trattamento svolto con o senza l'ausilio di strumenti informatici nel pieno rispetto della normativa sopra richiamata e improntato ai principi di correttezza, liceità, pertinenza, trasparenza, e tutelando la riservatezza e i diritti dei dichiaranti/richiedenti.

Il Titolare del trattamento dei dati è il GAL Terra d'Arneo s.c.ar.l..

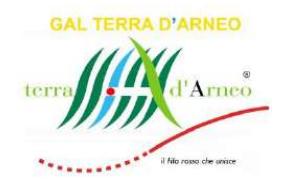

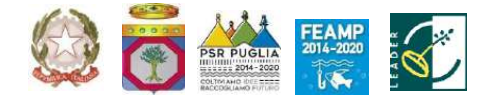

**FONDO EUROPEO AGRICOLO PER LO SVILUPPO RURALE (FEASR) PROGRAMMA DI SVILUPPO RURALE (PSR) PUGLIA 2014 – 2020**

## **GAL TERRA D'ARNEO SCARL**

*Strategia di Sviluppo Locale*  **PARCO DELLA QUALITÀ RURALE TERRA D'ARNEO**

# **BANDO PUBBLICO**

## **PER LA PRESENTAZIONE DELLE DOMANDE DI SOSTEGNO**

**AZIONE 2 Qualità rurale dell'accoglienza INTERVENTO 2.1 Manager dell'accoglienza rurale: formazione**

## **Allegato 1 – PROGETTO FORMATIVO**

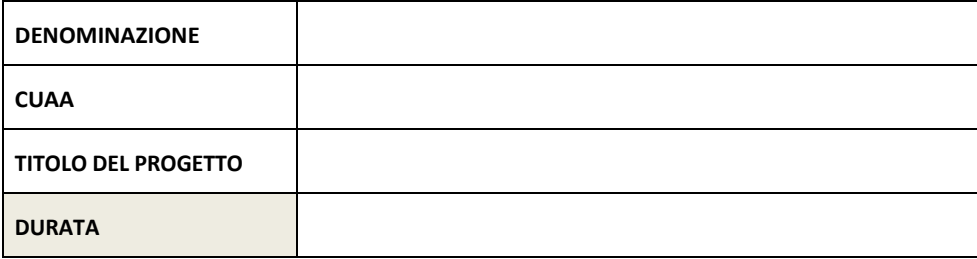

*Firma del Rappresentante Legale*

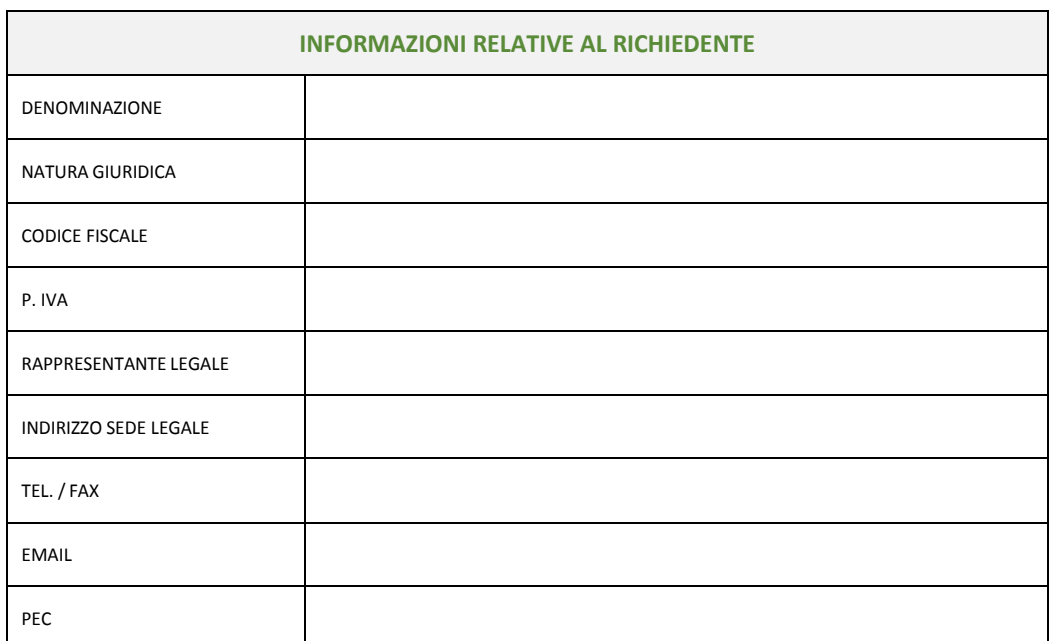

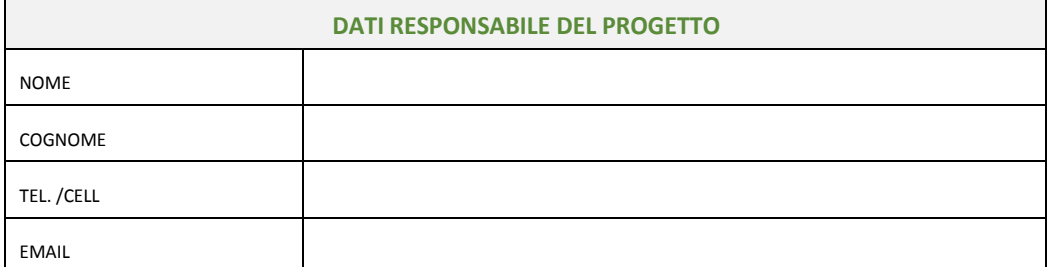

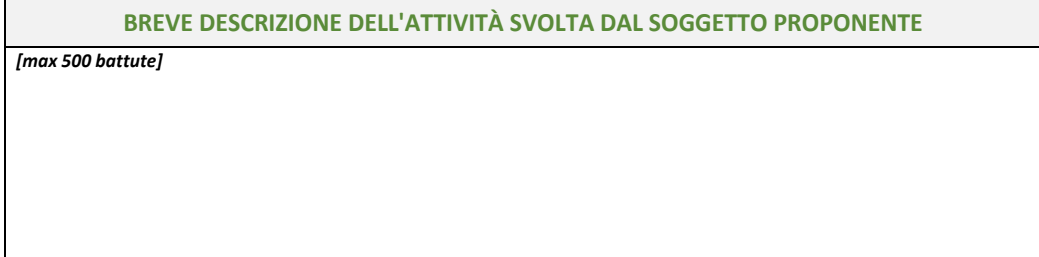

## **DESCRIZIONE DEGLI OBIETTIVI FORMATIVI**

*Descrizione degli obiettivi formativi del progetto in coerenza con almeno uno degli obiettivi previsti dal bando (Principio 1 dei Criteri di Selezione – Obiettivi formativi) [max 2500 battute]*
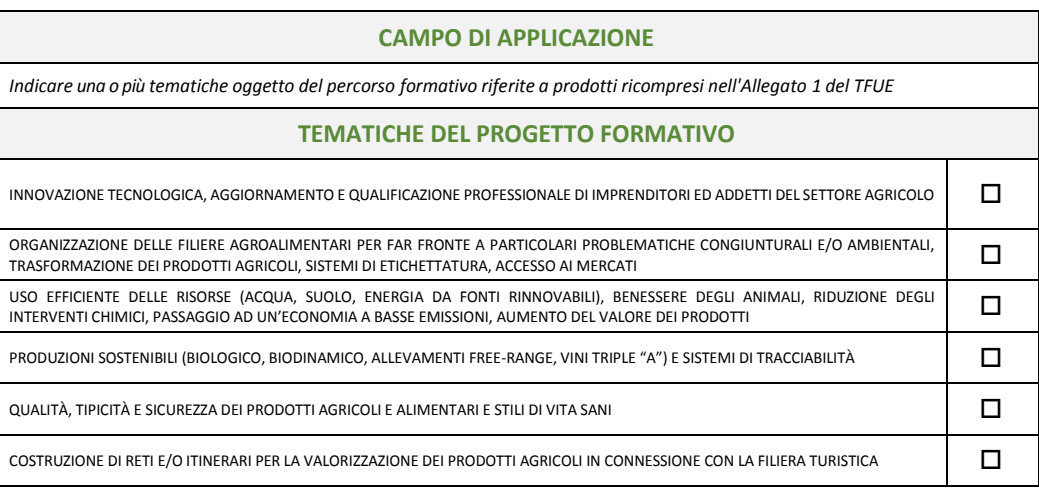

#### **DESCRIZIONE DEL PROGETTO FORMATIVO**

*Descrivere in sintesi il progetto formativo evidenziando la coerenza delle singole iniziative formative con gli obiettivi del progetto e le tematiche prescelte [max 2500 battute]*

#### **METODOLOGIE FORMATIVE**

Descrizione delle metodologie formative da utilizzare nel progetto, adeguatezza delle stesse e delle specifiche tecniche rispetto alle *tematiche trattate (Principio 1 dei Criteri di Selezione – Metodologie formative) [max 2000 battute]*

*Descrivere le attrezzature noleggiate, il materiale didattico utilizzato, il materiale di consumo utilizzato per le esercitazioni, le aule e le strutture didattiche utili per lo svolgimento del progetto (specificare se di proprietà, in affitto o noleggio) [max 2000 battute]*

#### **CARATTERE DI INNOVATIVITÀ DELL'INTERVENTO**

*Illustrare in sintesi il carattere innovativo del progetto presentato in relazione alle metodologie di formazione applicate, o alla tipologia di temi trattati, o ad entrambi [max 1500 battute]*

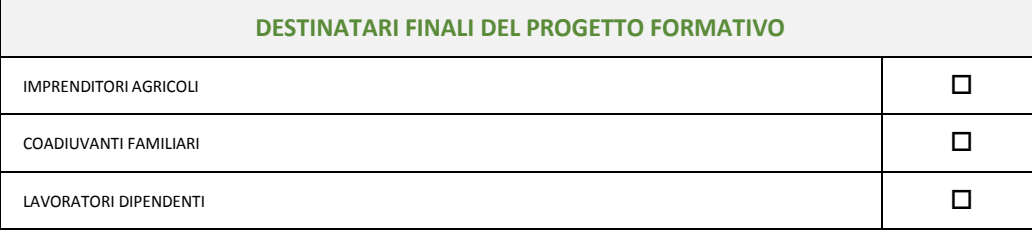

**MODALITÀ DI REPERIMENTO DEI DESTINATARI** *– Descrivere le azioni e i canali di diffusione più efficaci rispetto al progetto che si intendono attivare per avvisare ed informare il più ampio numero di potenziali destinatari [max 1000 battute]*

#### **SISTEMA DI VERIFICA**

**CAPACITÀ DI MONITORAGGIO E DI VERIFICA IN ITINERE ED EX POST**

Il progetto formativo deve prevedere un sistema di verifica e monitoraggio del raggiungimento dei risultatiattesi. Questo Sarà valutato sulla base di target di verifica (ad esempio numero di partecipanti, ecc.), della strategia di gestione dei rischi e delle *proposte di intervento / mitigazione degli stessi. [max 1500 battute]*

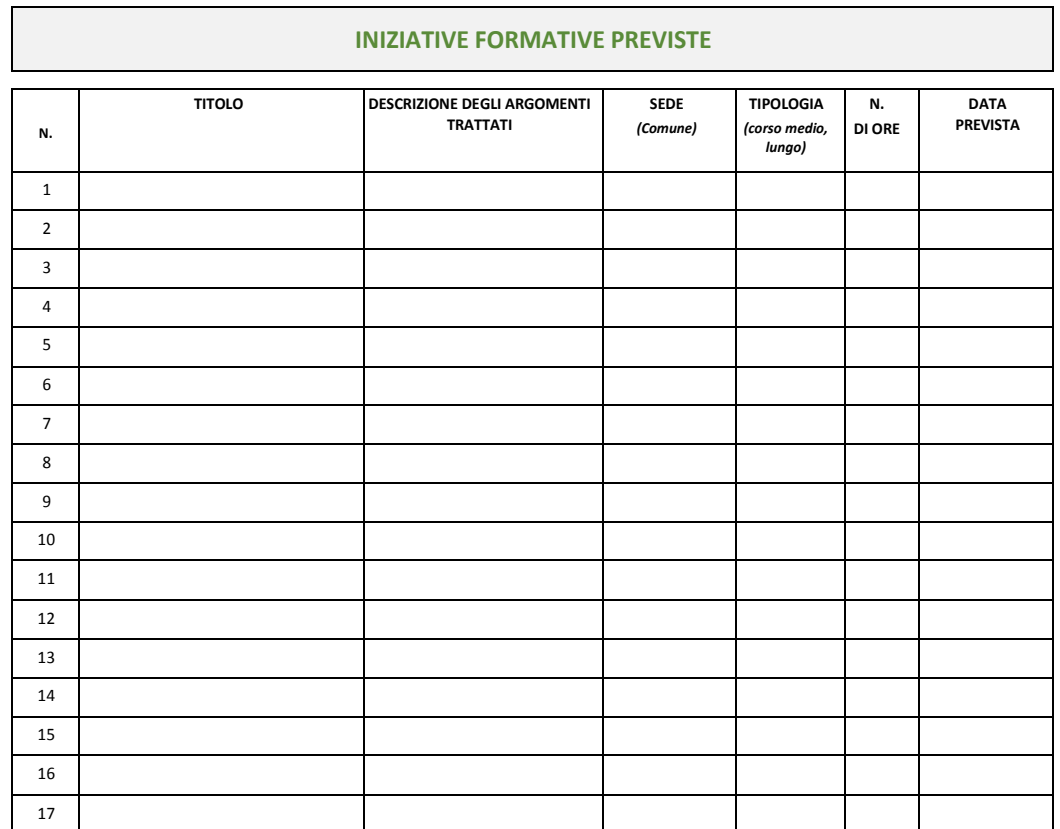

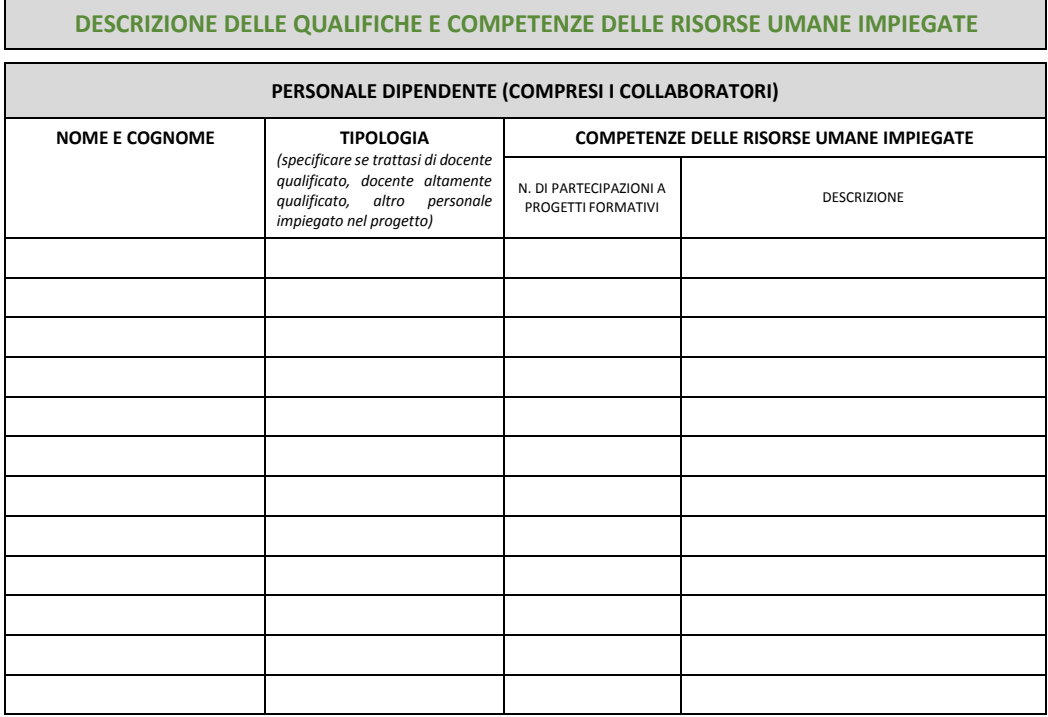

#### 4

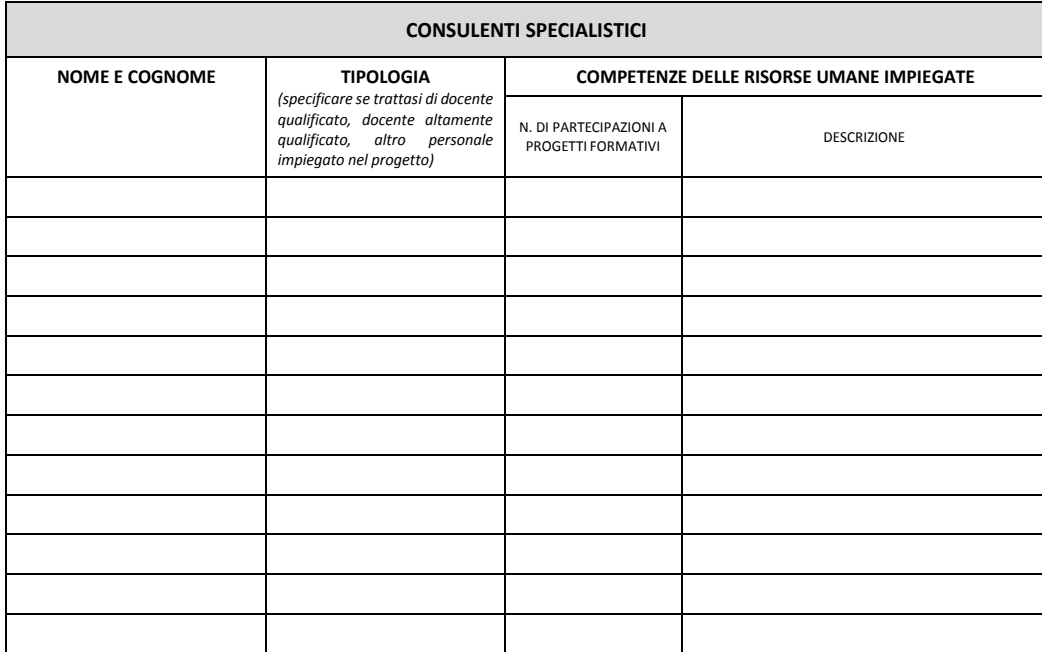

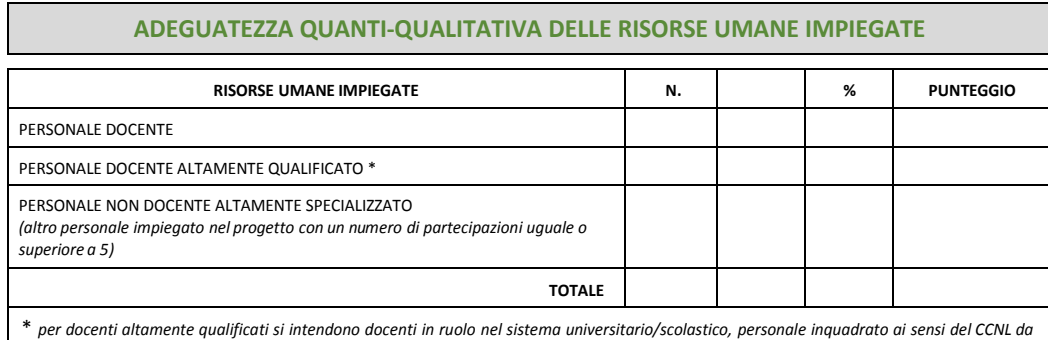

\* per docenti altamente qualificati si intendono docenti in ruolo nel sistema universitario/scolastico, personale inquadrato ai sensi del CCNL da<br>almeno 2 anni come dirigente di ricerca, ricercatore, tecnologo, docenti in *per ilsettore/tematica trattata.*

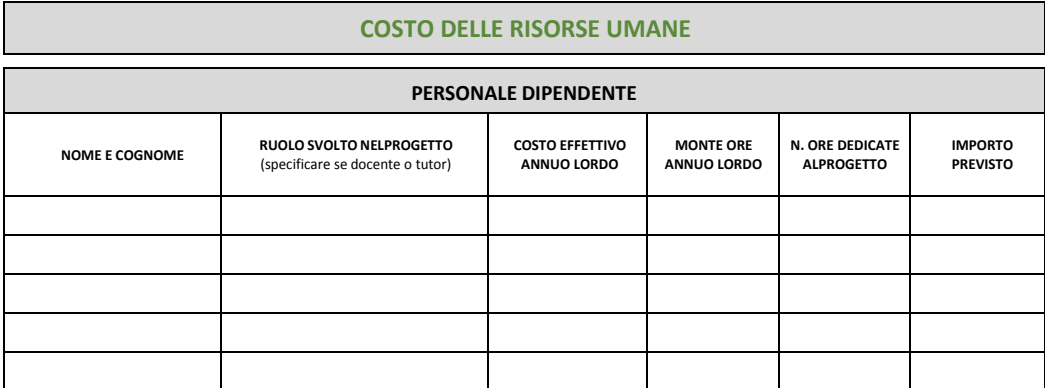

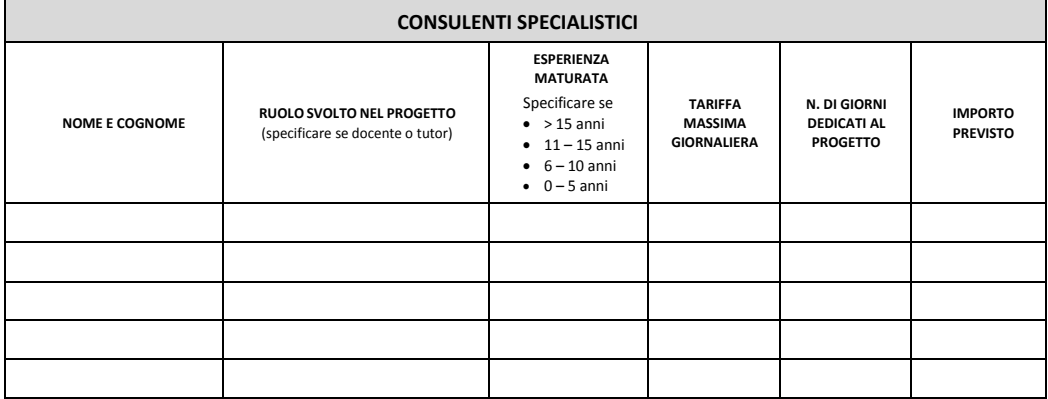

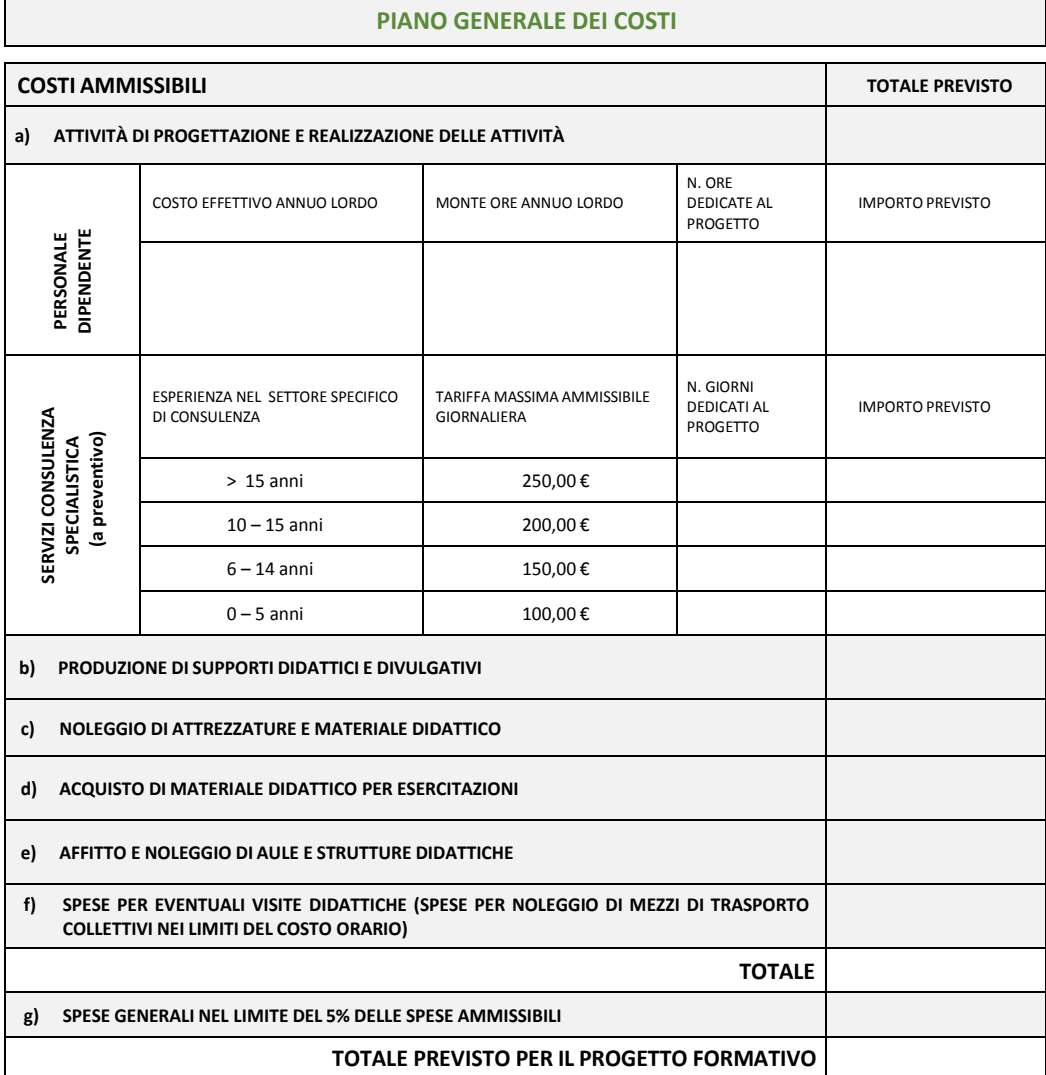

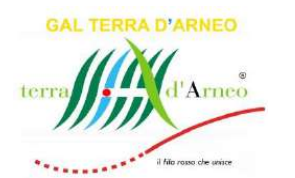

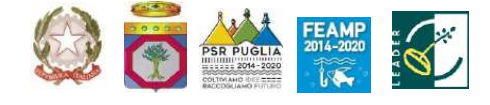

## **GAL TERRA D'ARNEO SCARL**

*Strategia di Sviluppo Locale*  **PARCO DELLA QUALITÀ RURALE TERRA D'ARNEO**

# **BANDO PUBBLICO**

**PER LA PRESENTAZIONE DELLE DOMANDE DI SOSTEGNO**

**AZIONE 2 Qualità rurale dell'accoglienza INTERVENTO 2.1 Manager dell'accoglienza rurale: formazione**

**Allegato 2 – Scheda di previsione finanziaria delle attività formative**

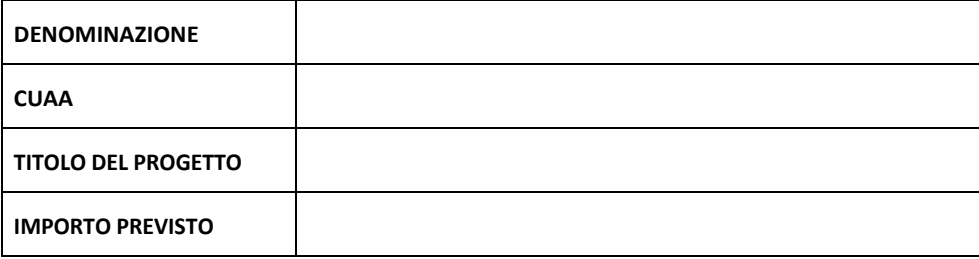

*Firma del Rappresentante Legale*

#### **ATTIVITÀ DI FORMAZIONE COLLETIVA**

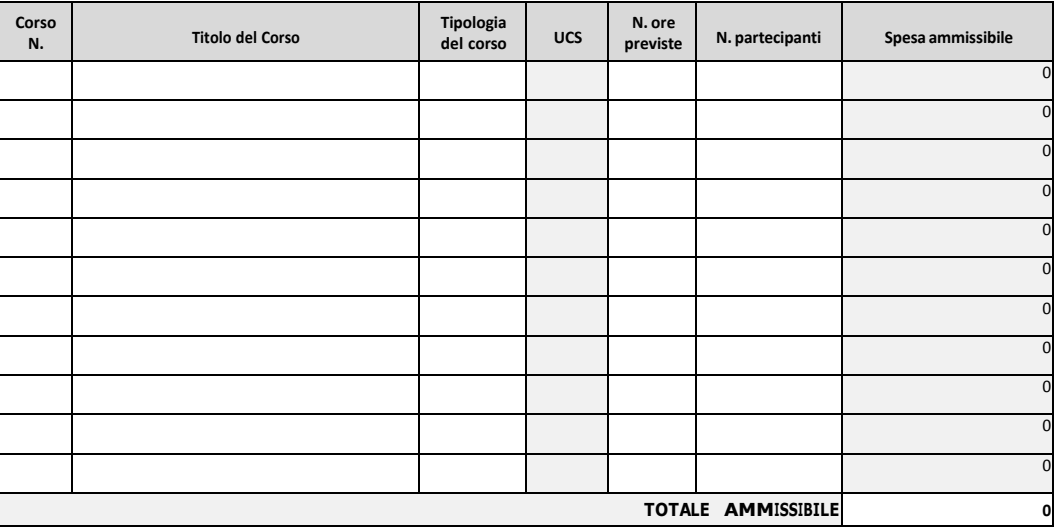

**Dichiarazione requisiti, impegni e obblighi**

Azione 2 – Qualità rurale dell'accoglienza Intervento 2.1 – Manager dell'accoglienza rurale: formazione

#### **GAL TERRA D'ARNEO S.C.AR.L.**

VIA G. MAMELI, 9 73010 VEGLIE (LE)

**E-mail gal@terradarneo.it**

#### **DICHIARAZIONE SOSTITUTIVA DELL'ATTO DI NOTORIETA'**

(resa ai sensi dell'articolo 47 del Testo Unico delle disposizioni legislative e regolamentari in materia di documentazione amministrativa approvato con D.P.R. 28 dicembre 2000, n. 445)

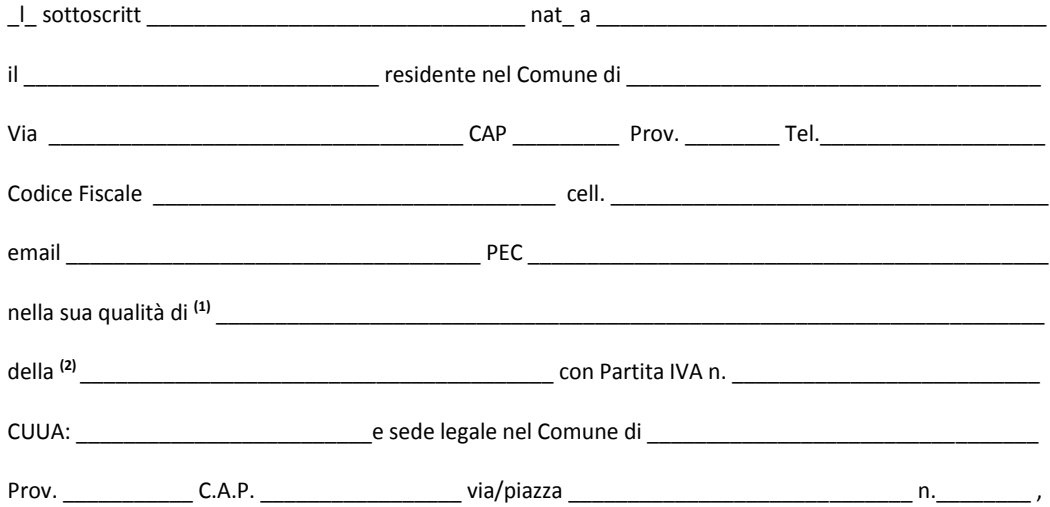

#### **C O N S A P E V O L E**

della responsabilità penale cui può andare incontro in caso di dichiarazioni mendaci e di falsità negli atti, ai sensi e per gli effetti dell'art. 47 e dell'art. 76 del D.P.R. 28 dicembre 2000, n. 445 e successive modificazioni ed integrazioni,

#### **D I C H I A R A**

- essere iscritto nell'Elenco della Regione Puglia degli Organismi di Formazione Accreditati;
- di non essere sottoposto a procedure concorsuali ovvero non sia in stato di fallimento, di liquidazione coatta, di concordato preventivo, e/o non sia in presenza di un procedimento in corso per la dichiarazione di una di tali situazioni;
- di non avere subito condanne per reati gravi in danno dello Stato o della Comunità Europea (art. 80 del D. Lgs. 50/2016);
- non aver subito condanne con sentenza passata in giudicato per delitti, consumati o tentati, o per reati contro la Pubblica Amministrazione o per ogni altro delitto da cui derivi, quale pena accessoria, l'incapacità di contrattare con la Pubblica Amministrazione, o in materia di salute e sicurezza sul lavoro, di cui al D. Lgs. n. 81/2008, o per reati di frode o sofisticazione di prodotti alimentari di cui al Titolo VI capo II e Titolo VIII capo II del Codice Penale e di cui agli artt. 5, 6 e 12 della Legge n. 283/1962 *(nei casi pertinenti);*
- in caso di società e associazioni anche prive di personalità giuridica, di non aver subito sanzione interdittiva a contrarre con la Pubblica Amministrazione, di cui all'articolo 9, comma 2, lettera d) D. Lgs. n. 231/01;

#### **Dichiarazione requisiti, impegni e obblighi**

Azione 2 – Qualità rurale dell'accoglienza Intervento 2.1 – Manager dell'accoglienza rurale: formazione

- $\Box$  di rispettare quanto previsto dalle norme vigenti in materia di regolarità contributiva e di non essere destinatario di provvedimento di esclusione da qualsiasi concessione ai sensi dell'art. 2 comma 2 Regolamento regionale n. 31 del 2009;
- di non essere stato, negli ultimi 2 anni, oggetto di revoca e recupero di benefici precedentemente concessi nell'ambito della stessa Tipologia d'intervento del PSR 2014-2020, ovvero della corrispondente Misura del PSR 2007-2013, non determinati da espressa volontà di rinuncia, e ad eccezione dei casi in cui sia ancora in corso un contenzioso;
- di non essere destinatario di un vigente provvedimento di sospensione del finanziamento nell'ambito della stessa Tipologia d'intervento del PSR 2014-2020, ovvero della corrispondente Misura del PSR 2007-2013;
- di non essere stato oggetto, nell'anno precedente, o nell'anno civile in corso, di provvedimenti di recupero delle somme liquidate, a mezzo escussione delle polizze fideiussorie nell'ambito della stessa Tipologia d'intervento del PSR 2014-2020, ovvero della corrispondente Misura del PSR 2007-2013;
- di aver provveduto al pagamento delle sanzioni comminate e/o della restituzione dei finanziamenti liquidati sulla base di provvedimenti provinciali e/o regionali adottati per cause imputabili al beneficiario nell'ambito del PSR 2014-2020 e/o PSR 2007-2013;
- di aver costituito/aggiornato e validato, prima della presentazione della domanda di sostegno, il Fascicolo Aziendale ai sensi della normativa dell'OP AGEA;
- di non aver ottenuto, né richiesto, per gli interventi ammessi a finanziamento, altri contributi pubblici e/o detrazioni fiscali;
- che tutti i dati riportati nel progetto formativo **(allegato 1)** e finalizzati alla determinazione dei punteggi in base ai criteri di selezione sono veritieri;

#### **di impegnarsi:**

- a rispettare le norme sulla sicurezza sui luoghi di lavoro ai sensi del D. Lgs. n. 81/2008 e s.m.i.;
- a rispettare la Legge regionale n. 28/2006 "Disciplina in materia di contrasto al lavoro non regolare" e del Regolamento regionale attuativo n. 31 del 27/11/2009;
- a mantenere i requisiti di ammissibilità di cui al Paragrafo 9 "Condizioni di ammissibilità" del bando per tutta la durata della concessione e degli impegni;
- ad attivare, prima dell'avvio del progetto formativo ammesso ai benefici o della presentazione della prima domanda di pagamento, un conto corrente dedicato intestato al soggetto beneficiario;
- a far transitare sul conto corrente dedicato tutte le risorse finanziarie necessarie per la completa realizzazione del progetto formativo;
- a non utilizzare il conto corrente dedicato per operazioni non riferibili agli interventi ammessi all'aiuto pubblico, limitando le uscite esclusivamente alle spese sostenute per la realizzazione del progetto finanziato;
- a mantenere attivo il conto corrente dedicato per l'intera durata del progetto e di erogazione dei relativi aiuti;
- osservare i termini e le modalità di esecuzione del progetto formativo approvato previste dal provvedimento di concessione del sostegno e da eventuali atti correlati;
- ad osservare le modalità di rendicontazione delle spese relative alle spese ammissibili all'Intervento 2.1 secondo quanto previstodal provvedimento di concessione e da eventualiatti correlati;
- a comunicare al GAL eventuali variazioni del progetto formativo approvato;
- a restituire l'aiuto riscosso, nel rispetto delle procedure AGEA o aumentato degli interessi legali nel frattempo maturati, in caso di mancata osservanza di uno o più obblighi stabiliti dalla normativa comunitaria, nazionale, regionale e dal bando, nonché degli impegni assunti con la presente dichiarazione;

#### **Dichiarazione requisiti, impegni e obblighi**

Azione 2 – Qualità rurale dell'accoglienza Intervento 2.1 – Manager dell'accoglienza rurale: formazione

- a custodire in sicurezza, fino ad almeno cinque anni dalla data di ultimazione dei lavori, i documenti giustificativi di spesa dell'operazione ammessa a cofinanziamento al fine di permettere, in qualsiasi momento, le verifiche in capo ai competenti organismi;
- a consentire e agevolare i controlli e le ispezioni disposte dagli organismi deputati alla verifica e al controllo ed inoltre a fornire ogni opportuna informazione, mettendo a disposizione il personale, la documentazione tecnica e contabile, la strumentazione e quanto necessario;
- a consentire ai Funzionari della Regione Puglia e del GAL Terra d'Arneo l'accesso al fascicolo aziendale cartaceo detenuto presso il CAA al fine di effettuare le verifiche che la Regione Puglia e il GAL Terra d'Arneo riterranno necessarie;
- $\Box$  a partecipare, qualora beneficiario dell'Azione 2, Intervento 2.1, alle modalità organizzative/ promozionali/formative e informative organizzate dal GAL nell'ambito dell'attuazione della Strategia di Sviluppo Locale "Parco della Qualità Rurale Terra d'Arneo";
- a rispettare gli obblighi in materia di informazione e pubblicità, anche in riferimento all'utilizzo del logo dell'Unione Europea, specificando il Fondo di finanziamento, la Misura/Azione/Intervento, secondo quanto previsto dalla vigente normativa europea;

#### **di essere a conoscenza:**

 dei motivi di irricevibilità della domanda di sostegno e dell'esito sfavorevole dell'istruttoria tecnico amministrativa riportati nel paragrafo 18 "Istruttoria tecnico-amministrativa e concessione del sostegno" del bando;

delle procedure previste dal bando in oggetto e della normativa richiamata nello stesso, impegnandosi a rispettarle per l'intero periodo di assunzione degli obblighi;

#### **infine, di:**

 esonerare gli Organi comunitari, le Amministrazioni statale e regionale, il GAL Terra d'Arneo da qualsiasi responsabilità conseguente ad eventuali danni che, per effetto della esecuzione e dell'esercizio delle opere, dovessero essere arrecati alle persone o a beni pubblici e privati e di sollevare le Amministrazioni stesse da ogni azione o molestia;

 autorizzare ai sensi e per gli effetti del D. Lgs n. 196/2003 Codice Privacy e del Reg. (UE) 2016/679, il GAL Terra d'Arneo, la Regione Puglia, lo Stato Italiano e l'Unione Europea ad utilizzare i propri dati personali, i quali dovranno essere gestiti nell'ambito dei trattamenti con mezzi automatizzati o manuali al solo fine di dare esecuzione agli atti inerenti l'iniziativa progettuale proposta, e che in esecuzione del Codice Privacy, tali trattamenti dovranno essere improntati ai principi di correttezza, liceità e trasparenza e nel rispetto delle norme di sicurezza.

#### **Allega alla presente:**

 fotocopia di un documento di riconoscimento valido e del codice fiscale del tecnico incaricato e del richiedente l'aiuto.

\_\_\_\_\_\_\_\_\_\_\_\_\_\_\_\_\_\_\_\_\_\_\_\_\_\_\_\_ Luogo – data

> \_\_\_\_\_\_\_\_\_\_\_\_\_\_\_\_\_\_\_\_\_\_\_\_\_\_\_\_\_\_\_\_\_\_\_\_\_ Firma (3)

2) Indicare l'esatta ragione sociale quale risulta dal certificato della C.C.I.A.A.;

#### **N.B.: Si precisa che dovranno essere riportate e compilate esclusivamente le dichiarazioni pertinenti.**

<sup>1)</sup> Indicare se "titolare" o "legale rappresentante";

<sup>3)</sup> La firma deve essere apposta a norma dell'articolo 38 del DPR 445/2000.

**Verifica della ragionevolezza dei costi**

Azione 2 – Qualità rurale dell'accoglienza Intervento 2.1 – Manager dell'accoglienza rurale: formazione

#### **VERIFICA DELLA RAGIONEVOLEZZA DEI COSTI**

REG. (UE) n.1305/2013 del Parlamento europeo e del Consiglio del 17/12/2013 REG. (UE) n. 809/2014 della Commissione del 17/07/2014

**CHECK LIST VALUTAZIONE DELLA RAGIONEVOLEZZA DEI COSTI DI LAVORI, SERVIZI E FORNITURE**<br>per i costi di cui all'articolo 67, paragrafo 1, lettera a), del regolamento (UE) n. 1303/2013, esclusi contributi in natura e ammortam *il ricorso a costi di riferimento, il raffronto di diverse offerte oppure l'esame di un comitato di valutazione*

**Domanda n.:**

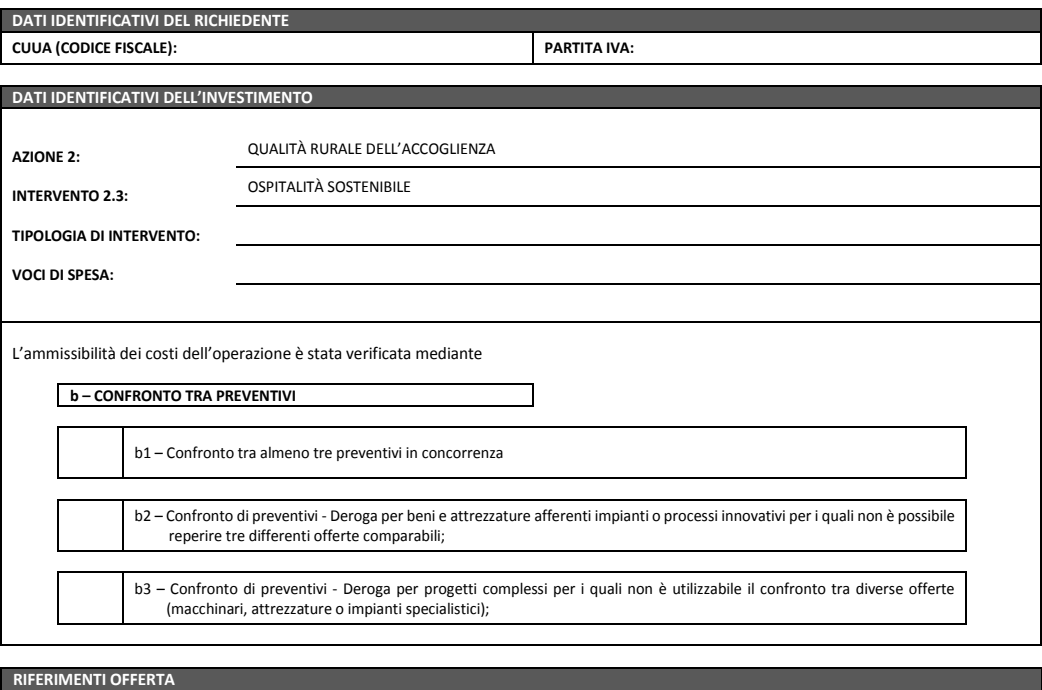

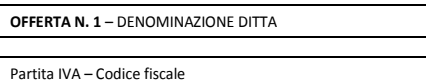

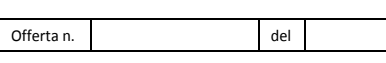

**RIFERIMENTI OFFERTA**

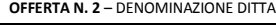

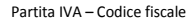

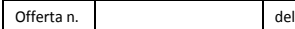

**RIFERIMENTI OFFERTA**

#### **OFFERTA N. 3** – DENOMINAZIONE DITTA

Partita IVA – Codice fiscale

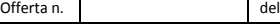

**Verifica della ragionevolezza dei costi**

Azione 2 – Qualità rurale dell'accoglienza Intervento 2.1 – Manager dell'accoglienza rurale: formazione

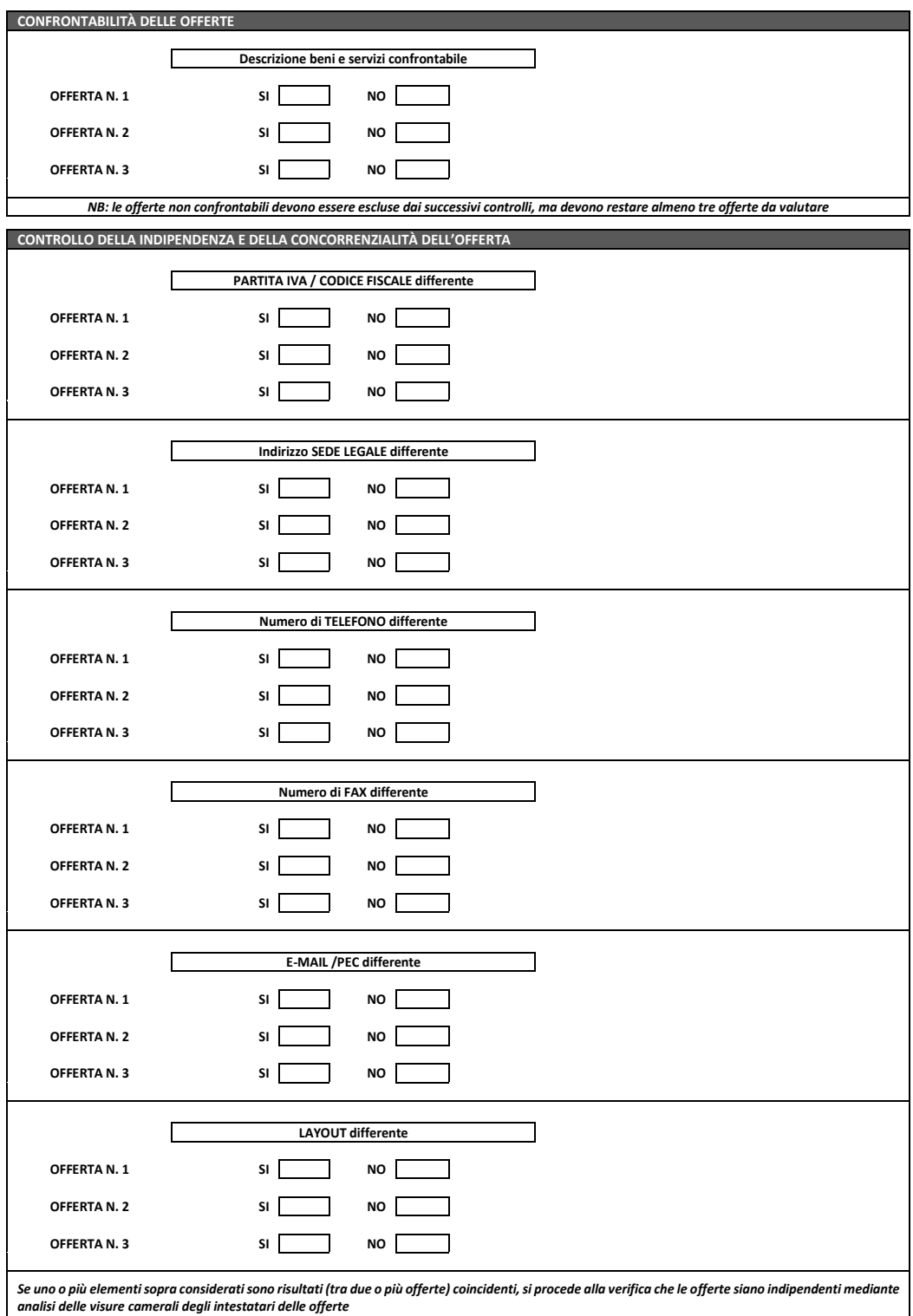

**Verifica della ragionevolezza dei costi**

**CONTROLLO VISURE CAMERALI**

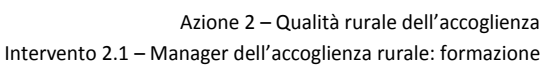

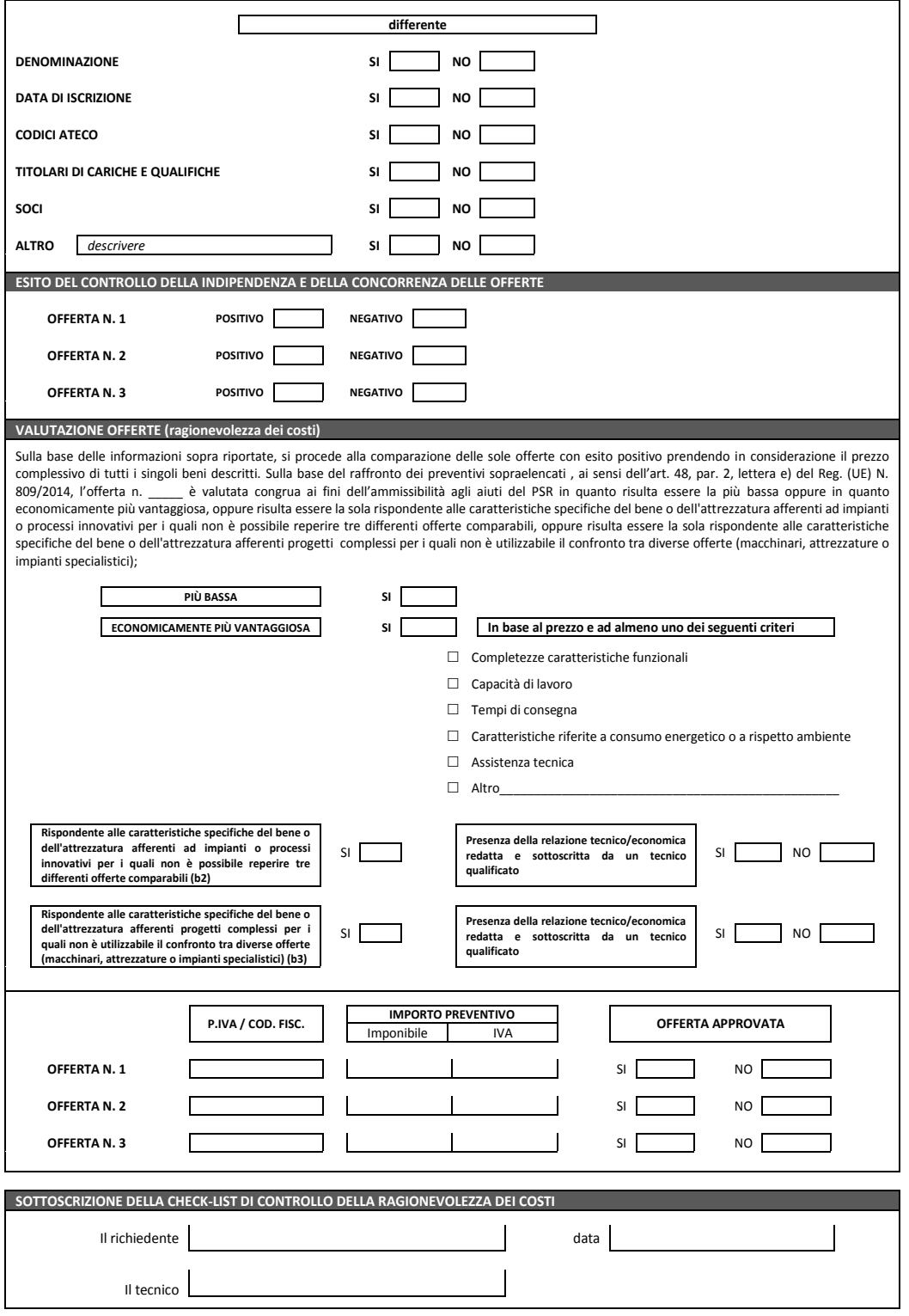

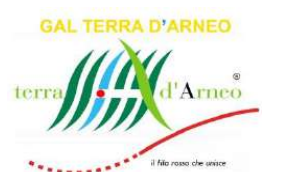

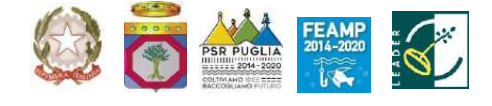

### **GAL TERRA D'ARNEO SCARL**

*Strategia di Sviluppo Locale*  **PARCO DELLA QUALITÀ RURALE TERRA D'ARNEO**

## **BANDO PUBBLICO**

**PER LA PRESENTAZIONE DELLE DOMANDE DI SOSTEGNO**

**AZIONE 2 Qualità rurale dell'accoglienza INTERVENTO 2.1 Manager dell'accoglienza rurale: formazione**

**Allegato 5 – PROSPETTO DI CALCOLO DEL COSTO ORARIO**

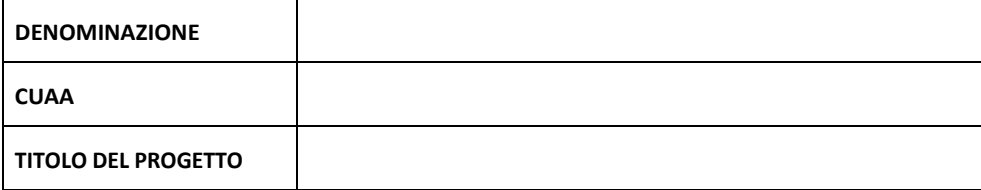

*Firma del Rappresentante Legale*

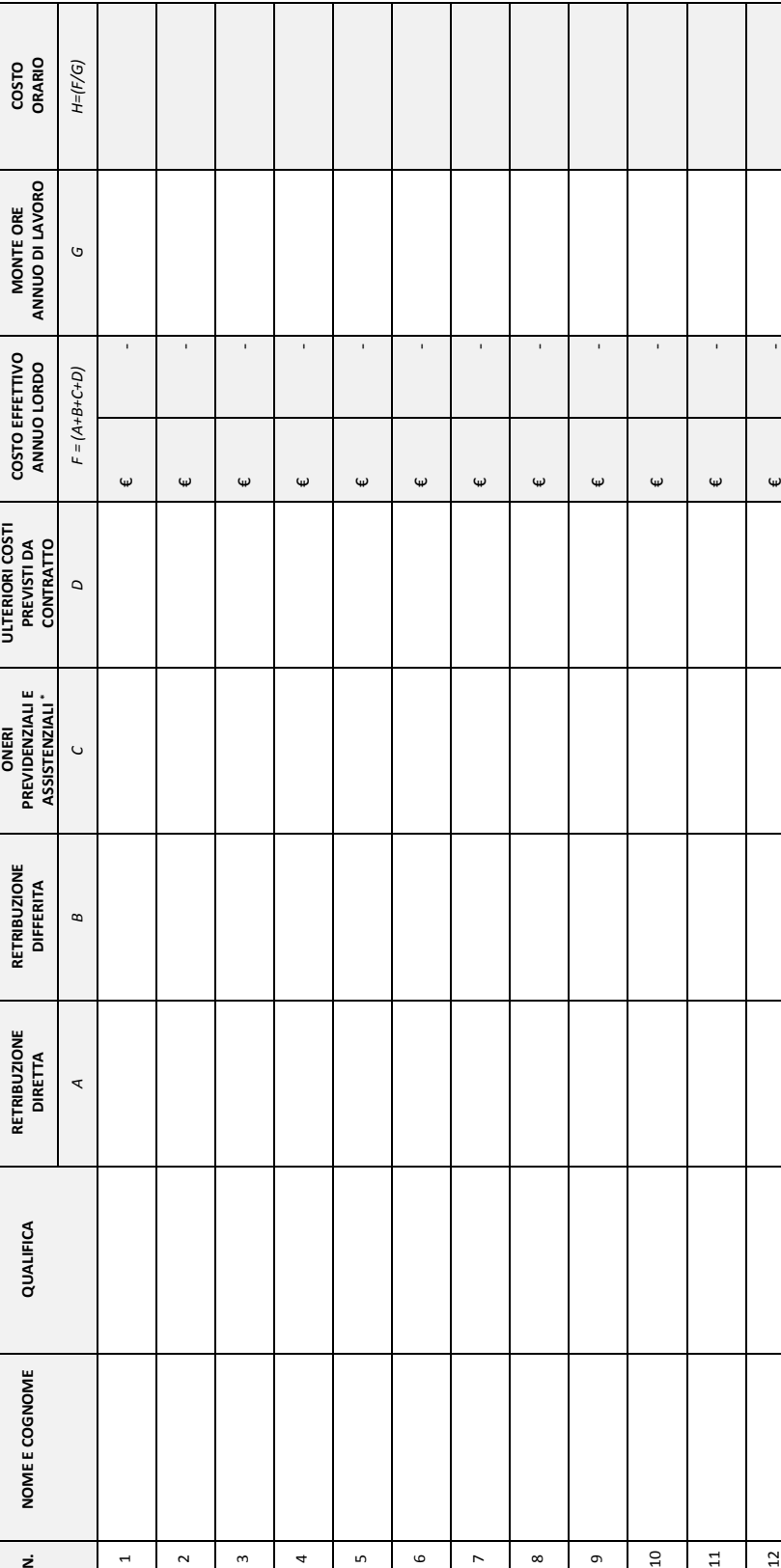

PROSPETTO DI CALCOLO DEL COSTO ORARIO PROSPETTO DI CALCOLO DEL COSTO ORARIO

> (\*) Indicare gli oneri assistenziali e previdenziali non compresi in busta paga, ovvero non a carico del dipendente (\*) Indicare qli oneri assistenziali e previdenziali non compresi in busta paga, ovvero non a carico del dipendente

13 € <del>0</del>

 $\overline{13}$ 

ī

 $\omega$ 

**Scheda di adesione all'attività formativa**

Azione 2 – Qualità rurale dell'accoglienza Intervento 2.1 – Manager dell'accoglienza rurale: formazione

Destinatario della formazione

#### **GAL TERRA D'ARNEO S.C.AR.L.** VIA G. MAMELI, 9

73010 VEGLIE (LE)

#### **E-mail gal@terradarneo.it**

#### **DICHIARAZIONE SOSTITUTIVA DELL'ATTO DI NOTORIETA'**

(resa ai sensi dell'articolo 47 del Testo Unico delle disposizioni legislative e regolamentari in materia di documentazione amministrativa approvato con D.P.R. 28 dicembre 2000, n. 445)

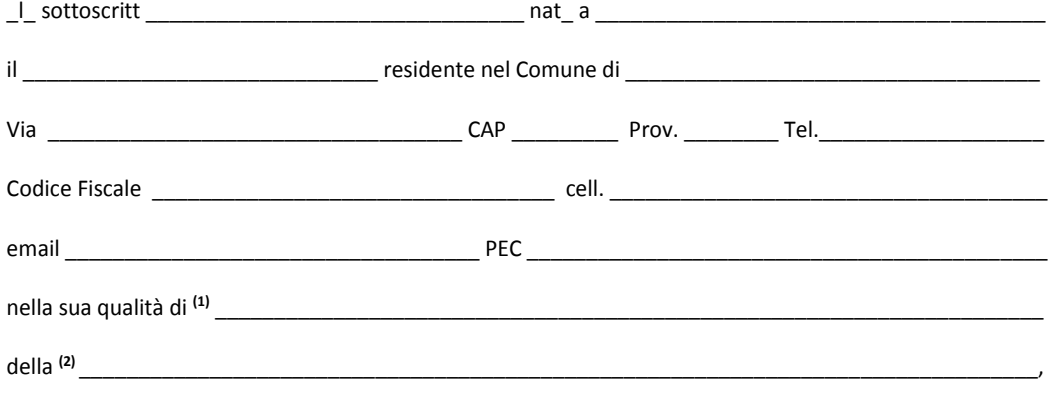

#### **Appartenente alla seguente categoria:**

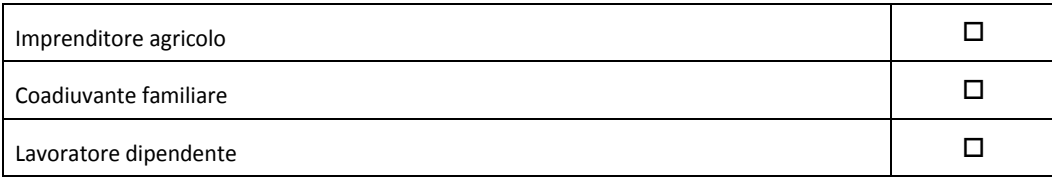

#### **C O N S A P E V O L E**

della responsabilità penale cui può andare incontro in caso di dichiarazioni mendaci e di falsità negli atti, ai sensi e per gli effetti dell'art. 47 e dell'art. 76 del D.P.R. 28 dicembre 2000, n. 445 e successive modificazioni ed integrazioni,

#### **D I C H I A R A**

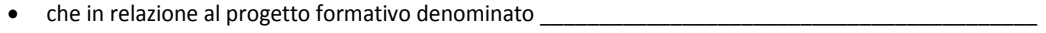

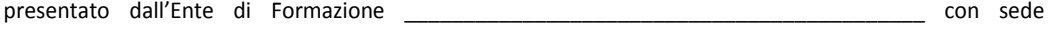

in\_\_\_\_\_\_\_\_\_\_\_\_\_\_\_\_\_\_\_\_\_\_\_\_ P.IVA/C.F.\_\_\_\_\_\_\_\_\_\_\_\_\_\_\_\_\_\_\_\_\_\_\_\_\_\_\_, parteciperanno alle attività

formative i seguenti soggetti:

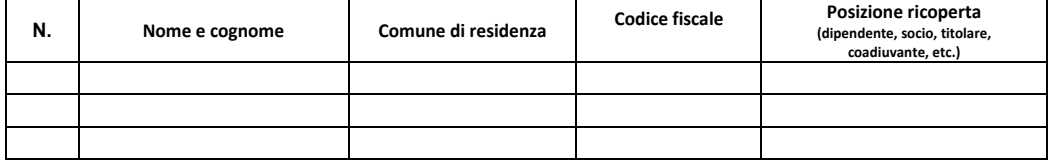

…

#### **Scheda di adesione all'attività formativa**

Azione 2 – Qualità rurale dell'accoglienza Intervento 2.1 – Manager dell'accoglienza rurale: formazione

- che l'impresa non è destinataria di un ordine di recupero pendente a seguito di una precedente decisione della Commissione Europea che dichiara gli aiuti illegittimi ed incompatibili con il mercato interno;
- che l'impresa non è in difficoltà (**1**).

Si autorizza il GAL Terra d'Arneo scarl al trattamento e all'elaborazione dei dati forniti con la presente dichiarazione, per finalità gestionali e statistiche, anche mediante l'ausilio di mezzi elettronici o automatizzati, nel rispetto della sicurezza e della riservatezza e ai sensi dell'articolo 38 del citato DPR n. 445/2000.

Allega alla presente: fotocopia di un documento di riconoscimento valido e del codice fiscale del dichiarante e di colui che parteciperà alla attività formativa (qualora trattasi di dipendente, socio, titolare, coadiuvante).

\_\_\_\_\_\_\_\_\_\_\_\_\_\_\_\_\_\_\_\_\_\_\_\_\_\_\_\_ Luogo – data

Timbro e Firma (3)

\_\_\_\_\_\_\_\_\_\_\_\_\_\_\_\_\_\_\_\_\_\_\_\_\_\_\_\_\_\_\_\_\_\_\_\_\_

<sup>1)</sup> Indicare se "titolare" o "legale rappresentante";

<sup>2)</sup> Indicare l'esatta ragione sociale quale risulta dal certificato della C.C.I.A.A.;

<sup>3)</sup> La firma deve essere apposta a norma dell'articolo 38 del DPR 445/2000.

#### **ALLEGATO 7 Scheda di adesione all'attività formativa**

Azione 2 – Qualità rurale dell'accoglienza Intervento 2.1 – Manager dell'accoglienza rurale: formazione

### **GAL TERRA D'ARNEO S.C.AR.L.**

VIA G. MAMELI, 9 73010 VEGLIE (LE)

**E-mail gal@terradarneo.it**

#### **DICHIARAZIONE SOSTITUTIVA DELL'ATTO DI NOTORIETA'**

(resa ai sensi dell'articolo 47 del Testo Unico delle disposizioni legislative e regolamentari in materia di documentazione amministrativa approvato con D.P.R. 28 dicembre 2000, n. 445)

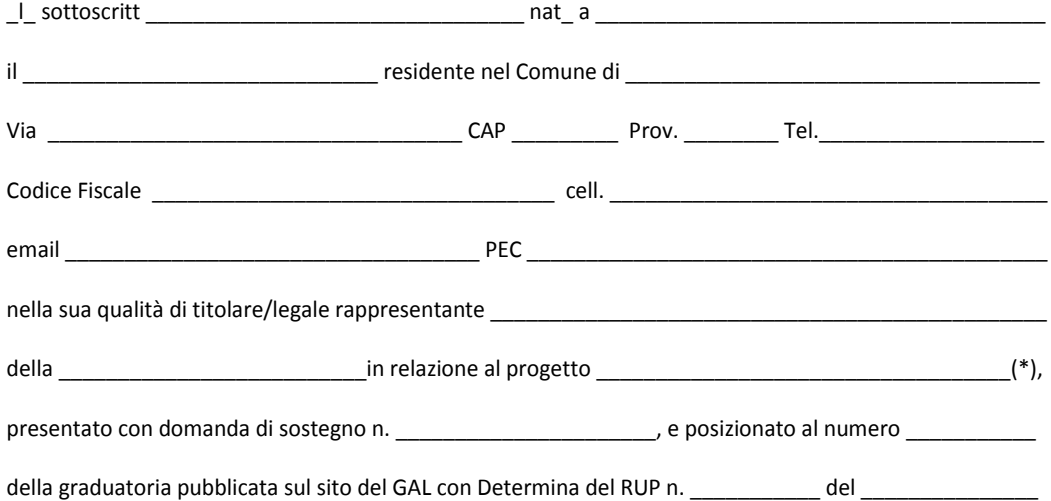

#### **D I C H I A R A**

di destinare l'intervento formativo previsto alle seguenti categorie: (indicare con una X le categorie di destinatari finali e il numero di partecipanti previsto)

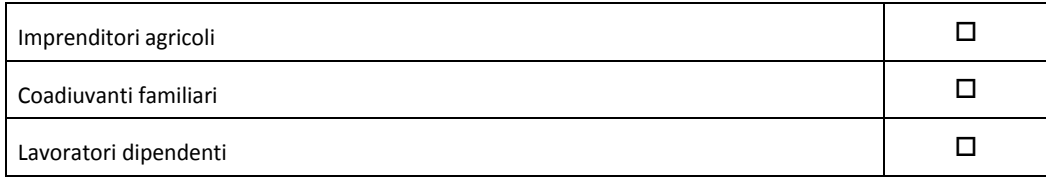

Allega alla presente fotocopia di un documento di riconoscimento valido e del codice fiscale.

\_\_\_\_\_\_\_\_\_\_\_\_\_\_\_\_\_\_\_\_\_\_\_\_\_\_\_ Luogo – data

Timbro e firma (3)

\_\_\_\_\_\_\_\_\_\_\_\_\_\_\_\_\_\_\_\_\_\_\_\_\_\_\_\_\_\_\_\_\_\_\_\_\_

*(\*) la presente dichiarazione va prodotta per ogni singolo progetto*

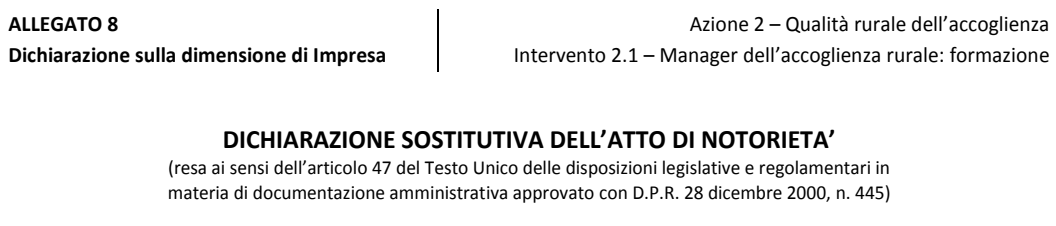

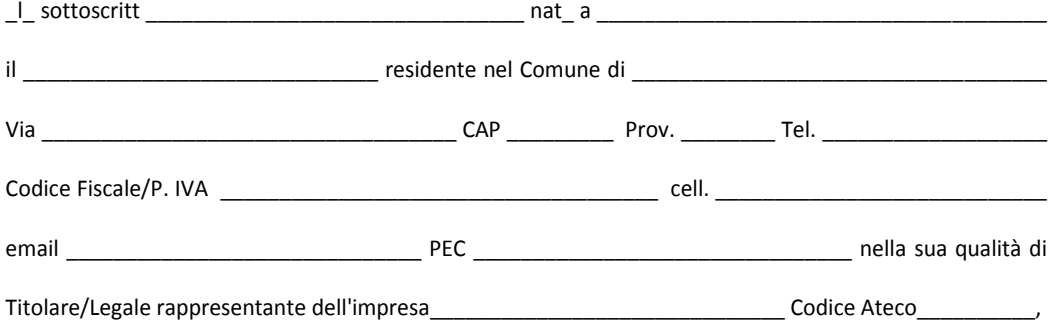

#### **C O N S A P E V O L E**

della responsabilità penale cui può andare incontro in caso di dichiarazioni mendaci e di falsità negli atti, ai sensi e per gli effetti dell'art. 47 e dell'art. 76 del D.P.R. 28 dicembre 2000, n. 445 e successive modificazioni ed integrazioni,

#### **D I C H I A R A**

- che la dimensione di impresa è (barrare la casella di riferimento):
	- $\Box$  MICRO IMPRESA
	- □ PICCOLA IMPRESA
	- □ MEDIA IMPRESA
- che le informazioni contenute nelle successive tabelle **1, 2, 3, 4, 5 e riepilogativa** sono veritiere e corrette.

#### **Tabella 1**

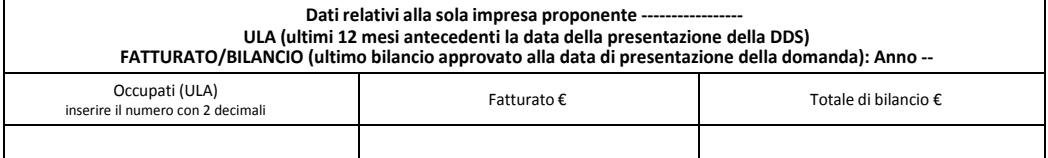

#### **Tabella 2**

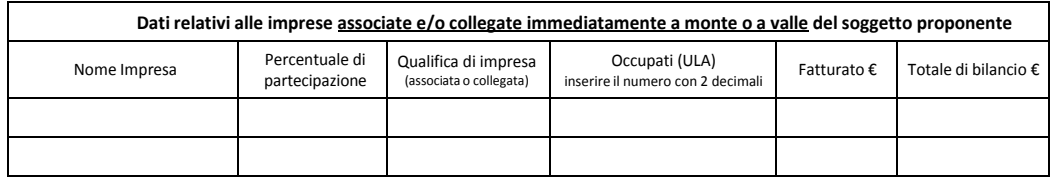

Tali dati, nel caso in cui la Qualifica di impresa sia "collegata", devono essere riportati interamente nell'ultima schermata e sommati ai precedenti; nel caso in cui la Qualifica di impresa sia "associata", in proporzione alla Percentuale di partecipazione e sommati ai precedenti.

**Dichiarazione sulla dimensione di Impresa**

Azione 2 – Qualità rurale dell'accoglienza Intervento 2.1 – Manager dell'accoglienza rurale: formazione

**Tabella 3**

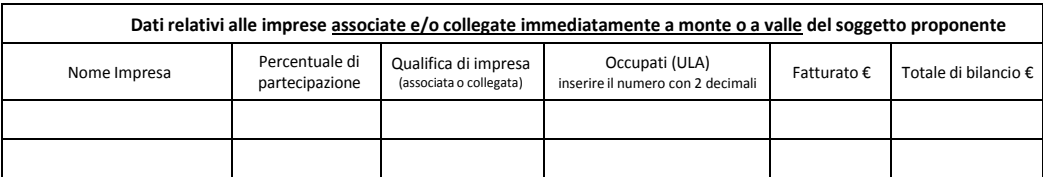

#### **Tali dati, nel caso in cui la Percentuale di partecipazione fosse superiore al 50%:**

*a) in un'impresa collegata devono essere riportati interamente nell'ultima schermata e sommati ai precedenti;*

b) in un'impresa associata devono essere riportati in proporzione alla Percentuale di partecipazione e sommati ai precedenti.

**Nel caso in cui la Percentuale di partecipazione fosse compresa tra il 25 ed il 50%:**

a) in un'impresa collegata devono essere riportati in proporzione alla Percentuale di partecipazione e sommati ai precedenti;

*b) in un'impresa associata NON devono essere riportati.*

#### **Tabella 4**

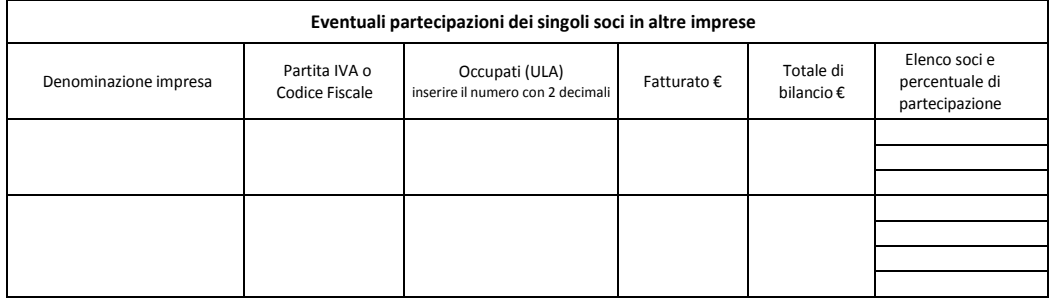

Tali dati, nel caso in cui la percentuale fosse superiore al 50%, devono essere riportati interamente nell'ultima schermata e sommati ai precedenti.

#### **Tabella riepilogativa**

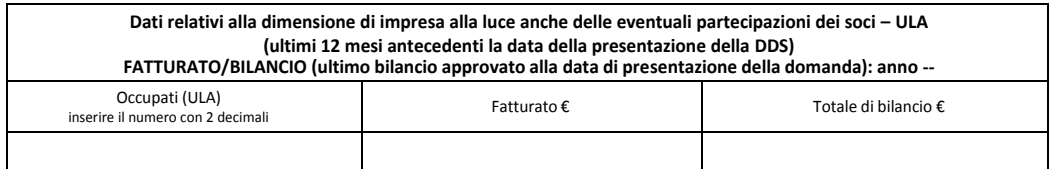

In tale tabella confluiscono i dati aggregati delle tabelle precedenti.

 $\Box$ , lì  $\Box$ 

Timbro e firma \_\_\_\_\_\_\_\_\_\_\_\_\_\_\_\_\_\_\_\_\_\_\_

Allega alla presente:

fotocopia di un documento di riconoscimento valido e del codice fiscale

**ALLEGATO 9 Comunicazione di avvio attività formativa**

Azione 2 – Qualità rurale dell'accoglienza Intervento 2.1 – Manager dell'accoglienza rurale: formazione

> **GAL TERRA D'ARNEO S.C.AR.L.** VIA G. MAMELI, 9 73010 VEGLIE (LE) **E-mail gal@terradarneo.it**

**Oggetto:** *PSR Puglia 2014/2020 – Misura 19, Sottomisura 19.2, Strategia di sviluppo locale "Parco della qualità rurale della Terra d'Arneo", Azione 2 – Qualità rurale dell'accoglienza, Intervento 2.1 – Manager dell'accoglienza rurale: formazione.*

#### **COMUNICAZIONE DI AVVIO DELL'ATTIVITÀ FORMATIVA**

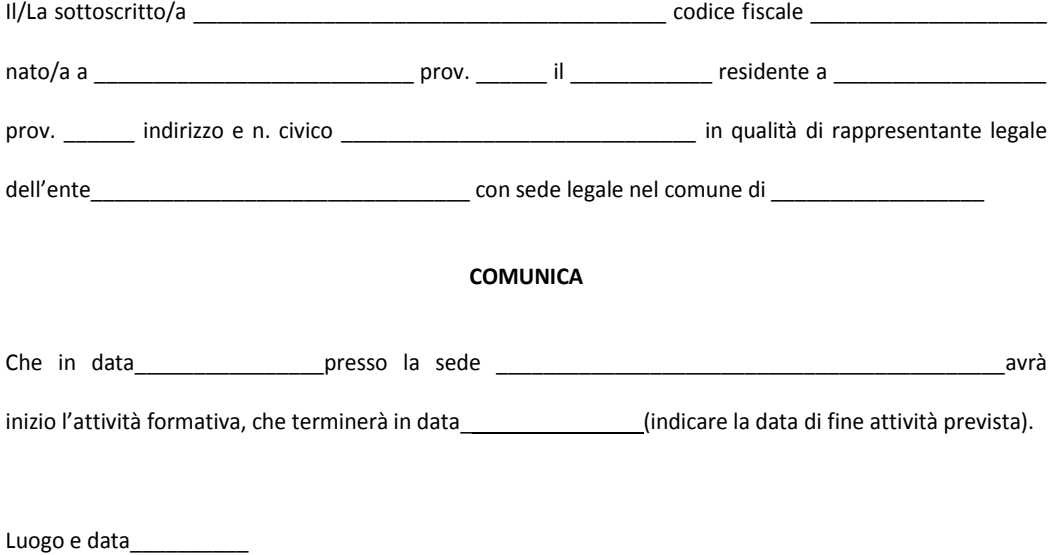

Il Rappresentate legale

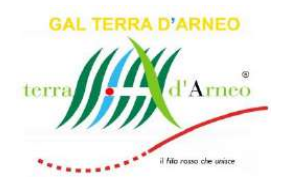

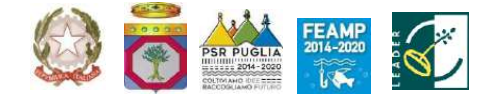

## **GALTERRA D'ARNEO SCARL**

*Strategia di Sviluppo Locale*  **PARCO DELLA QUALITÀ RURALE TERRA D'ARNEO**

# **BANDO PUBBLICO**

**PER LA PRESENTAZIONE DELLE DOMANDE DI SOSTEGNO**

**AZIONE 2 Qualità ruraledell'accoglienza INTERVENTO 2.1 Manager dell'accoglienza rurale: formazione**

**Allegato 10 – CALENDARIO DELLE ATTIVITÀ DIDATTICHE**

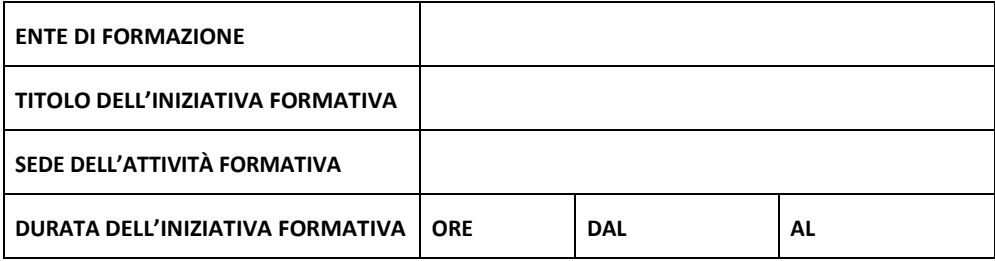

*Firma del Rappresentante Legale*

CALENDARIO DELLE ATTIVITÀ DIDATTICHE CALENDARIO DELLE ATTIVITÀ DIDATTICHE

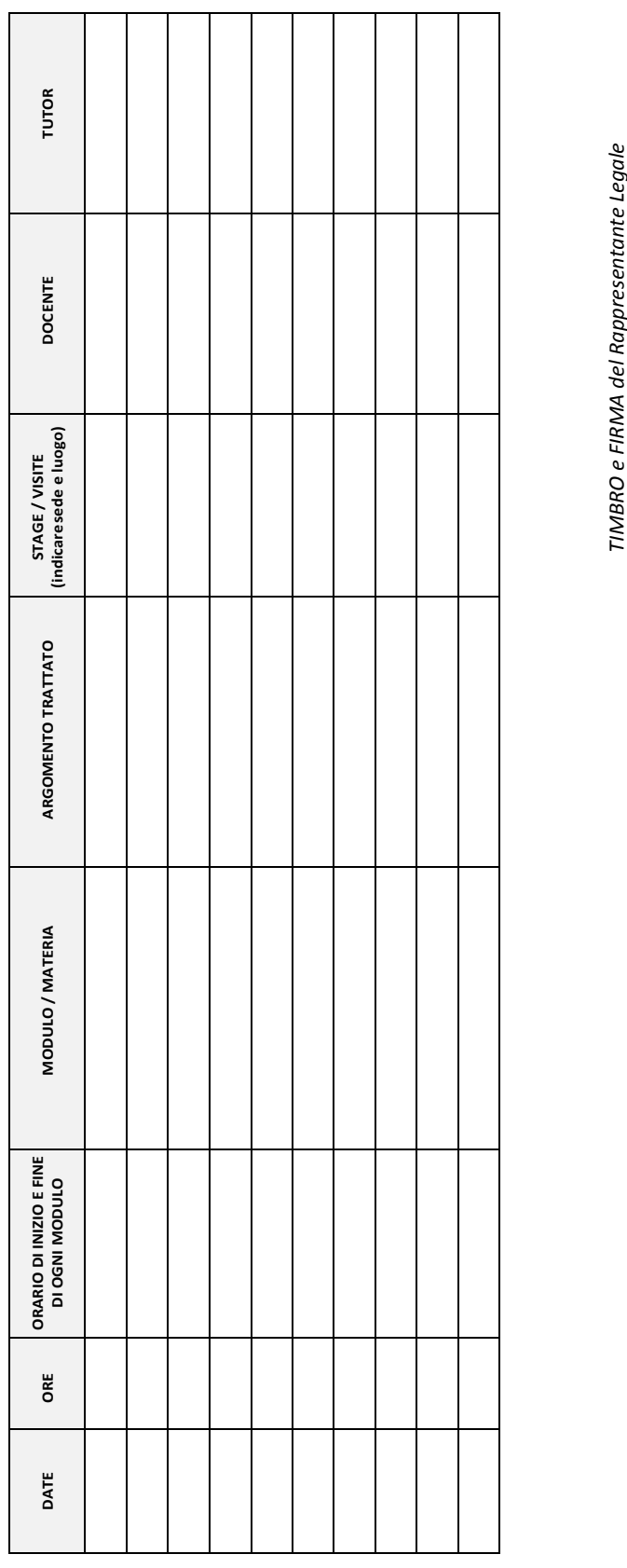

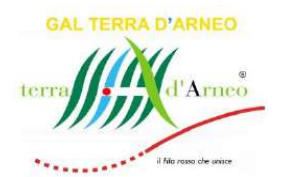

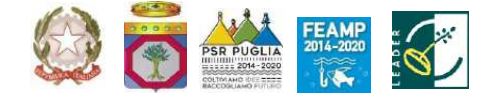

## **GALTERRA D'ARNEO SCARL**

*Strategia di Sviluppo Locale*  **PARCO DELLA QUALITÀ RURALE TERRA D'ARNEO**

# **BANDO PUBBLICO**

**PER LA PRESENTAZIONE DELLE DOMANDE DI SOSTEGNO**

**AZIONE 2 Qualità ruraledell'accoglienza INTERVENTO 2.1 Manager dell'accoglienza rurale: formazione**

**Allegato 11 – Registro presenze giornaliero**

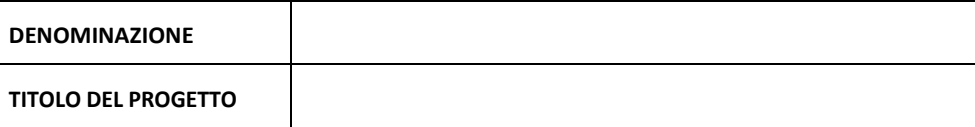

 $\mathbf{I}$ 

٦

 $\mathbf{I}$ 

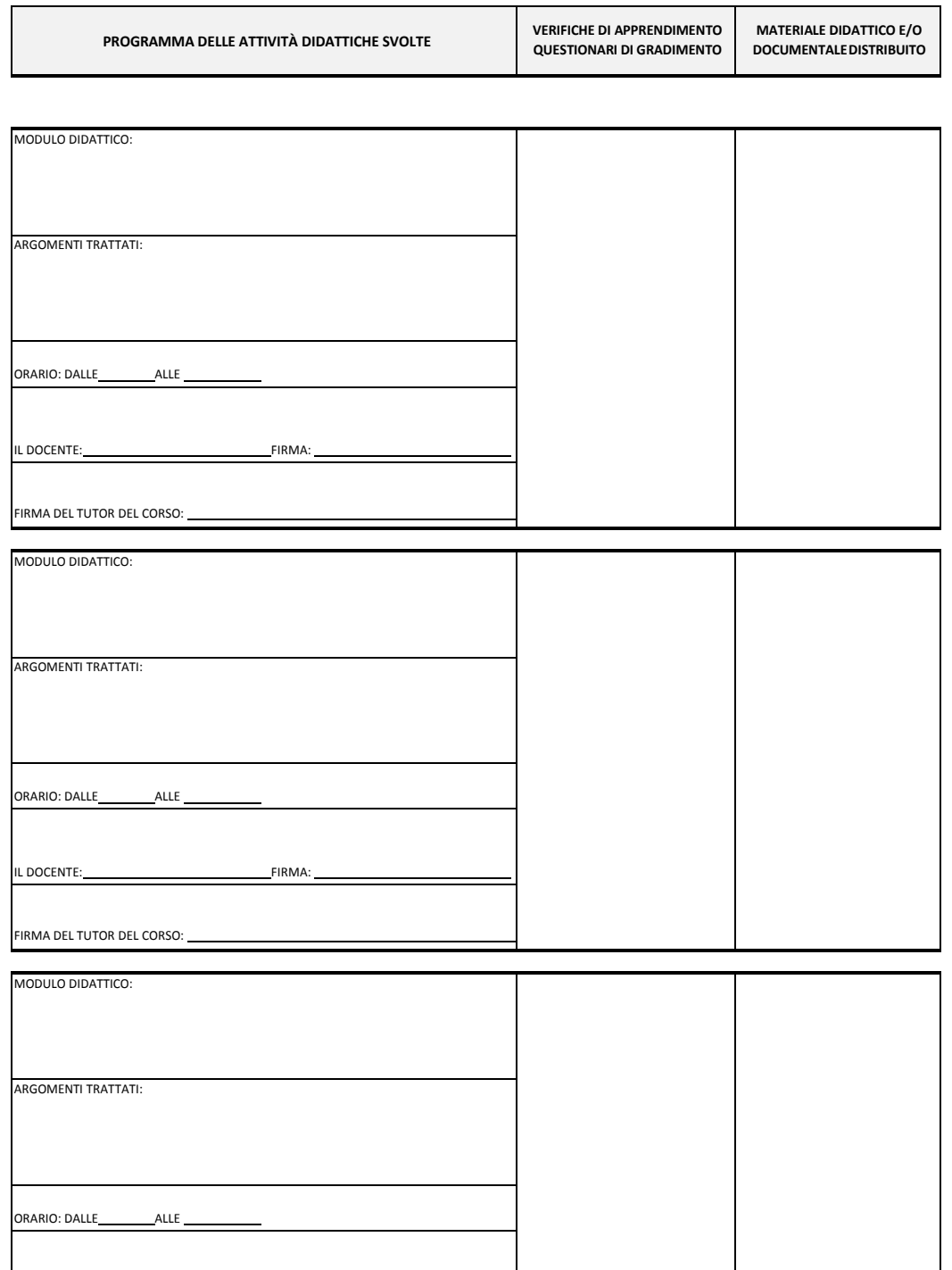

IL DOCENTE: \_\_\_\_\_\_\_\_\_FIRMA:

FIRMA DEL TUTOR DEL CORSO:

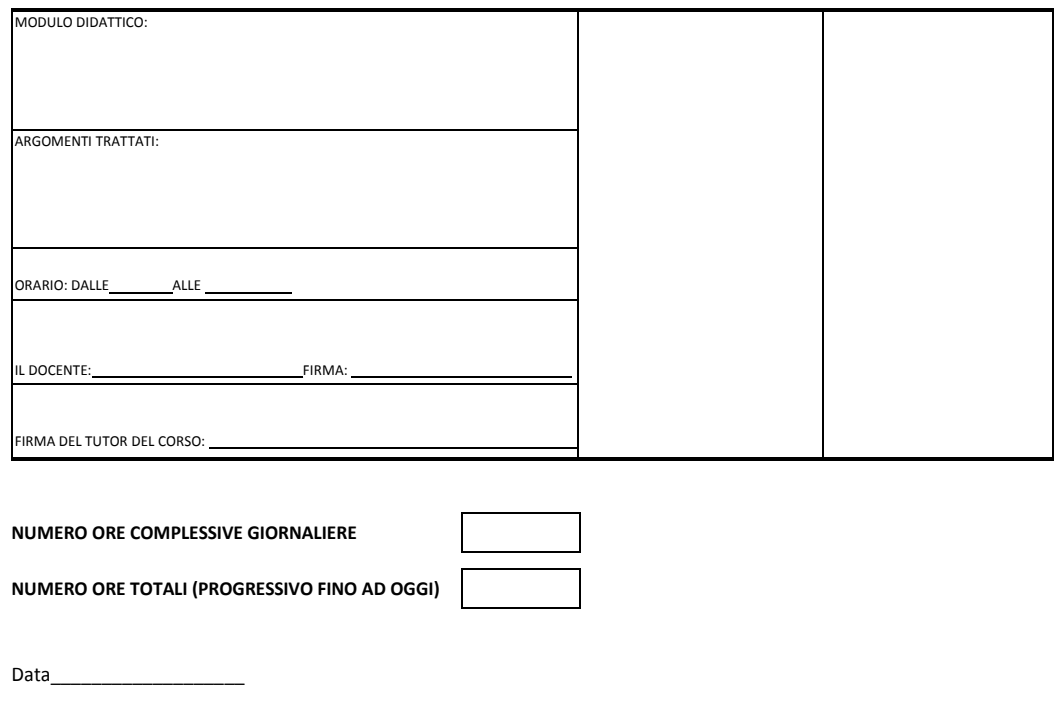

**FIRMA DEL TUTOR FIRMA DEL RESPONSABILE DI PROGETTO**

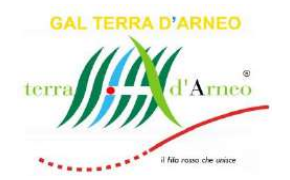

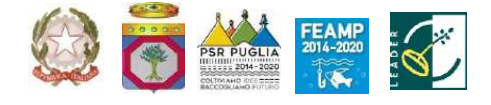

### **GALTERRA D'ARNEO SCARL**

*Strategia di Sviluppo Locale*  **PARCO DELLA QUALITÀ RURALE TERRA D'ARNEO**

## **BANDO PUBBLICO**

#### **PER LA PRESENTAZIONE DELLE DOMANDE DI SOSTEGNO**

**AZIONE 2 Qualità rurale dell'accoglienza INTERVENTO 2.1 Manager dell'accoglienza rurale: formazione**

**Allegato 12 – Report delle ore erogate**

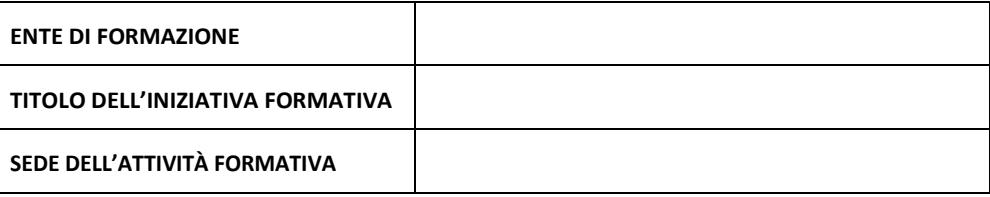

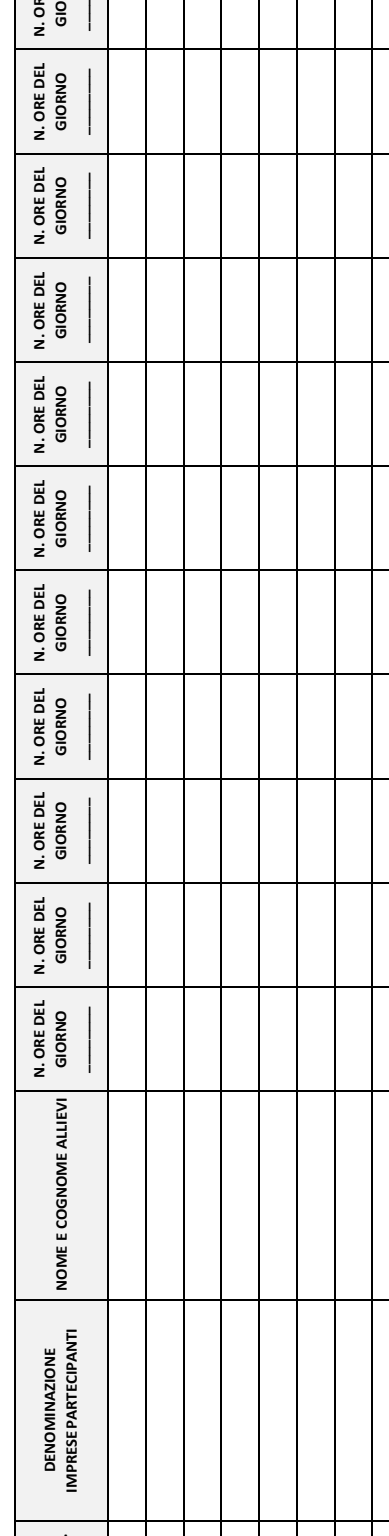

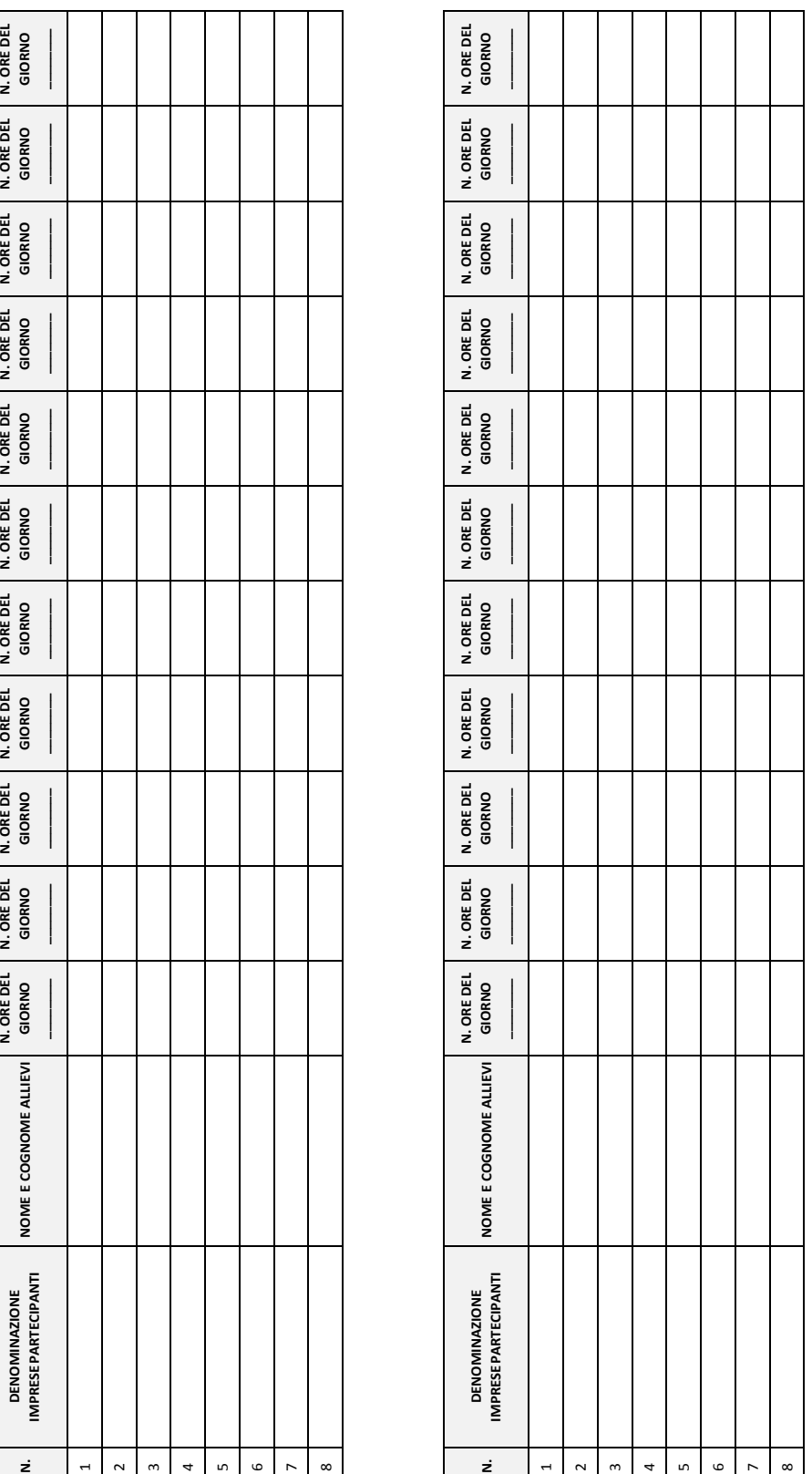

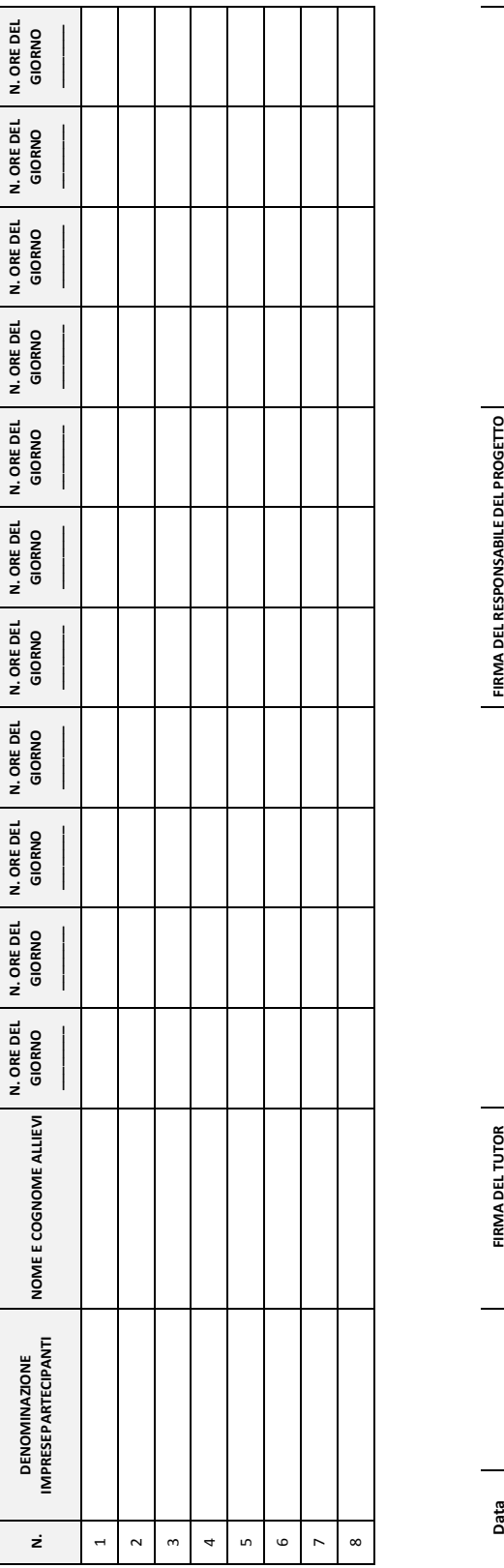

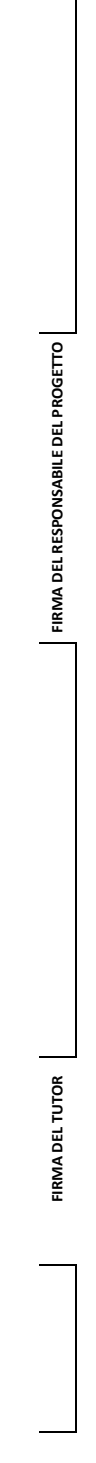

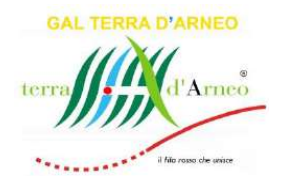

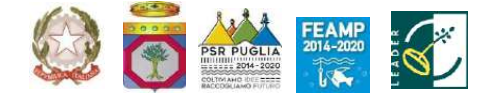

### **GALTERRA D'ARNEO SCARL**

*Strategia di Sviluppo Locale*  **PARCO DELLA QUALITÀ RURALE TERRA D'ARNEO**

## **BANDO PUBBLICO**

#### **PER LA PRESENTAZIONE DELLE DOMANDE DI SOSTEGNO**

**AZIONE 2 Qualità ruraledell'accoglienza INTERVENTO 2.1 Manager dell'accoglienza rurale: formazione**

**Allegato 13 – Riepilogo ore di frequenza rendicontabili**

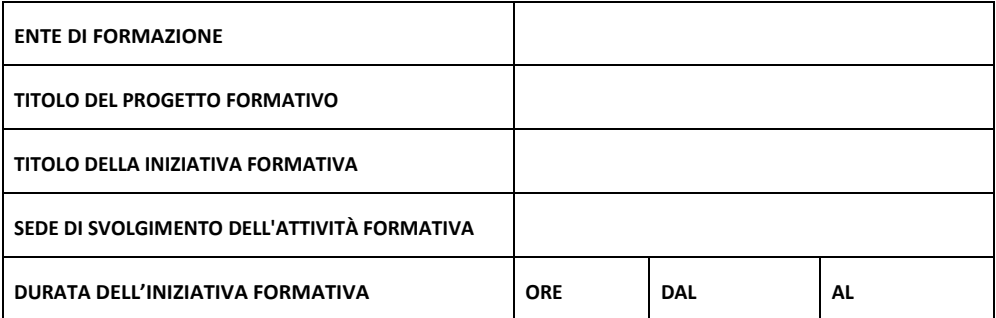

RIEPILOGO ORE DI FREQUENZA RENDICONTABILI

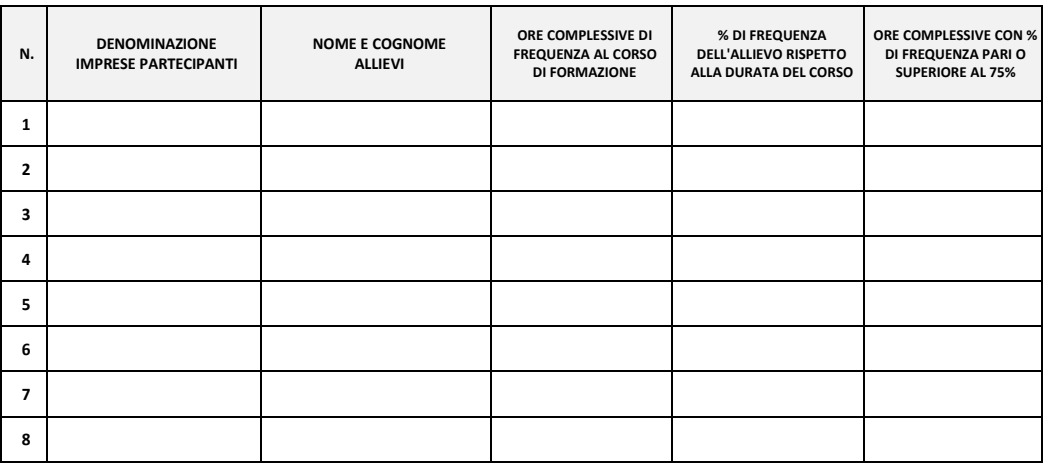

**TOTALE ORE DI FREQUENZA RENDICONTABILI**

Data\_\_\_\_\_\_\_\_\_\_\_\_\_\_\_\_\_\_\_

**FIRMA DEL RESPONSABILE DI PROGETTO FIRMA DEL RAPPRESENTANTE LEGALE** 

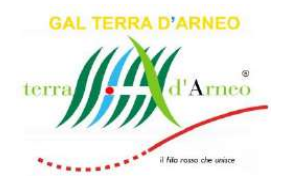

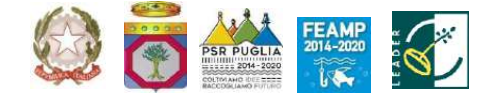

### **GALTERRA D'ARNEO SCARL**

*Strategia di Sviluppo Locale*  **PARCO DELLA QUALITÀ RURALE TERRA D'ARNEO**

## **BANDO PUBBLICO**

#### **PER LA PRESENTAZIONE DELLE DOMANDE DI SOSTEGNO**

**AZIONE 2 Qualità ruraledell'accoglienza INTERVENTO 2.1 Manager dell'accoglienza rurale: formazione**

### **Allegato 14 – QUADRO ECONOMICO DI RIEPILOGO RELATIVO ALL'AVANZAMENTO DEL PROGETTO FORMATIVO PRESENTATO CON LA DOMANDA DI PAGAMENTO DEL SAL/SALDO**

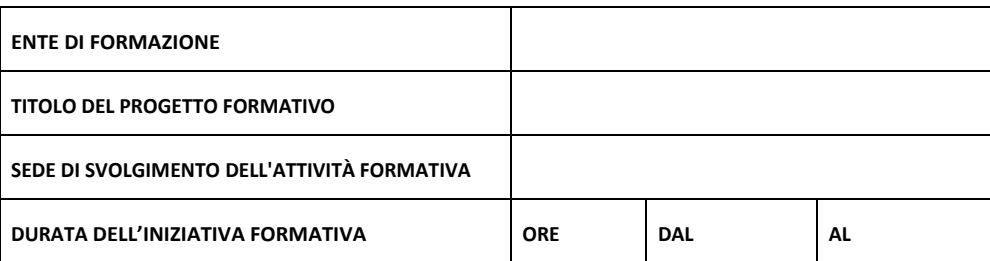

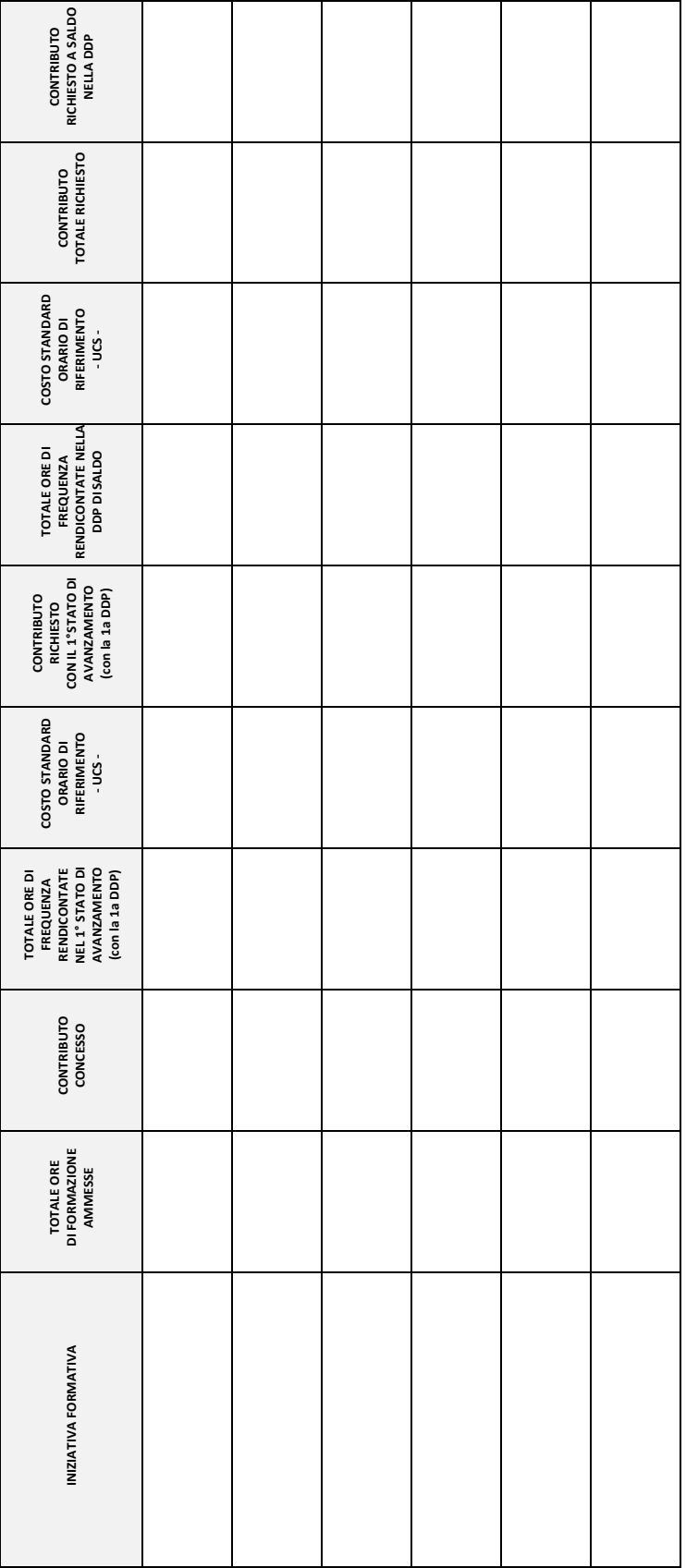

IL LEGALE RAPPRESENTANTE DELL'ENTE DI FORMAZIONE IL LEGALE RAPPRESENTANTE DELL'ENTE DI FORMAZIONE

Data\_\_\_\_\_\_\_\_\_\_\_\_ Data\_

Azione 2 – Qualità rurale dell'accoglienza

Intervento 2.1 – Manager dell'accoglienza rurale: formazione

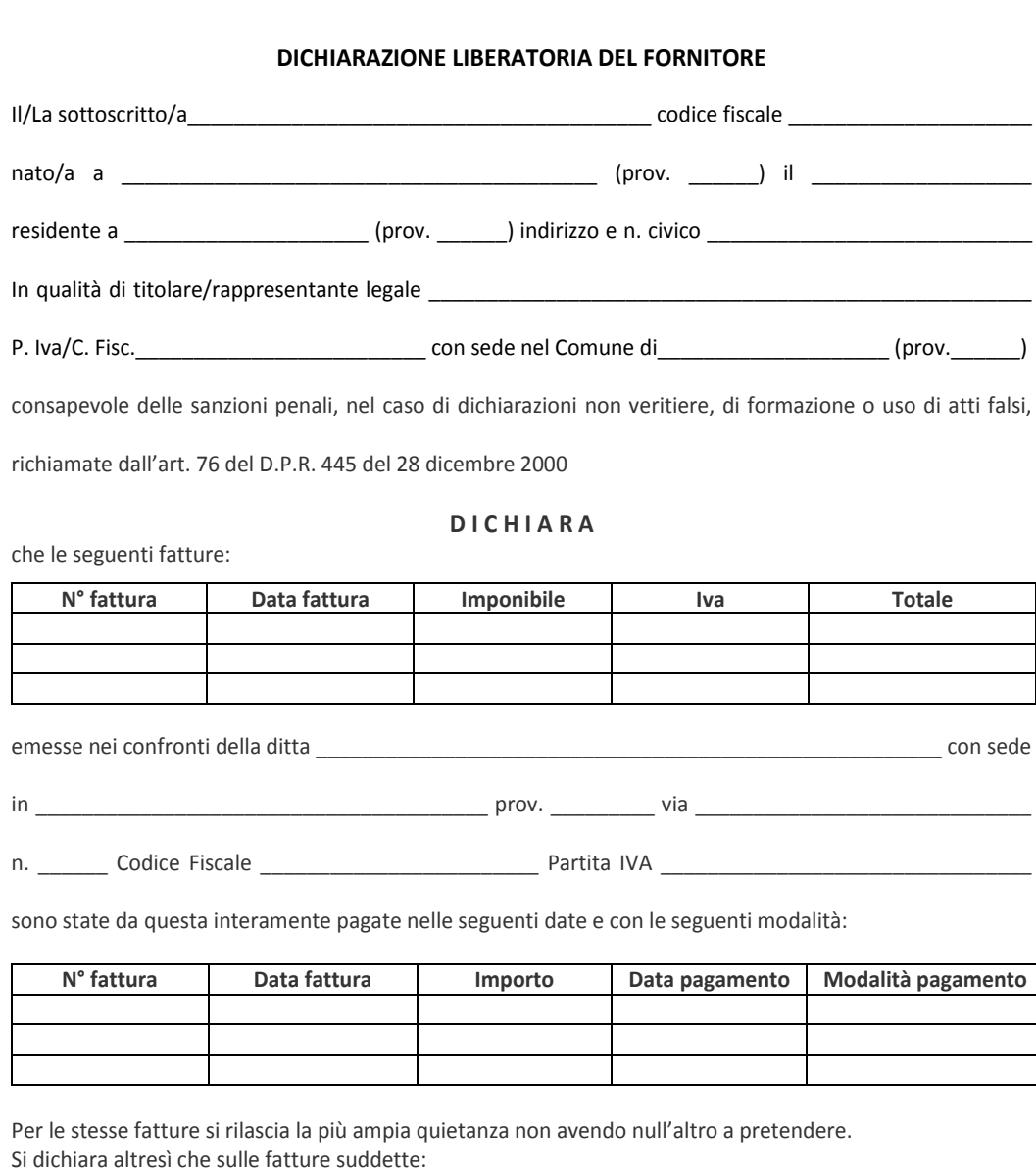

- non gravano vincoli di alcun genere

**ALLEGATO 15**

**Dichiarazione liberatoria del fornitore**

- non sono state emesse note di accredito
- non sono stati concessi sconti o abbuoni successivi alla fatturazione.

\_\_\_\_\_\_\_\_\_\_\_\_\_\_\_\_\_\_, lì \_\_\_\_\_\_\_\_\_\_\_

 $\overline{a}$ 

 Firma1 \_\_\_\_\_\_\_\_\_\_\_\_\_\_\_\_\_\_\_\_\_\_\_\_\_\_

 $^1$  Qualora la dichiarazione non sia firmata digitalmente, allegare fotocopia di un valido documento di identità del dichiarante.

**Dichiarazione Rispetto limiti cumulabilità**

Azione 2 – Qualità rurale dell'accoglienza Intervento 2.1 – Manager dell'accoglienza rurale: formazione

#### **DICHIARAZIONE SOSTITUTIVA DI ATTO NOTORIO**

*(rilasciata ai sensi dell'art. 48 del D.P.R. 28 dicembre 2000, n. 445)*

**OGGETTO:** *Rispetto dei limiti alla cumulabilità delle sovvenzioni a carattere fiscale aventi ad oggetto i medesimi costi agevolabili con gli aiuti concessi dal PSR 2014-2020.*

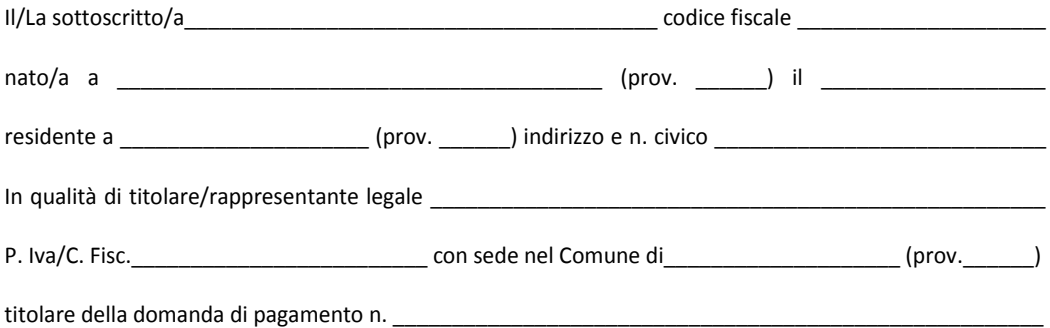

**consapevole** che gli aiuti concessi dal PSR 2014-2020 sono cumulabili con le sovvenzioni a carattere fiscale aventi ad oggetto i medesimi costi agevolabili in base al PSR nel limite delle specifiche aliquote massime di aiuto previste dalle varie Misure del PSR e riportate nell'Allegato II del Reg. (UE) n. 1305/2013 e comunque nel limite massimo del costo totale dell'investimento oggetto dell'agevolazione;

**consapevole** delle sanzioni penali e civili, nel caso di dichiarazioni mendaci, di formazione o uso di atti falsi, richiamate dall'art. 76 del D.P.R. n. 445 del 28/12/2000, sotto la propria responsabilità,

#### **D I C H I A R A**

*(barrare la casella corrispondente al caso concreto)*

- □ di non aver usufruito, nel corso del periodo 2014 2021, di agevolazioni fiscali riconosciute in relazione ai titoli di spesa allegati alla domanda di pagamento PSR citata nelle premesse e di essere consapevole, che una volta ottenuto il contributo da parte di AGEA, non potrà più avvalersi del beneficio previsto dal credito d'imposta o altra agevolazione fiscale, nel caso in cui per gli stessi sia stato raggiunto il massimale previsto dall'allegato II al Reg. (UE) n. 1305/2013;
- □ di aver usufruito nel corso del 2014 2021 del **credito d'imposta/detrazione<sup>1</sup>** previsto/a dall'art.\_\_\_\_\_\_\_\_\_\_\_\_\_\_\_\_ del/della\_\_\_\_\_\_\_\_\_\_\_\_\_\_\_\_\_\_\_\_\_ relativamente ai titoli di spesa allegati alla domanda di pagamento PSR.

 $\overline{a}$ 

<sup>&</sup>lt;sup>1</sup> Inserire, a seconda della fattispecie, l'agevolazione fiscale avente ad oggetto i medesimi costi agevolabili dai PSR e ilrelativo riferimento *normativo:*

a) Super e Iper ammortamento ex art. 1, co. 91 ss. della L. 208/2015, reintrodotti, da ultimo, per il 2019, dall'art. 1 del DL 34/2019 ed ex art. *1, co. 9-13 della L. n. 232 del 2016;*

b) Credito d'imposta per gli investimenti in beni strumentali nuovi ex art. 1, co. 184 e ss. della L. 160/2019;

Credito d'imposta per gli investimenti in beni strumentali nuovi ex art. 1, co. 1051 e ss. della L. 178/2020; *d) Credito d'imposta per investimenti nel Mezzogiorno ex art. 1, co. 98 e ss., della L. 208/2015;*

*e) Credito d'imposta R&S ex art. 3 del D.L. n. 145 del 2013;*

*f) Credito d'imposta R&S, Innovazione e Design ex art. 1, co. 198-209 della L. 160/2019;*

<sup>.&</sup>lt;br>g) Detrazione d'imposta per interventi di riqualificazione energetica (c.d. "Ecobonus") ex art. 1, co. 344 - 349 dellaL. n. 296 del 2006 e art. *14, co. 1 del D.L. n. 63 del 2013;*

h) Detrazione per interventi antisismici e Sisma bonus acquisti ex art. 16, co. 1-bis e ss. del D.L. n. 63 del 2013;

*i) Bonus facciate ex art. 1, commi 219 a 223 della L. n. 160 del 2019;*

*j) altro (specificare).*

**Dichiarazione Rispetto limiti cumulabilità**

Azione 2 – Qualità rurale dell'accoglienza Intervento 2.1 – Manager dell'accoglienza rurale: formazione

#### A tal fine, **dichiara**:

- di aver beneficiato dell'agevolazione prevista dall'art. \_\_\_\_\_\_\_\_\_ del/della\_\_\_\_\_\_\_\_\_\_\_, in misura pari al\_\_\_\_\_\_% e per un importo calcolato di\_\_\_\_\_\_\_\_\_\_ euro (Allegare documentazione richiesta in nota)<sup>2</sup>;
- di aver già utilizzato il credito d'imposta ex art. \_\_\_\_\_\_\_\_\_ del/della\_\_\_\_\_\_\_\_\_\_\_ in compensazione orizzontale, per un importo pari a\_\_\_\_\_\_\_\_\_\_ euro;
- di aver già beneficiato della detrazione ex art. \_\_\_\_\_\_\_\_\_\_ del/della \_\_  $nel<sup>3</sup>$ :
	- o Modello Unico SC/Redditi SC\_\_\_\_\_ (periodo d'imposta\_\_\_\_\_), per un importo pari a \_\_\_\_\_\_\_\_euro;
	- o Modello Unico SC/Redditi SC\_\_\_\_\_ (periodo d'imposta\_\_\_\_\_), per un importo pari a \_\_\_\_\_\_\_\_euro;
	- o Modello Unico SC/Redditi SC\_\_\_\_\_ (periodo d'imposta\_\_\_\_\_), per un importo pari a \_\_\_\_\_\_\_\_euro; o Modello Unico SC/Redditi SC\_\_\_\_\_ (periodo d'imposta\_\_\_\_\_), per un importo pari a \_\_\_\_\_\_\_\_euro;
- di essere consapevole che AGEA procederà alla liquidazione del contributo PSR per la quota restante fino al raggiungimento del massimale previsto dall'allegato II del Reg. (UE) n. 1305/2013 e comunque nel limite massimo del costo complessivo dell'investimento;
- di essere altresì consapevole che per tale spesa non potrà più avvalersi del beneficio previsto dal credito d'imposta o altra agevolazione fiscale nel caso in cui la stessa raggiunga il massimale previsto dall'allegato II al Regolamento UE 1305/2013.

Il sottoscritto **dichiara, altresì**:

- di essere a conoscenza che, ai sensi dell'art. 75 del D.P.R. n. 445/2000, il dichiarante decade dai benefici eventualmente conseguenti al provvedimento emanato, qualora l'Amministrazione, a seguito di controllo, riscontri la non veridicità del contenuto della presente dichiarazione;
- di essere consapevole che nel caso di presentazione di false prove al fine di ricevere il sostegno oppure di omissione per negligenza delle necessarie informazioni, ai sensi degli artt. 21 e 35 del Regolamento (UE) 640 2014 e dell'art. 51.2 Reg. (UE) 809/2014, è prevista l'esclusione dal finanziamento, fatte salve le ulteriori sanzioni previste dalle leggi;
- di essere informato che, ai sensi del D.Lgs. n. 196/2003 (codice in materia di protezione di dati personali) e del Reg. (UE) n. 2016/679, che i dati personali raccolti saranno trattati, anche con strumenti informatici, esclusivamente nell'ambito del procedimento per il quale la presente dichiarazione viene resa.

 $\overline{a}$ 

#### **Data Firma del Rappresentante legale**

Allegare copia fotostatica del documento d'identità in corso di validità (ai sensi dell'art. 38 "*Modalità di invioe sottoscrizione delle istanze*" del DPR 28 dicembre 2000 n. 445)

[per l'agevolazione di cui al punto e]] Dichiarazione/i dei redditi relative ai periodi d'imposta di fruizione dell'agevolazione

<sup>2</sup> *Con riferimento alle agevolazioni di cui ai precedenti punti a), b) e c) allegare la seguente documentazione:*

<sup>•</sup> *le fatture di acquisto dei beni agevolabili da parte del fornitore;*

<sup>[</sup>per l'agevolazione di cui al punto a)] Dichiarazione/i dei redditi relative ai periodi d'imposta di fruizione dell'agevolazione *Con riferimento all'agevolazione di cui al precedente punto d) allegare la seguente documentazione:*

<sup>•</sup> *Ricevuta rilasciata dall'Agenzia delle Entrate attestante la fruibilità del credito d'imposta;*

<sup>•</sup> *Dichiarazione dei redditi relativa al periodo/i d'imposta di fruizione dell'agevolazione (ove disponibile/i).*

*Con riferimento all'agevolazione di cui ai precedenti punti e) ed f) allegare la seguente documentazione:*

<sup>•</sup> *Relazione tecnica asseverata;*

<sup>•</sup> *Certificazione della documentazione contabile rilasciata dalsoggetto incaricato della revisione legale dei conti;*

Con riferimento alle agevolazioni di cui ai precedenti punti g), h) e i) allegare la seguente documentazione:

<sup>•</sup> *Documenti dispesa (fatture fornitori);*

<sup>•</sup> *Documenti di acquisto (bonifici, assegni bancari o postali, ecc);* • *Asseverazione tecnico abilitato (ove disponibile);*

<sup>•</sup> *Dichiarazione/i dei redditi relativa al periodo/i d'imposta di fruizione dell'agevolazione (ove disponibile/i).*

<sup>3</sup> *Allegare la/e Dichiarazione/i dei redditi relativa/e al periodo/i d'imposta di fruizione dell'agevolazione.*
**MODELLO 1 Delega al Tecnico per Domanda di sostegno**

Azione 2 – Qualità rurale dell'accoglienza Intervento 2.1 – Manager dell'accoglienza rurale: formazione

**Al Sig. (Tecnico incaricato)**

**\_\_\_\_\_\_\_\_\_\_\_\_\_\_\_\_\_\_\_\_\_\_\_\_\_\_\_ \_\_\_\_\_\_\_\_\_\_\_\_\_\_\_\_\_\_\_\_\_\_\_\_\_\_\_**

**Oggetto:** *PSR Puglia 2014/2020 – Misura 19, Sottomisura 19.2, Strategia di sviluppo locale "Parco della qualità rurale della Terra d'Arneo", Azione 2 – Qualità rurale dell'accoglienza, Intervento 2.1 – Manager dell'accoglienza rurale: formazione. Bando pubblico per la presentazione delle domande di sostegno pubblicato nel BURP n. \_\_\_\_\_\_\_ del* \_\_\_. **Delega alla Compilazione / Stampa / Rilascio sul portale SIAN della domanda di sostegno. Autorizzazione all'accesso al fascicolo aziendale.**

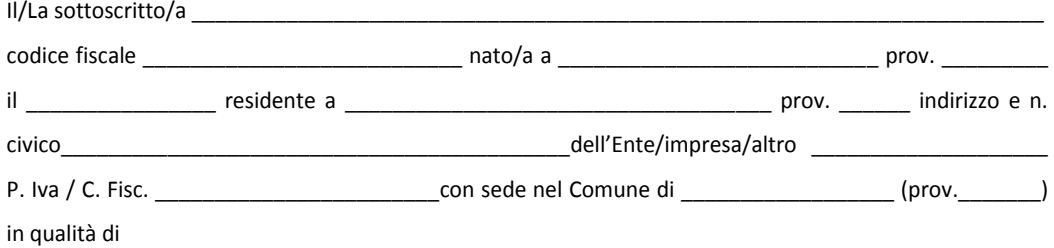

 $\Box$  Titolare / Rappresentante legale

 $\Box$  Mandatario (in caso di aggregazione di imprese)

intende presentare domanda di sostegno ai sensi del Bando Misura 19, Sottomisura 19.2, *Azione 2 – Qualità rurale dell'accoglienza, Intervento 2.1 – Manager dell'accoglienza rurale: formazione*, del GAL Terra d'Arneo s.c.ar.l. e, pertanto

## **D E L E G A**

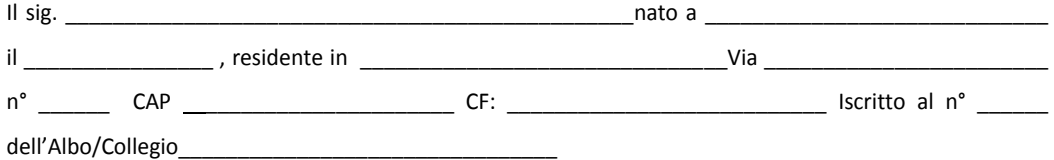

alla Compilazione / Stampa / Rilascio sul portale SIAN della domanda di sostegno, autorizzando l'accesso al proprio fascicolo aziendale ed ai propri dati esclusivamente per gli usi consentiti e finalizzati alla presentazione della domanda di cui all'oggetto.

## **Consenso al trattamento dei dati personali**

Dichiara espressamente di dare il consenso al trattamento dei propri dati personali ed alla trasmissione degli stessi agli Enti, per lo svolgimento delle relative finalità istituzionali e per attività informativa sul settore di competenza, ai fini di quanto previsto dal D.Lgs. n. 196/03.

**\_\_\_\_\_\_\_\_\_\_\_\_\_lì \_\_\_\_\_\_\_\_\_\_\_\_\_\_\_\_\_\_ In fede** 

**\_\_\_\_\_\_\_\_\_\_\_\_\_\_\_\_\_\_\_\_\_\_\_\_\_**

Allegati:

**Documento di riconoscimento e codice fiscale del richiedente** 

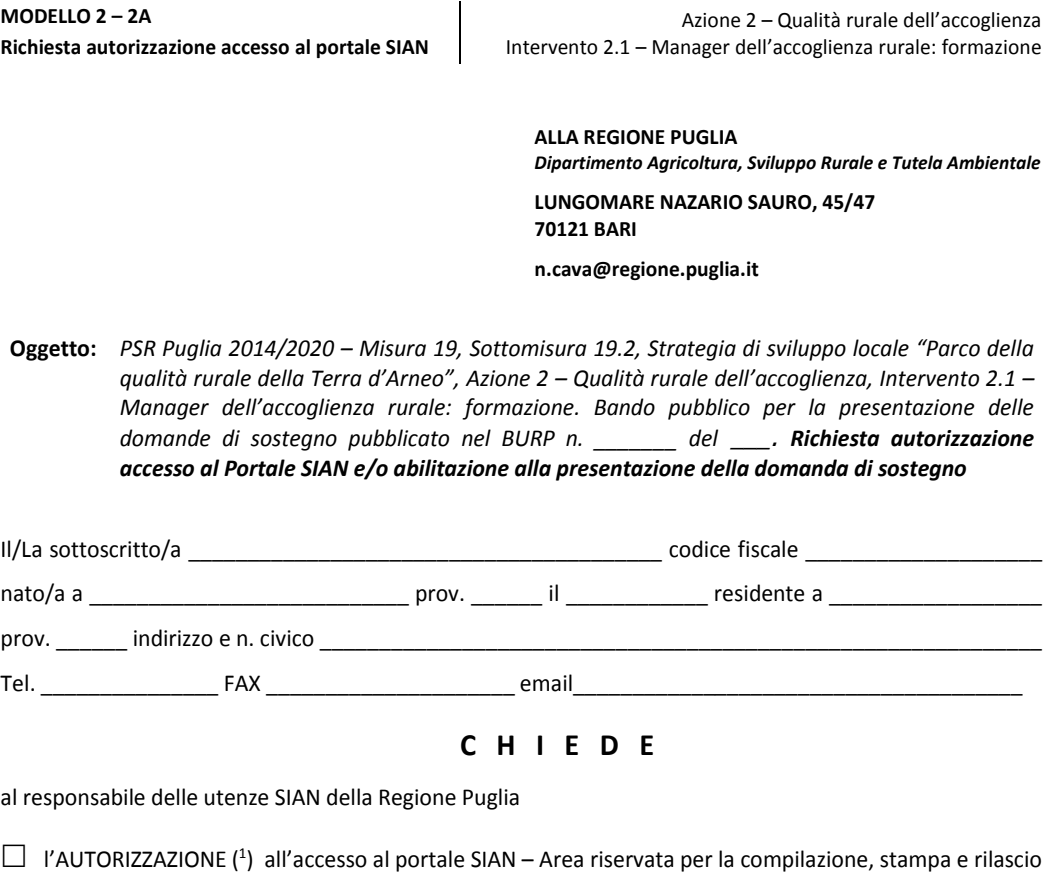

delle domande.

 $\Box$  l'ABILITAZIONE (2) alla compilazione della domanda di sostegno relativa alla seguente Misura 19 Sottomisura 19.2, Azione 2, Intervento 2.1

**Bando di riferimento**: Bando *Azione 2 – Qualità rurale dell'accoglienza, Intervento 2.1 – Manager dell'accoglienza rurale: formazione* – Regione Puglia/GAL Terra d'Arneo

All'uopo fa dichiarazione di responsabilità sulle funzioni svolte sul portale sollevando l'Amministrazione da qualsiasi responsabilità riveniente dall'uso non conforme dei dati a cui ha accesso.

 $\mathbf{h}$ 

Timbro e firma

\_\_\_\_\_\_\_\_\_\_\_\_\_\_\_\_\_\_\_\_\_\_\_\_\_

## **Allega alla presente:**

 $\overline{a}$ 

1. fotocopia di un documento di riconoscimento valido e del codice fiscale;

2. delega del richiedente alla presentazione della domanda di aiuto sul portale SIAN;

<sup>2</sup> I soggetti già autorizzati all'accesso al portale SIAN devono richiedere solo l'abilitazione alla compilazione della domanda di sostegno indicando la sottomisura 19.2 della Misura 19.

 $1$  La richiesta di autorizzazione deve essere presentata esclusivamente dai soggetti non autorizzati in precedenza all'accesso al portale SIAN.

**MODELLO 2 – 2A Richiesta autorizzazione accesso al portale SIAN**

Azione 2 – Qualità rurale dell'accoglienza Intervento 2.1 – Manager dell'accoglienza rurale: formazione

**Elenco ditte da abilitare nel portale SIAN per la presentazione delle domande di sostegno relative all'Intervento 2.1 – Manager dell'accoglienza rurale: formazione**

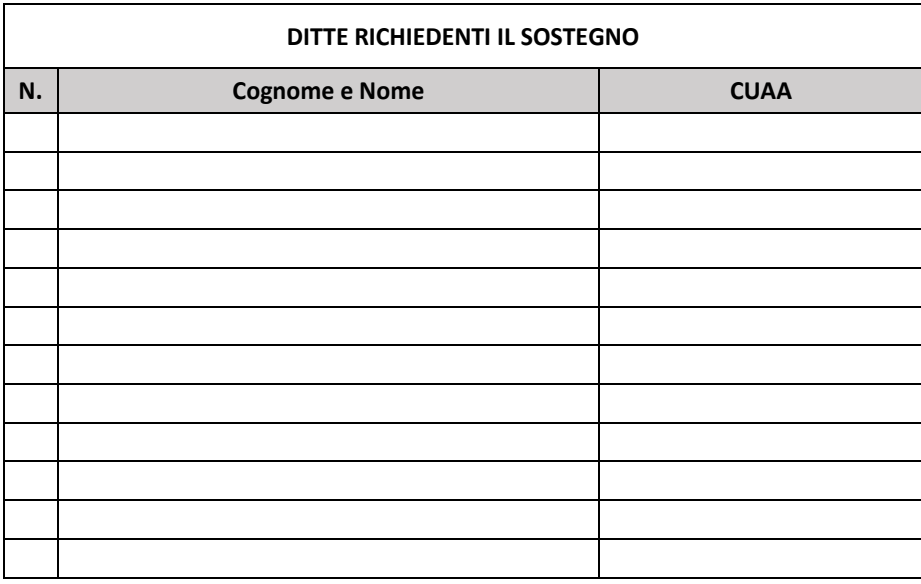

\_\_\_\_\_\_\_\_\_\_\_\_\_lì \_\_\_\_\_\_\_\_\_\_\_\_\_\_\_\_\_\_

Il Tecnico Incaricato

\_\_\_\_\_\_\_\_\_\_\_\_\_\_\_\_\_\_\_\_\_\_\_\_\_\_\_ (firma e timbro professionale del tecnico)